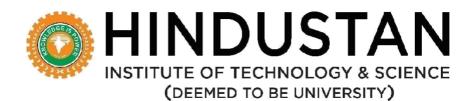

### DEPARTMENT OF COMPUTER APPLICATIONS

REGULATONS, CURRICULUM AND SYLLABUS

### **Under CBCS**

(Applicable for Students admitted from Academic Year 2019-20)

## MCA (MASTER OF COMPUTER APPLICATIONS) (2 Years) Regulation 2018

### SCHOOL OF COMPUTING SCIENCES

DEPARTMENT OF COMPUTER APPLICATIONS

## DEPARTMENT OF COMPUTER APPLICATIONS VISION AND MISSION

### VISION

The department of Computer Applications aims to transform aspiring students into software professionals with a high degree of technical skills and to inculcate a research mind set.

### MISSION

- **M1.** To provide strong theoretical foundations complemented with extensive practical training.
- M2. To design and deliver curricula to meet the changing needs of industry.
- **M3.** To establish strong collaborations with industry, R&D and academic institutes for training and research.
- **M4.** To promote all-round development of the students through interaction with alumni and industry

## MCA (MASTER OF COMPUTER APPLICATIONS) PROGRAMME EDUCATIONAL OBJECTIVES (PEO)

The program is expected to enable the students to

- **PEO 1:** To prepare graduates to be successful professionals in industry, government, academia, research, entrepreneurial pursuit and consulting firms.
- **PEO 2:** To prepare graduates to achieve peer-recognition, as an individual and as a team player, through demonstration of good analytical, design, implementation and interpersonal skills.
- **PEO 3:** To prepare graduates to contribute to society as broadly educated, expressive, ethical and responsible citizens with proven expertise.
- **PEO 4:** To prepare graduates to pursue life-long learning to fulfill their goals.

### PROGRAM OUTCOMES (ALIGNED WITH GRADUATE ATTRIBUTES) (PO)

At the end of this program, graduates will be able to

**PO 1** *Computational Knowledge:* Apply knowledge of computing fundamentals, computing specialisation, mathematics, and domain knowledge appropriate for the computing specialisation to the abstraction and conceptualization of computing models from defined problems and requirements.

- **PO 2** *Problem Analysis*: Identify, formulate, research literature, and solve *complex* computing problems reaching substantiated conclusions using fundamental principles of mathematics, computing sciences, and relevant domain disciplines.
- **PO 3** *Design /Development of Solutions:* Design and evaluate solutions for *complex* computing problems, and design and evaluate systems, components, or processes that meet specified needs with appropriate consideration for public health and safety, cultural, societal, and environmental considerations.
- **PO 4** *Conduct Investigations of Complex Computing Problems:* Use research-based knowledge and research methods including design of experiments, analysis and interpretation of data, and synthesis of the information to provide valid conclusions.
- **PO 5** *Modern Tool Usage:* Create, select, adapt and apply appropriate techniques, resources, and modern computing tools to *complex* computing activities, with an understanding of the limitations.
- **PO 6** *Professional Ethics:* Understand and commit to professional ethics and cyber regulations, responsibilities, and norms of professional computing practice.
- **PO 7** *Life-long Learning:* Recognize the need, and have the ability, to engage in independent learning for continual development as a computing professional.
- **PO 8** *Project management and finance:* Demonstrate knowledge and understanding of the computing and management principles and apply these to one's own work, as a member and leader in a team, to manage projects and in multidisciplinary environments.
- **PO 9** *Communication Efficacy:* Communicate effectively with the computing community, and with society, about *complex* computing activities by being able to comprehend and write effective reports, design documentation, make effective presentations, and give and understand clear instructions.
- **PO 10** Societal and Environmental Concern: Understand and assess societal, environmental, health, safety, legal, and cultural issues within local and global contexts, and the consequential responsibilities relevant to professional computing practice.
- **PO 11** *Individual and Team Work:* Function effectively as an individual and as a member or leader in diverse teams and in multidisciplinary environments.
- **PO 12** *Innovation and Entrepreneurship:* Identify a timely opportunity and using innovation to pursue that opportunity to create value and wealth for the betterment of the individual and society at large.

### PROGRAM SPECIFIC OUTCOMES (PSO)

- **PSO 1:** Enable the students to design suitable data models, appropriate architectures and analytics techniques for efficient implementation of complex systems
- **PSO 2:** Enable the students to design and integrate systems for providing interactive solutions for healthcare applications

|                                                                                        | M.C.A - COMPUTER APPLICATIONS          |                                                                                                    |                                                                                                    |                                      |                            |                                      |                            |                                 |                            |  |  |  |  |
|----------------------------------------------------------------------------------------|----------------------------------------|----------------------------------------------------------------------------------------------------|----------------------------------------------------------------------------------------------------|--------------------------------------|----------------------------|--------------------------------------|----------------------------|---------------------------------|----------------------------|--|--|--|--|
|                                                                                        | SEMESTER- I                            |                                                                                                    |                                                                                                    |                                      |                            |                                      |                            |                                 |                            |  |  |  |  |
| SL.<br>NO                                                                              | COURSE                                 | COURSE<br>CODE                                                                                                    | NAME OF THE COURSE                                                                                                    | L                                    | т                          | Р                                    | С                          | S                               | тсн                        |  |  |  |  |
| 1                                                                                      | PC                                     | CAA3701                                                                                                    | Advanced Data Structures and<br>Algorithms using Python                                                                                                    | 3                                    | 0                          | 2                                    | 4                          | 2                               | 5                          |  |  |  |  |
| 2                                                                                      | PC                                     | MAA3706                                                                                                    | Statistics for Computer Science                                                                                                    | 4                                    | 0                          | 0                                    | 4                          | 1                               | 4                          |  |  |  |  |
| 3                                                                                      | PC                                     | CAA3702                                                                                                    | Database Technology                                                                                                    | 3                                    | 1                          | 0                                    | 4                          | 1                               | 4                          |  |  |  |  |
| 4                                                                                      | PC                                     | CAA3703                                                                                                    | Object Oriented Programming<br>using Java                                                                                                    | 2                                    | 0                          | 2                                    | 4                          | 1                               | 4                          |  |  |  |  |
| 5                                                                                      | PC                                     | CAA3704                                                                                                    | Computer Networks                                                                                                    | 3                                    | 0                          | 0                                    | 3                          | 1                               | 3                          |  |  |  |  |
|                                                                                        |                                        |                                                                                                    | PRACTICAL                                                                                                    |                                      |                            |                                      |                            |                                 |                            |  |  |  |  |
| 6                                                                                      | PC                                     | CAA3781                                                                                                    | Software Design Project                                                                                                    | 0                                    | 0                          | 6                                    | 2                          | 0                               | 6                          |  |  |  |  |
|                                                                                        |                                        |                                                                                                    | Total                                                                                                    | 15                                   | 1                          | 10                                   | 21                         | 6                               | 26                         |  |  |  |  |
|                                                                                        | SEMESTER -II                           |                                                                                                    |                                                                                                    |                                      |                            |                                      |                            |                                 |                            |  |  |  |  |
|                                                                                        | -                                      | -                                                                                                    |                                                                                                    | -                                    |                            | -                                    |                            |                                 |                            |  |  |  |  |
| SL.<br>NO                                                                              | COURSE                                 | COURSE<br>CODE                                                                                                    | NAME OF THE COURSE                                                                                                    | L                                    | т                          | Р                                    | с                          | s                               | тсн                        |  |  |  |  |
|                                                                                        | <b>COURSE</b><br>PC                    |                                                                                                    | NAME OF THE COURSE                                                                                                    | <b>L</b><br>3                        | <b>T</b>                   | <b>P</b>                             | <b>c</b><br>4              | <b>S</b>                        | <b>тсн</b><br>4            |  |  |  |  |
| NO                                                                                     |                                        | CODE                                                                                                    |                                                                                                    | _                                    |                            |                                      |                            |                                 |                            |  |  |  |  |
| <b>NO</b><br>1                                                                         | PC                                     | CODE<br>CAA3705                                                                                                    | Web Design and Development<br>Data Warehousing and Data                                                                                                    | 3                                    | 1                          | 0                                    | 4                          | 1                               | 4                          |  |  |  |  |
| NO           1           2                                                             | PC<br>PC                               | CODE           CAA3705           CAA3706                                                                             | Web Design and Development<br>Data Warehousing and Data<br>Mining                                                                                                    | 3 2                                  | 1                          | 0 2                                  | 4                          | 1                               | 4                          |  |  |  |  |
| NO           1           2           3                                                 | PC<br>PC<br>PC                         | CODE           CAA3705           CAA3706           CAA3707                                                           | Web Design and Development<br>Data Warehousing and Data<br>Mining<br>Machine Learning                                                                                                    | 3<br>2<br>3                          | 1<br>0<br>1                | 0 2 0                                | 4 4 4                      | 1<br>1<br>1                     | 4 4 4                      |  |  |  |  |
| NO           1           2           3           4                                     | PC<br>PC<br>PC<br>PC                   | CODE         CAA3705         CAA3706         CAA3707         CAA3708                                                 | Web Design and Development<br>Data Warehousing and Data<br>Mining<br>Machine Learning<br>Software Engineering                                                                               | 3<br>2<br>3<br>3<br>3                | 1<br>0<br>1<br>1           | 0<br>2<br>0<br>0                     | 4<br>4<br>4<br>4           | 1<br>1<br>1<br>1                | 4 4 4 4 4                  |  |  |  |  |
| NO           1           2           3           4           5                         | PC<br>PC<br>PC<br>PC<br>PE             | CODE         CAA3705         CAA3706         CAA3707         CAA3708         CA*****                                 | Web Design and Development<br>Data Warehousing and Data<br>Mining<br>Machine Learning<br>Software Engineering<br>Elective-1(Specialization)                                                 | 3<br>2<br>3<br>3<br>3<br>3           | 1<br>0<br>1<br>1<br>0      | 0<br>2<br>0<br>0<br>0                | 4<br>4<br>4<br>4<br>3      | 1<br>1<br>1<br>1<br>1           | 4<br>4<br>4<br>4<br>3      |  |  |  |  |
| NO           1           2           3           4           5                         | PC<br>PC<br>PC<br>PC<br>PE             | CODE         CAA3705         CAA3706         CAA3707         CAA3708         CA*****                                 | Web Design and Development<br>Data Warehousing and Data<br>Mining<br>Machine Learning<br>Software Engineering<br>Elective-1(Specialization)<br>Elective-2 (Specialization)                  | 3<br>2<br>3<br>3<br>3<br>3           | 1<br>0<br>1<br>1<br>0      | 0<br>2<br>0<br>0<br>0                | 4<br>4<br>4<br>4<br>3      | 1<br>1<br>1<br>1<br>1           | 4<br>4<br>4<br>4<br>3      |  |  |  |  |
| NO           1           2           3           4           5           6             | PC<br>PC<br>PC<br>PC<br>PE<br>PE       | CODE         CAA3705         CAA3706         CAA3707         CAA3708         CA*****         CA*****                 | Web Design and Development<br>Data Warehousing and Data<br>Mining<br>Machine Learning<br>Software Engineering<br>Elective-1(Specialization)<br>Elective-2 (Specialization)<br>PRACTICAL     | 3<br>2<br>3<br>3<br>3<br>3<br>3<br>3 | 1<br>0<br>1<br>1<br>0<br>0 | 0<br>2<br>0<br>0<br>0<br>0           | 4<br>4<br>4<br>4<br>3<br>3 | 1<br>1<br>1<br>1<br>1<br>1      | 4<br>4<br>4<br>3<br>3      |  |  |  |  |
| NO           1           2           3           4           5           6           7 | PC<br>PC<br>PC<br>PC<br>PE<br>PE<br>PC | CODE         CAA3705         CAA3706         CAA3707         CAA3708         CA*****         CA*****         CA***** | Web Design and Development Data Warehousing and Data Mining Machine Learning Software Engineering Elective-1(Specialization) Elective-2 (Specialization) PRACTICAL Software Development Lab | 3<br>2<br>3<br>3<br>3<br>3<br>3<br>0 | 1<br>0<br>1<br>1<br>0<br>0 | 0<br>2<br>0<br>0<br>0<br>0<br>0<br>2 | 4<br>4<br>4<br>3<br>3<br>1 | 1<br>1<br>1<br>1<br>1<br>1<br>0 | 4<br>4<br>4<br>3<br>3<br>3 |  |  |  |  |

|           | M.C.A - COMPUTER APPLICATIONS |                |                                             |    |   |    |    |   |     |  |  |  |  |
|-----------|-------------------------------|----------------|---------------------------------------------|----|---|----|----|---|-----|--|--|--|--|
|           | SEMESTER - III                |                |                                             |    |   |    |    |   |     |  |  |  |  |
| SL.<br>NO | COURSE                        | COURSE<br>CODE | NAME OF THE COURSE                          | L  | т | Р  | с  | s | тсн |  |  |  |  |
| 1         | РС                            | CAA3709        | Software Testing and Quality<br>Assurance   | 2  | 0 | 2  | 4  | 1 | 4   |  |  |  |  |
| 2         | РС                            | CAA3710        | DevOps                                      | 2  | 0 | 2  | 4  | 1 | 4   |  |  |  |  |
| 3         | РС                            | CAA3711        | MOOC (Specialization)                       | 0  | 0 | 0  | 2  | 3 | 3   |  |  |  |  |
| 4         | PE                            | CA****         | Elective -3 (Specialization)                | 3  | 0 | 0  | 3  | 0 | 3   |  |  |  |  |
| 5         | PE                            | CA****         | Elective -4 (Specialization)                | 3  | 0 | 0  | 3  | 0 | 3   |  |  |  |  |
| 6         | OE                            | *****          | Open Elective                               | 3  | 0 | 0  | 3  | 0 | 3   |  |  |  |  |
|           |                               |                | PRACTICAL                                   |    |   |    |    |   |     |  |  |  |  |
| 7         | РС                            | ELA4383        | Presentation Skills and<br>Academic writing | 0  | 0 | 2  | 1  | 0 | 2   |  |  |  |  |
| 8         | РС                            | CAA3784        | Project Phase-I                             | 0  | 0 | 6  | 3  | 0 | 6   |  |  |  |  |
|           |                               |                | Total                                       | 13 | 0 | 12 | 23 | 5 | 28  |  |  |  |  |
|           |                               |                | SEMESTER - IV                               |    |   |    |    |   |     |  |  |  |  |
| SL.<br>NO | COURSE                        | COURSE<br>CODE | NAME OF THE COURSE                          | L  | т | Р  | с  | S | тсн |  |  |  |  |
|           |                               |                | PRACTICAL                                   |    |   |    |    |   |     |  |  |  |  |
| 1         | PC                            | CAA3785        | Project Work - Phase – II                   | 0  | 0 | 24 | 12 | 0 | 24  |  |  |  |  |
|           |                               |                | Total                                       | 0  | 0 | 24 | 12 | 0 | 24  |  |  |  |  |

## LIST OF DEPARTMENTAL ELECTIVES WITH GROUPING - SEMESTER WISE M.C.A. with Specialization

| SEM     | COURSE     | COURSE<br>CODE | NAME OF THE COURSE                            | L        | т | Р        | с | S | тсн |  |  |  |
|---------|------------|----------------|-----------------------------------------------|----------|---|----------|---|---|-----|--|--|--|
| Electiv | Elective I |                |                                               |          |   |          |   |   |     |  |  |  |
| 4       | PE         | CAD3721        | Software Process and metrics                  | 3        | 0 | 0        | 3 | 0 | 3   |  |  |  |
| 4       | PE         | CAD3722        | .Net / ASP Programming                        | 3        | 0 | 0        | 3 | 0 | 3   |  |  |  |
| 4       | PE         | CAB3721        | Web analytics                                 | 3        | 0 | 0        | 3 | 0 | 3   |  |  |  |
| 4       | PE         | CAB3722        | Big Data Analytics                            | 3        | 0 | 0        | 3 | 0 | 3   |  |  |  |
| 4       | PE         | CAC3721        | Cloud Architecture                            | 3        | 0 | 0        | 3 | 0 | 3   |  |  |  |
| 4       | PE         | CAC3722        | Virtualization Techniques                     | 3        | 0 | 0        | 3 | 0 | 3   |  |  |  |
| Electiv | ve II      |                |                                               | <u> </u> | 1 | <u> </u> |   |   |     |  |  |  |
| 4       | PE         | CAD3723        | Agile Methods                                 | 3        | 0 | 0        | 3 | 0 | 3   |  |  |  |
| 4       | PE         | CAD3724        | Internet of things                            | 3        | 0 | 0        | 3 | 0 | 3   |  |  |  |
| 4       | PE         | CAB3723        | R Programming                                 | 3        | 0 | 0        | 3 | 0 | 3   |  |  |  |
| 4       | PE         | CAB3724        | Big Data Framework                            | 3        | 0 | 0        | 3 | 0 | 3   |  |  |  |
| 4       | PE         | CAC3723        | Cloud Application Development                 | 3        | 0 | 0        | 3 | 0 | 3   |  |  |  |
| 4       | PE         | CAC3724        | Cloud Analytics                               | 3        | 0 | 0        | 3 | 0 | 3   |  |  |  |
| Electiv | ve III     |                | •                                             |          |   |          |   |   |     |  |  |  |
| 5       | PE         | CAD3725        | Image processing                              | 3        | 0 | 0        | 3 | 0 | 3   |  |  |  |
| 5       | PE         | CAD3726        | Block Chain Technology                        | 3        | 0 | 0        | 3 | 0 | 3   |  |  |  |
| 5       | PE         | CAB3725        | Semantic Web                                  | 3        | 0 | 0        | 3 | 0 | 3   |  |  |  |
| 5       | PE         | CAB3726        | Data Visualization Techniques and Tools       | 3        | 0 | 0        | 3 | 0 | 3   |  |  |  |
| 5       | PE         | CAC3725        | Cloud Security                                | 3        | 0 | 0        | 3 | 0 | 3   |  |  |  |
| 5       | PE         | CAC3726        | Cloud Storage and Security                    | 3        | 0 | 0        | 3 | 0 | 3   |  |  |  |
| Electiv | ve IV      | -              |                                               |          |   |          |   |   |     |  |  |  |
| 5       | PE         | CAD3727        | Natural Language Processing                   | 3        | 0 | 0        | 3 | 0 | 3   |  |  |  |
| 5       | PE         | CAD3728        | Distributed Computing                         | 3        | 0 | 0        | 3 | 0 | 3   |  |  |  |
| 5       | PE         | CAD3729        | Augmented and Virtual Reality                 | 3        | 0 | 0        | 3 | 0 | 3   |  |  |  |
| 5       | PE         | CAB3727        | Data Classification Methods and<br>Evaluation | 3        | 0 | 0        | 3 | 0 | 3   |  |  |  |
| 5       | PE         | CAB3728        | Principles of Deep Learning                   | 3        | 0 | 0        | 3 | 0 | 3   |  |  |  |
| 5       | PE         | CAC3727        | Private Cloud Deployment and<br>Management    | 2        | 0 | 1        | 3 | 0 | 3   |  |  |  |
| 5       | PE         | CAC3728        | Back up and Disaster Recovery                 | 3        | 0 | 0        | 3 | 0 | 3   |  |  |  |

### SEMESTER – I

| COUR                                                                                                    | SE TITLE                                                                      | _                                                                                                    | D DATA STRUCTURE                                                                                    | -                    | CREDITS                          | 4                 |
|----------------------------------------------------------------------------------------------------|-------------------------------------------------------------------------------|----------------------------------------------------------------------------------------------------|----------------------------------------------------------------------------------------------------|----------------------|----------------------------------|-------------------|
| COUR                                                                                                    | SE CODE                                                                       | CAA3701                                                                                                    | Course Category                                                                                     | PC                   | L-T-P-C-S                        | 3-0-2-4-2         |
| CIA                                                                                                    |                                                                               | 60%                                                                                                    |                                                                                                    |                      | ESE                              | 40%               |
| LEARNING LEVEL BTL-4                                                                                                    |                                                                               |                                                                                                    |                                                                                                    |                      |                                  |                   |
| со                                                                                                    |                                                                               |                                                                                                    | COURSE OUTCO                                                                                        | MES                  |                                  | РО                |
| Upon c                                                                                                    | completion o                                                                  | f this course,                                                                                                    | the students will be                                                                                | able to              |                                  |                   |
| 1.                                                                                                    | Explain the                                                                   | basic of data                                                                                                    | structure.                                                                                          |                      |                                  | 1, 2, 3, 5        |
| 2.                                                                                                    | Solve proble                                                                  | ems using tre                                                                                                    | es.                                                                                                 |                      |                                  | 1, 2, 5, 7        |
| 3.                                                                                                    | Implement                                                                     | the sorting.                                                                                                    |                                                                                                    |                      |                                  | 1, 2, 3, 7        |
| 4.                                                                                                    | Implement                                                                     | and develop                                                                                                    | graphs.                                                                                             |                      |                                  | 2, 3, 5           |
| 5.                                                                                                    | Implement                                                                     | and develop                                                                                                    | algorithms.                                                                                         |                      |                                  | 1, 2, 3, 5, 7     |
| MOD                                                                                                    | ULE 1 – INTR                                                                  | ODUCTION T                                                                                                    | O DATA STRUCTURI                                                                                    | -                    |                                  | ( 12L)            |
| Prelimi<br>Hash fa<br>Practic<br>MODI<br>Prelimi<br>Topolo                                                                                                    | amilies Separ<br>al Compone<br>ULE – 3 : SOF<br>inaries, Inse<br>ogical Sort. | <ul> <li>Do the o</li> <li>S</li> <li>Ty Trees Binar</li> <li>Tate Chaining,</li> <li>nt: (using Pyt</li> <li>Design a</li> <li>Design a</li> <li>TING</li> <li>rtion Sort, S</li> <li>nt: (using Pyt</li> </ul> | Open addressing.<br><b>hon)</b><br>BST and explore the<br>balanced AVL tree.<br>hells sort, Heap so | Trees, T<br>operatio | list.<br>ree Traversals, Hashing | ( 12L)            |
| MOD                                                                                                    | ULE – 4 GRA                                                                   | -                                                                                                    |                                                                                                    |                      |                                  | ( 12L)            |
| Practic                                                                                                    | -                                                                             | nt: (using Pyt<br>➢ Design a ➢ Design a                                                                                                    |                                                                                                    | ctivity.             | lgorithm, adversary mo           |                   |
|                                                                                                    |                                                                               |                                                                                                    |                                                                                                    | om trea              | ps, Mulmuley games,              | Markovs chains    |
| <ul> <li>Practical Component: (using Python)</li> <li>➢ Explore the randomized algorithm.</li> <li>➢ Implementation of Markovs and its chain rule.</li> </ul> |                                                                               |                                                                                                    |                                                                                                    |                      |                                  |                   |
| TEXT B                                                                                                    | OOKS                                                                          |                                                                                                    |                                                                                                    |                      |                                  |                   |
| 1                                                                                                    | Goodric                                                                       | h Michael T, '                                                                                                    | "Data Structures and                                                                                | l Algorith           | ims in Python ", Wiley           | publication, 2016 |

| 2         | Rance D.Neclase, "Data Structures and Algorithms in Python", Wiley Publication (2016)                            |
|-----------|----------------------------------------------------------------------------------------------------|
| REFERENCE | BOOKS                                                                                                    |
| 1.        | E. Horowitz, S.Sahni and Dinesh Mehta, Fundamentals of Data structures in C++, University Press, 2009.           |
| 1         | Mark Allen Weiss, "Data Structures and Algorithm Analysis in C", Third Edition, Pearson<br>Education, Asia.2007. |
| E-BOOKS   |                                                                                                    |
|           | https://doc.lagout.org/Others/Data%20Structures/Advanced%20Data%20Structures%20<br>%5BBrass%202008-09-08%5D.pdf  |
| моос      |                                                                                                    |
| 1.        | https://www.mooc-list.com/tags/advanced-data-structures                                                          |

| COURSE TITLE                      |                                                                                                    | STATIS                          | TICS FOR COMPUTER SCIE       | NCE           | CREDITS       | 4          |  |  |
|-----------------------------------|----------------------------------------------------------------------------------------------------|---------------------------------|------------------------------|---------------|---------------|------------|--|--|
| COURSE CODE                       |                                                                                                    | MAA3706                         | COURSE CATEGORY              | BS            | L-T-P-C-S     | 4-0-0-4-1  |  |  |
| CIA                               |                                                                                                    |                                 | 50%                          |               | ESE           | 50%        |  |  |
| LEAR                              | LEARNING LEVEL BTL-3 – APPLY                                                                                                    |                                 |                              |               |               |            |  |  |
| СО                                |                                                                                                    |                                 | COURSE OUTCOMES              |               |               | РО         |  |  |
| Upon                              | completion o                                                                                                    | f this course, t                | he students will be able to  |               |               |            |  |  |
| 1                                 | Develop sta                                                                                                    | tistical models                 | for business analytics       |               |               | 1, 2       |  |  |
| 2                                 | Use forecas<br>statistics.                                                                                                    | ting methods                    | to support managerial, fi    | nancial, and  | l operational | 1, 3, 7    |  |  |
| 3                                 | Perform ma                                                                                                    | rketing analyti                 | cs using statistical models. |               |               | 1, 2, 4, 5 |  |  |
| 4                                 | Analyze cus                                                                                                    | tomer data for                  | customer acquisition, rete   | ention, and p | profitability | 2, 3.7     |  |  |
| 5                                 | Analysis of v                                                                                                    | variance                        |                              |               |               | 3, 5, 4    |  |  |
| MOD                               | ULE 1: PROBA                                                                                                    | BILITY                          |                              |               |               | (12L)      |  |  |
| (Binor<br>distrik<br><b>Sugge</b> | mial, Poisson,<br>oution). Mome<br>ested Activitie                                                                                                    | Geometric), (<br>ent generating | edge on probability          |               |               |            |  |  |
| MOD                               | ULE 2: TWO D                                                                                                    | IMENSIONAL                      | RANDOM VARIABLES             |               |               | (12L)      |  |  |
| (linea<br><b>Sugg</b> e           | Joint distribution –Marginal and conditional distribution covariance –correlation and regression<br>(linear and Multiple). Central limit theorem, Chebyshev's inequality.<br>Suggested Activities: Basic knowledge on probability |                                 |                              |               |               |            |  |  |
|                                   | Suggested sources: Probability, Statistics and Random Processes-T.VeerarajanMODULE 3: THEORY OF SAMPLING AND TEST OF HYPOTHESIS(12L)                                                                                              |                                 |                              |               |               |            |  |  |

|                                                   | roduction to hypothesis, Large and small samples test -mean and variance (single and double),<br>t, Independent of attributes and contingency table.                                                                                                    |  |  |  |  |  |  |  |  |
|---------------------------------------------------|----------------------------------------------------------------------------------------------------|--|--|--|--|--|--|--|--|
| Suggested Activities: Basic knowledge of sampling |                                                                                                    |  |  |  |  |  |  |  |  |
| -                                                 | gested sources: Probability, Statistics and Random Processes-T.Veerarajan                                                                                                    |  |  |  |  |  |  |  |  |
|                                                   | DDULE 4: TIME SERIES ANALYSIS (12L)                                                                                                    |  |  |  |  |  |  |  |  |
| cha<br>Aut<br>ARI<br><b>Su</b> g                  | roduction to Stochastic process, Time series as a discrete stochastic process. Stationarity, Main<br>racteristics of stochastic process (mean, auto covariation and auto correlation function).<br>coregressive models AR (p), Yull-Worker equation Auto regressive moving average models<br>MA. Seasonality in Box –Jenkins model.<br>ggested Activities: Basic knowledge of Time series analysis<br>ggested sources: Time series-Maurice George kendall,j.k.Ord |  |  |  |  |  |  |  |  |
| MC                                                | DDULE 5: DESIGN OF EXPERIMENTS (12L)                                                                                                    |  |  |  |  |  |  |  |  |
| ran<br><b>Su</b> រួ                               | alysis of variance (one way & two ways) classification – completely randomized design –<br>domized block design – Lattin square design.<br>ggested Activities: Basic knowledge of design of experiments                                                                                                    |  |  |  |  |  |  |  |  |
|                                                   | ggested sources: Probability, Statistics and Random Processes-T.Veerarajan                                                                                                    |  |  |  |  |  |  |  |  |
| TE                                                | KT BOOKS                                                                                                    |  |  |  |  |  |  |  |  |
| 1                                                 | T.Veerarajan, "Probability, Statistics and Random Processes" Tata McGraw-Hill,Education 2008                                                                                                    |  |  |  |  |  |  |  |  |
| 2                                                 | Maurice George Kendall, J. K. Ord,"Time series" Oxford University Press, 1990                                                                                                    |  |  |  |  |  |  |  |  |
| REI                                               | FERENCE BOOKS                                                                                                    |  |  |  |  |  |  |  |  |
| 1                                                 | K.S.Trivedi.John , "Probability and statistics with reliability, Queuing and computer Science Application", Second edition, Wiley&Son, 2016                                                                                                    |  |  |  |  |  |  |  |  |
| 2                                                 | Levin Richard and Rubin Davids, "Statistics for Management", Pearson Publications, 2016                                                                                                    |  |  |  |  |  |  |  |  |
| 3                                                 | Robert Stine, Dean Foster , "Statistical for Business: Decision Making and Analysis". Pearson Education, 2nd edition ,2013                                                                                                    |  |  |  |  |  |  |  |  |
| ΕB                                                | OOKS                                                                                                    |  |  |  |  |  |  |  |  |
| 1                                                 | http://www.math.harvard.edu/~knill/teaching/math144_1994/probability.pdf                                                                                                    |  |  |  |  |  |  |  |  |
| 2                                                 | http://www.dartmouth.edu/~chance/teaching_aids/books_articles/probability_book/book.p<br>df                                                                                                    |  |  |  |  |  |  |  |  |
| MC                                                | 000                                                                                                    |  |  |  |  |  |  |  |  |
| 1                                                 | https://nptel.ac.in/courses/IIT-MADRAS/Principles of Communication1/Pdfs/1 5.pdf                                                                                                    |  |  |  |  |  |  |  |  |
| 2                                                 | https://nptel.ac.in/courses/110104024/                                                                                                    |  |  |  |  |  |  |  |  |
|                                                   |                                                                                                    |  |  |  |  |  |  |  |  |

| COU                                   | RSE TITLE                                                                         | DATABASE                                                          | TECHNOLOGY                                                                                                    |                                               | CREDITS                                                                 | 4                                                                 |  |  |  |
|---------------------------------------|-----------------------------------------------------------------------------------|-------------------------------------------------------------------|----------------------------------------------------------------------------------------------------|-----------------------------------------------|-------------------------------------------------------------------------|-------------------------------------------------------------------|--|--|--|
| COU                                   | RSE CODE                                                                          | CAA3702                                                           | COURSE CATEGORY                                                                                                    | PC                                            | L-T-P-C-S                                                               | 3-1-0-4-1                                                         |  |  |  |
| CIA                                   | 50% ESE                                                                           |                                                                   | ESE                                                                                                    | 50%                                           |                                                                         |                                                                   |  |  |  |
| LEA                                   |                                                                                   |                                                                   |                                                                                                    |                                               |                                                                         |                                                                   |  |  |  |
| со                                    |                                                                                   |                                                                   | COURSE OUTCOMES                                                                                                    |                                               |                                                                         | РО                                                                |  |  |  |
| Upon                                  | completion of                                                                     | this course,                                                      | the students will be able                                                                                                    | e to                                          |                                                                         |                                                                   |  |  |  |
| 1.                                    | Implement dat                                                                     | tabase desig                                                      | gn techniques.                                                                                                    |                                               |                                                                         | 1, 2, 3,                                                          |  |  |  |
| 2.                                    | Implement no                                                                      | rmalization.                                                      |                                                                                                    |                                               |                                                                         | 1, 2, 3, 7                                                        |  |  |  |
| 3.                                    | Implement obj                                                                     | ject relation                                                     | al database                                                                                                    |                                               |                                                                         | 1, 2, 3, 5                                                        |  |  |  |
| 4.                                    | Implement dis                                                                     | tributed and                                                      | d parallel dbms                                                                                                    |                                               |                                                                         | 2, 3, 5                                                           |  |  |  |
| 5.                                    | Create a desig                                                                    | n structurec                                                      | l and unstructured DB an                                                                                                    | d multi                                       | media database                                                          | 1, 2, 3,5,7,9                                                     |  |  |  |
| MO                                    | DULE 1 – DATA                                                                     | BASE INTRO                                                        | DUCTION & DESIGN TEC                                                                                                    | CHNIQU                                        | ES                                                                      | (12L)                                                             |  |  |  |
| MO                                    |                                                                                   |                                                                   | GN TECHNIQUE -NORMA                                                                                                    |                                               |                                                                         | (12L)                                                             |  |  |  |
| Form<br>Stora                         | s up to 5NF,<br>ge and File org                                                   | SQL - Basic<br>anization.                                         | elines, Functional depend<br>& Advanced Operation                                                                                                    |                                               |                                                                         | ry optimization,                                                  |  |  |  |
|                                       | DULE – 3 : OBJ                                                                    |                                                                   | d Data Bases - Approac                                                                                                    | has - M                                       | Andeling and Design                                                     | (12L)                                                             |  |  |  |
| Trans<br>ODBN                         | action - Concu                                                                    | rrency - Re<br>Structured                                         | covery - Database Admi<br>Types and Inheritance in                                                                                                    | nistrati                                      | on. Overview, Com                                                       | olex Data Types,                                                  |  |  |  |
|                                       | ,,                                                                                |                                                                   | ABASE AND PARALLEL D                                                                                                    | BMS                                           |                                                                         | (12L)                                                             |  |  |  |
| transı<br>3PC.P<br><b>MOD</b><br>OEM, | arencies, Date<br>artition technic<br>ULE 5 – SEMI S<br>Overview of X             | e's rules, tra<br>ques, Archit<br><b>TRUCTUREL</b><br>(ML, DTD, X | unctions, architecture, on<br>nsaction management, co<br>ecture, Parallel algorithm<br>D, UNSTRUCTURED DATA<br>ML schema, XML query<br>tabase – NOSQL – Overv | oncurre<br>ns for so<br><b>BASE</b><br>langua | ncy control, dead lo<br>orting, Parallel join, F<br>ges, XML related te | ck, recovery2PC,<br>Parallel Queries.<br>(12L)<br>chnologies, XML |  |  |  |
| <b>TEV</b> -                          |                                                                                   |                                                                   |                                                                                                    |                                               |                                                                         |                                                                   |  |  |  |
|                                       | BOOKS                                                                             | A Conneller                                                       | and Carolyn Bogg Datab                                                                                                    |                                               | tome: A Bractical Ar                                                    | proach to                                                         |  |  |  |
|                                       | Design, Ir                                                                        | mplementat                                                        | and Carolyn Begg, Datab<br>ion, and Management, 2                                                                                                    | 015, 6tl                                      | h Edition, Pearson In                                                   | dia.                                                              |  |  |  |
|                                       | 2. Saeed K. Rahimi, Frank S. Haug :Distributed Database Management system", 2015. |                                                                   |                                                                                                    |                                               |                                                                         |                                                                   |  |  |  |
| <b></b>                               | REFERENCE BOOKS                                                                   |                                                                   |                                                                                                    |                                               |                                                                         |                                                                   |  |  |  |
| REFEF                                 | RENCE BOOKS                                                                       |                                                                   |                                                                                                    |                                               |                                                                         | ,                                                                 |  |  |  |

| 2.      | S.K.Singh, Database Systems: Concepts, Design & Applications, 2011, 2nd Edition,         |
|---------|------------------------------------------------------------------------------------------|
|         | Pearson education                                                                        |
| 3.      | Raghu Ramakrishnan and Johannes Gehrke: Database Management Systems, 2003, 3rd           |
|         | Edition, McGraw Hill.                                                                    |
| 4.      | Joe Fawcett, Danny Ayers, Liam R. E. Quin: Beginning XML, 2012, 5th Edition, Wiley India |
|         | Private Limited.                                                                         |
| 5.      | Abraham Silberschatz, S. Sudarshan, Henry F. Korth: Database System Concepts, 2011,      |
|         | 6th Edition, Tata McGraw - Hill Education.                                               |
| E-BOOKS |                                                                                          |
| 1.      |                                                                                          |
|         | https://www.kopykitab.com/eBooks-for-MCA-master-of-computer-applications                 |
| моос    |                                                                                          |
| 1.      |                                                                                          |
|         | https://swayam.gov.in/courses/4598-database-and-content-organisation                     |

| <b>COL</b>                             | JRSE TITLE                                                                           | OBJECT ORIENT<br>JAVA                                                                     | ED PROGRAMMING U                                                                                                    | ISING                                                   | CREDITS                                                                                     | 4                                                                                              |
|----------------------------------------|--------------------------------------------------------------------------------------|-------------------------------------------------------------------------------------------|----------------------------------------------------------------------------------------------------|---------------------------------------------------------|---------------------------------------------------------------------------------------------|------------------------------------------------------------------------------------------------|
| COL                                    | JRSE CODE                                                                            | CAA3703                                                                                   | COURSE CATEGORY                                                                                                    | РС                                                      | L-T-P-C-S                                                                                   | 2-0-2-4-1                                                                                      |
| CIA                                    | CIA 60% ESE                                                                          |                                                                                           |                                                                                                    |                                                         | ESE                                                                                         | 40%                                                                                            |
| LEA                                    | LEARNING LEVEL BTL-4                                                                 |                                                                                           |                                                                                                    |                                                         |                                                                                             |                                                                                                |
| со                                     |                                                                                      | CC                                                                                        | OURSE OUTCOMES                                                                                                    |                                                         |                                                                                             | РО                                                                                             |
| Upor                                   | completion of                                                                        | this course, the                                                                          | students will be able t                                                                                                    | 0                                                       |                                                                                             |                                                                                                |
| 1.                                     | Solve real wor                                                                       | ld problems usin                                                                          | g OOP techniques.                                                                                                    |                                                         |                                                                                             | 1, 2, 3                                                                                        |
| 2.                                     | Solve problem                                                                        | s using java colle                                                                        | ction framework and                                                                                                    | I/O class                                               | es.                                                                                         | 1, 2, 7                                                                                        |
| 3.                                     | Implement Int                                                                        | erfaces and Pack                                                                          | ages                                                                                                    |                                                         |                                                                                             | 1, 2, 3, 5                                                                                     |
| 4.                                     | Develop multit                                                                       | threaded applica                                                                          | tions with synchroniza                                                                                                    | ation.                                                  |                                                                                             | 1, 3, 5                                                                                        |
| 5.                                     | Develop apple<br>applications                                                        | ts for web applic                                                                         | ations and able to des                                                                                                    | ign GUI                                                 | based                                                                                       | 1, 2, 3, 5                                                                                     |
| МО                                     | DULE 1 – INTRO                                                                       | DUCTION TO JA                                                                             | VA                                                                                                    |                                                         |                                                                                             | (12L)                                                                                          |
| Sumr<br>and<br>String<br>Creat<br>adho | mary of Object-<br>Arrays, operato<br>g handling,<br>ing Multilevel<br>c polymorphis | Oriented concep<br>rs, expressions,<br>Inheritance cor<br>hierarchy, sup<br>m, pure polym | hies- Inheritance, Me<br>ots. Java buzzwords, A<br>control statements, In<br>ncept, Inheritance<br>ber uses, using fi<br>orphism, method ov<br>cion, specification, | n Overvi<br>ntroduci<br>basics,<br>nal wit<br>verriding | iew of Java, Data<br>ng classes, Meth<br>Member access<br>h inheritance,<br>abstract classe | types, Variables<br>ods and Classes,<br>s, Constructors,<br>Polymorphism-<br>es, Object class, |

combination, benefits of inheritance, costs of inheritance. MODULE 2 – PACKAGES, INTERFACES AND I/O STREAMS

(12L)

Defining a Package, CLASSPATH, Access protection, importing packages. **Interfaces**- defining an interface, implementing interfaces, Nested interfaces, applying interfaces, variables in interfaces and extending interfaces. Introduction to Stream - Introduction to NIO, working with Stream Classes, working with Files, working with Buffers, working with Character Arrays, working with the Print Writer Class, working with the Stream Tokenizer Class, implementing the Serializable Interface, working with the Console Class, Printing with the Formatter Class, scanning Input with the Scanner class.

### **MODULE – 3 : EXCEPTION HANDLING AND MULTITHREADING**

Fundamentals of exception handling, Exception types, Termination models, Uncaught exceptions, using try and catch, multiple catch clauses, nested try statements, throw, throws and finally, built- in exceptions, creating own exception sub classes. Threading : Differences between thread-based multitasking and process-based multitasking, Java thread model, creating threads, thread priorities, synchronizing threads, inter thread communication.

### MODULE – 4 NETWORKING WITH JAVA.NET

Introduction to Networking - Networking Enhancements in Java SE 8, Client-Server Networking, Proxy Servers, Domain Name Service, Understanding Networking Interfaces and Classes in the java.net Package, Internet Addressing, Understanding Sockets in Java, Understanding the URL Class, Understanding the URI Class, Working with Datagrams.

MODULE 5 – COLLECTION FRAMEWORK AND FUNCIONAL PROGRAMMING

Collections overview, Collection Interfaces, The Collection classes- Array List, Linked List, Hash Set, Tree Set, Priority Queue, Array Deque. Accessing a Collection via an Iterator, Using an Iterator, The For-Each alternative, Map Interfaces and Classes, Comparators, Collection algorithms, Arrays, The Legacy Classes and Interfaces- Dictionary, Hash table ,Properties, Stack, Vector More Utility classes, String Tokenizer, Bit Set, Date, Calendar, Random, Formatter, Scanner

Functional Programming— Introduction, Key concepts, Pure functional programming- No State, Immutable variables, favor recursion over looping.

### TEXT BOOKS

| IEAT BOO | 6                                                                                                    |
|----------|----------------------------------------------------------------------------------------------------|
| 1.       | Java The complete reference, 9th edition, Herbert Schildt, McGraw Hill Education (India)<br>Pvt. Ltd, 2014. |
| 2        |                                                                                                    |
| 2        | Understanding Object-Oriented Programming with Java, updated edition, T.                                    |
|          | Budd, Pearson Education. 1999                                                                               |
| REFERENC | E BOOKS                                                                                                    |
| 1.       | An Introduction to programming and OO design using Java, J. Nino and F.A. Hosch, John                       |
|          | Wiley & sons, 2008                                                                                          |
| 2.       |                                                                                                    |
| Ζ.       | Programming in Java, S. Malhotra, S. Chudhary, 2nd edition, Oxford Univ. Press, 2013                        |
| E-BOOKS  |                                                                                                    |
| 1.       |                                                                                                    |
|          | https://bookboon.com/en/java-programming-language-ebooks                                                    |
| моос     |                                                                                                    |
| 1.       |                                                                                                    |
|          | https://www.coursera.org/courses?query=java                                                                 |
| L        |                                                                                                    |

(12L)

(12L)

(12L)

| COU                                  | RSE TITLE                                                                                                    | COMPUTER                                                    | NETWORKS                                               |           | CREDITS            | 3                  |  |  |  |  |  |
|--------------------------------------|----------------------------------------------------------------------------------------------------|-------------------------------------------------------------|--------------------------------------------------------|-----------|--------------------|--------------------|--|--|--|--|--|
| COURSE CODE                          |                                                                                                    | CAA3704                                                     | COURSE CATEGORY                                        | РС        | L-T-P-C-S          | 3-0-0-3-1          |  |  |  |  |  |
| CIA                                  |                                                                                                    | 50%                                                         |                                                        |           | ESE                | 50%                |  |  |  |  |  |
| LEARNING LEVEL BTL-4                 |                                                                                                    |                                                             |                                                        |           |                    |                    |  |  |  |  |  |
| со                                   |                                                                                                    | 1                                                           | COURSE OUTCOMES                                        |           |                    | РО                 |  |  |  |  |  |
| Upon                                 | completion of                                                                                                    | this course, t                                              | he students will be able to                            |           |                    |                    |  |  |  |  |  |
| 1.                                   | Illustrate the f<br>networks.                                                                                        | low of inform                                               | ation from one node to an                              | other n   | ode in the         | 1, 2, 7            |  |  |  |  |  |
| 2.                                   | Identify the co                                                                                                    | mponents re                                                 | quired to build different ty                           | pes of r  | networks           | 1, 2, 3, 4         |  |  |  |  |  |
| 3.                                   | Understand th                                                                                                    | e functionali                                               | ties needed for data comm                              | unicati   | on into layers     | 1, 2, 3, 4,        |  |  |  |  |  |
| 4.                                   | Understand th                                                                                                    | e working pr                                                | inciples of various applicati                          | on prot   | tocols             | 3, 4, 5            |  |  |  |  |  |
| 5.                                   | Acquire knowl                                                                                                    | edge about s                                                | ecurity issues and services                            | availab   | le                 | 3, 4, 5, 7         |  |  |  |  |  |
| MO                                   | DULE 1 - NETW                                                                                                    | ORK FUNDAI                                                  | MENTALS                                                |           |                    | (9L)               |  |  |  |  |  |
| ring,<br><b>MOI</b><br>Netw<br>addre | Wireless LAN M<br>DULE – 3 : NET<br>ork layer – Sw                                                                   | AC – Blue To<br>WORK LAYEF<br>itching conce<br>MP – Routing | R<br>Protocols – Distance Vecto                        | Packet    | switching –IP —    | ( 9L)              |  |  |  |  |  |
|                                      |                                                                                                    |                                                             | ction establishment – Flow                             | , contro  | ol – Transmission  |                    |  |  |  |  |  |
| – Co                                 |                                                                                                    |                                                             | bidance – User datagran                                |           |                    |                    |  |  |  |  |  |
| MOD                                  | ULE 5 – APPLIC                                                                                                    | CATION LAYE                                                 | R                                                      |           |                    | (9L)               |  |  |  |  |  |
|                                      | cations - DNS-<br>m – Encapsulat                                                                                     |                                                             | W –SNMP- Security –threa<br>urity –SSL.                | ts and    | services – Dynam   | nic domain name    |  |  |  |  |  |
| Text I                               | Books                                                                                                    |                                                             |                                                        |           |                    |                    |  |  |  |  |  |
| -                                    | -                                                                                                    |                                                             | Bruce S. Davie, "Computer<br>urt Asia / Morgan Kaufman |           | •                  | pproach",          |  |  |  |  |  |
|                                      | 2 2. Willian<br>2011.                                                                                                | n Stallings, "[                                             | Data and Computer Commu                                | inicatio  | ns", Nineth Editio | on, Prentice Hall, |  |  |  |  |  |
| Refer                                | ence Books                                                                                                    |                                                             |                                                        |           |                    |                    |  |  |  |  |  |
| 1                                    | Forouzai                                                                                                    | n, "Data Com                                                | munication and Networkin                               | g", Fiftl | h Edition, TMH 20  | )12                |  |  |  |  |  |
| 2                                    | /                                                                                                    |                                                             | m David J. Wetherall, "Con                             | nputer    | Networks" Fifth E  | dition, Pearson    |  |  |  |  |  |
| 3                                    | Education 2011<br>3 John Cowley, "Communications and Networking: An Introduction", Springer Indian<br>Reprint, 2010. |                                                             |                                                        |           |                    |                    |  |  |  |  |  |

| 4       | Achyut S Godbole, Atul Hahate, " Data Communications and Networks "second edition 2011. |
|---------|-----------------------------------------------------------------------------------------|
| E-Books |                                                                                         |
| 1.      |                                                                                         |
|         | https://www.amazon.in/Computer-Networks-Andrew-Sebook/dp/B0756WH82M                     |
| моос    |                                                                                         |
| 1.      |                                                                                         |
|         | https://www.class-central.com > Subjects > Computer Science                             |

| COURSE TITLE                                                                                                    |                                                                                 | SOFTWARE DESIGN PROJECT |                 |              | CREDITS        | 2                    |
|----------------------------------------------------------------------------------------------------|---------------------------------------------------------------------------------|-------------------------|-----------------|--------------|----------------|----------------------|
| COURSE CODE                                                                                                    |                                                                                 | CAA3781                 | COURSE          | PC           | L-T-P-C-S      | 0-0-6-1-0            |
|                                                                                                    |                                                                                 |                         | CATEGORY        |              |                |                      |
|                                                                                                    | CIA                                                                             |                         | 80%             |              | ESE            | 20%                  |
| LEA                                                                                                    | RNING LEVEL                                                                     |                         |                 |              | BTL-4          |                      |
| СО                                                                                                    |                                                                                 |                         | OUTCOM          | ES           |                | РО                   |
| Upon (                                                                                                    | completion of t                                                                 | this course,            | the students v  | will be able | to             |                      |
| 1                                                                                                    | Identify a real                                                                 | time work               | helpful for the | society      |                | 1,2,3,5,6,9,10,11,12 |
| 2                                                                                                    | Develop a so                                                                    | lution for th           | e problem       |              |                | 1,2,3,5,6,9,10,11,12 |
| 3                                                                                                    | <b>3</b> Develop an application by using relevant computer application concepts |                         |                 |              | er application | 1,2,3,5,6,9,10,11,12 |
| MINI PROJECT                                                                                                    |                                                                                 |                         |                 |              |                |                      |
| Design and develop practical solutions to real life problems related to needs of the society. The theoretical knowledge gained from the subject should be applied to develop effective solutions to |                                                                                 |                         |                 |              |                |                      |

various computing problems. Submit a complete report of the project work carried out.

### Semester II

| COURSE CODE         CAA3705         COURSE CATEGORY         PC         L-T-P-C-S                                                                                                    | 3-0-0-3-1                                                                                                    |  |  |  |  |  |  |  |
|----------------------------------------------------------------------------------------------------|----------------------------------------------------------------------------------------------------|--|--|--|--|--|--|--|
|                                                                                                    | 50051                                                                                                    |  |  |  |  |  |  |  |
| CIA 50% ESE                                                                                                    | 50%                                                                                                    |  |  |  |  |  |  |  |
| LEARNING LEVEL BTL-4                                                                                                    |                                                                                                    |  |  |  |  |  |  |  |
| COURSE OUTCOMES                                                                                                    | РО                                                                                                    |  |  |  |  |  |  |  |
| Ipon completion of this course, the students will be able to                                                                                                    |                                                                                                    |  |  |  |  |  |  |  |
| 1. Explore markup languages features and create interactive web pages using them.                                                                                                    | 1, 2, 3                                                                                                    |  |  |  |  |  |  |  |
| 2. Design Client side validation using scripting languages                                                                                                    | 1, 2, 3, 5                                                                                                    |  |  |  |  |  |  |  |
| 3. Acquire knowledge about Open source JavaScript libraries                                                                                                    | 1, 2, 3                                                                                                    |  |  |  |  |  |  |  |
| 4. Design front end web page and connect to the back end databases.                                                                                                    | 3, 5, 7                                                                                                    |  |  |  |  |  |  |  |
| 5. Explore the features of various platforms and frameworks used in web applications development.                                                                                                    | 3, 4, 5, 7                                                                                                    |  |  |  |  |  |  |  |
| MODULE 1 – UI DESIGN                                                                                                    | (9L)                                                                                                    |  |  |  |  |  |  |  |
| MODULE 2 – CASCADING STYLE SHEET (CSS)<br>Introduction to Cascading Style Sheet (CSS): The need for CSS, Introduction to CSS<br>structure - Inline Styles – Embedding Style Sheets - Linking External Style Shee<br>Manipulating text - Margins and Padding - Positioning using CSS.                                                                                                    | ts – Backgrounds -                                                                                                    |  |  |  |  |  |  |  |
| MODULE – 3 : INTRODUCTION TO JAVASCRIPT                                                                                                    | (9L)                                                                                                    |  |  |  |  |  |  |  |
| Introduction - Core features - Data types and Variables - Operators, Expressions<br>Functions - Objects - Array, Date and Math related Objects - Document Obj<br>Handling - Controlling Windows & Frames and Documents - Form handling and va                                                                                                    | ect Model - Event                                                                                                    |  |  |  |  |  |  |  |
| MODULE – 4 ADVANCED JAVASCRIPT                                                                                                    | (9L)                                                                                                    |  |  |  |  |  |  |  |
| Techniques in JavaScript – Object constructor and Prototyping - Sub classes a                                                                                                    | Browser Management and Media Management – Classes – Constructors – Object-Oriented<br>Techniques in JavaScript – Object constructor and Prototyping - Sub classes and Super classes –<br>JSON - jQuery : Selectors, DOM Manipulation with jQuery, AJAX with jQuery, and AJAX - Other<br>Javascript Frameworks. |  |  |  |  |  |  |  |
| MODULE 5 – PHP                                                                                                    | (9L)                                                                                                    |  |  |  |  |  |  |  |
| Introduction - How web works - Setting up the environment (LAMP server) - Programming basics -<br>Print/echo - Variables and constants – Strings and Arrays – Operators, Control structures and<br>looping structures – JS: Angular JS – Node JS - Functions – Reading Data in Web Pages - ZEND<br>Framework - Embedding PHP within HTML - Establishing connectivity with MySQL database. |                                                                                                    |  |  |  |  |  |  |  |
| TEXT BOOKS                                                                                                    |                                                                                                    |  |  |  |  |  |  |  |
| <ol> <li>Deitel, Deitel and Neito, "Internet and World Wide Web – How to progra<br/>Education Asia, 5th Edition, 2011.</li> </ol>                                                                                                    | im", Pearson                                                                                                    |  |  |  |  |  |  |  |
| 2 Achyut S Godbole and Atul Kahate, "Web Technologies", Second Edition,                                                                                                    | Tata McCraw Hill                                                                                                    |  |  |  |  |  |  |  |

|        | 2012.                                                                                                    |
|--------|----------------------------------------------------------------------------------------------------|
| REFERE | NCE BOOKS                                                                                                    |
| 1.     | Thomas A Powell, Fritz Schneider, "JavaScript: The Complete Reference", Third Edition,<br>Tata McGraw Hill, 2013.                                                                                                    |
| 2.     | Thomas A Powell, Fritz Schneider, "JavaScript: The Complete Reference", Third Edition,<br>Tata McGraw Hill, 2013.                                                                                                    |
| 3.     | Steven Holzner, "The Complete Reference - PHP", Tata McGraw Hill, 2008 5. James Lee,<br>Brent Ware , "Open Source Development with LAMP: Using Linux, Apache, MySQL, Perl,<br>and PHP" Addison Wesley, Pearson 2009. |
| E-BOOK | S                                                                                                    |
| 1.     | https://www.tutorialspoint.com/web_developers_guide/web_pdf_version.htm                                                                                                    |
| 2.     | http://home.hit.no/~hansha/documents/software/software_development/topics/resource<br>s/programming/exercises/Introduction%20to%20Web%20Programming.pdf                                                              |
| 3.     | http://www.intuc.net/office_meeting_report/Ajax_SampleChapter.pdf                                                                                                    |
| моос   |                                                                                                    |
| 1.     | https://www.coursera.org/courses?query=web%20design%20for%20everybody%20(basics<br>%2 0of%20web%20development%20and%20coding)                                                                                        |

| COURSE TITLE                                                                                     |                                                  | DATA W                                                | AREHOUSING AND DATA          | MINING | CREDITS  | 4     |  |
|--------------------------------------------------------------------------------------------------|--------------------------------------------------|-------------------------------------------------------|------------------------------|--------|----------|-------|--|
|                                                                                                  |                                                  |                                                       |                              |        |          |       |  |
| COURSE CODE                                                                                      |                                                  | CAA3706                                               | COURSE CATEGORY PC L-T-P-C-S |        | 2-0-24-1 |       |  |
| CIA                                                                                              |                                                  | 50%                                                   |                              |        | ESE      | 50%   |  |
|                                                                                                  |                                                  | 5070                                                  |                              |        | LJL      | 5070  |  |
| LEA<br>LEV                                                                                       | RNING<br>′EL                                     |                                                       |                              | BTL-2  |          |       |  |
| СО                                                                                               |                                                  |                                                       | COURSE OUTCOMES              |        |          | РО    |  |
| Upon                                                                                             | completior                                       | n of this cou                                         | rse, the students will be a  | ble to |          |       |  |
| 1.                                                                                               | Understan                                        | d about Da                                            | ta Mining fundamentals       |        |          | 1, 2  |  |
| 2.                                                                                               | Understan                                        | stand the Data warehouse implementation 1, 2, 3, 4, 7 |                              |        |          |       |  |
| 3.                                                                                               | Understan                                        | Understand the mining rules 3, 5, 7                   |                              |        |          |       |  |
| 4.                                                                                               | Implement Classification algorithms1, 2, 3, 5, 7 |                                                       |                              |        |          |       |  |
| 5.                                                                                               | Implement Clustering algorithms.1, 2, 3, 5, 7    |                                                       |                              |        |          |       |  |
| MOD                                                                                              | ULE 1 – Intro                                    | duction                                               |                              |        |          | (12L) |  |
| Fundamentals of data mining, Data Mining Functionalities, Classification of Data Mining systems, |                                                  |                                                       |                              |        |          |       |  |

Fundamentals of data mining, Data Mining Functionalities, Classification of Data Mining systems, Data Mining Task Primitives, Integration of a Data Mining System with a Database or a Data Warehouse System, Major issues in Data Mining. Data Preprocessing: Need for Preprocessing the Data, Data Cleaning, Data Integration and Transformation, Data Reduction, Discretization and Concept Hierarchy Generation.

### MODULE 2 – Data warehousing

Data Warehouse and OLAP Technology for Data Mining: Data Warehouse, Multidimensional Data Model, Data Warehouse Architecture, Data Warehouse Implementation, Further Development of Data Cube Technology, From Data Warehousing to Data Mining Data Cube Computation and Data Generalization: Efficient Methods for Data Cube Computation, Further Development of Data Cube and OLAP Technology, Attribute-Oriented Induction.

### **MODULE – 3 : Association Mining**

Mining Frequent Patterns, Associations and Correlations: Basic Concepts, Efficient and Scalable Frequent Item set Mining Methods, Mining various kinds of Association Rules, From Association Mining to Correlation Analysis, Constraint-Based Association Mining

**MODULE – 4 : Classification** 

Classification and Prediction: Issues Regarding Classification and Prediction, Classification by Decision Tree Induction, Bayesian Classification, Rule-Based Classification, Classification by Back propagation, Support Vector Machines, Prediction, Accuracy and Error measures, Evaluating the accuracy of a Classifier or a Predictor, Ensemble Methods.

**MODULE -5 Clustering Methods** 

Cluster Analysis Introduction :Types of Data in Cluster Analysis, A Categorization of Major Clustering Methods, Partitioning Methods, Hierarchical Methods, Density-Based Methods, Grid-Based Methods, Model-Based Clustering Methods, Clustering High-Dimensional Data, Constraint-Based Cluster Analysis, Outlier Analysis.

### LAB / MINI PROJECT/FIELD WORK

| TEXT BC | OKS                                                                                                    |
|---------|----------------------------------------------------------------------------------------------------|
| 1.      | Data Mining – Concepts and Techniques - Jiawei Han & Micheline Kamber, Morgan<br>Kaufmann Publishers, Elsevier,3rd Edition, 2012.                    |
| 2.      | Introduction to Data Mining – Pang-Ning Tan, Michael Steinbach and Vipin Kumar,<br>Pearson education.2006.                                           |
| REFERE  | NCE BOOKS                                                                                                    |
| 1.      | Data Mining Techniques – Arun K Pujari,2nd edition, Universities Press                                                                               |
| 2.      | Chen, Hsinchun, Roger HL Chiang, and Veda C. Storey. "Business intelligence and analytics: from big data to big impact." <i>MIS quarterly</i> (2012) |
| E BOOI  | <s< th=""></s<>                                                                                                    |
| 1.      | http://charuaggarwal.net/Data-Mining.pdf                                                                                                    |
| MOOC    |                                                                                                    |
| 1.      | https://nptel.ac.in/courses/106105174/                                                                                                    |

(12L)

(12L)

(12L)

(12L)

| COUF                                                                                                    | RSE TITLE                                                                                                    |                                                                                                    | MACHINE LEARNING                                                                                                    |                                                                                                    | CREDITS                                                                                                   | 4                                                                                           |  |  |
|----------------------------------------------------------------------------------------------------|----------------------------------------------------------------------------------------------------|----------------------------------------------------------------------------------------------------|----------------------------------------------------------------------------------------------------|----------------------------------------------------------------------------------------------------|----------------------------------------------------------------------------------------------------|---------------------------------------------------------------------------------------------|--|--|
| COURSE CODE                                                                                                    |                                                                                                    | CAA3707                                                                                                    | COURSE CATEGORY                                                                                                    | РС                                                                                                    | L-T-P-C-S                                                                                                 | 3-1-0-4-1                                                                                   |  |  |
| CIA                                                                                                    |                                                                                                    |                                                                                                    | 50%                                                                                                    |                                                                                                    | ESE                                                                                                    | 50%                                                                                         |  |  |
| LEARNING LEVEL BTL-4 – ANALYZE                                                                                                    |                                                                                                    |                                                                                                    |                                                                                                    |                                                                                                    |                                                                                                    |                                                                                             |  |  |
| СО                                                                                                    | CO COURSE OUTCOMES                                                                                                    |                                                                                                    |                                                                                                    |                                                                                                    |                                                                                                    |                                                                                             |  |  |
| Upon                                                                                                    | completion of                                                                                                    | of this course,                                                                                                    | the students will be able                                                                                                    | e to                                                                                                    |                                                                                                    |                                                                                             |  |  |
| 1                                                                                                    | Apply multi                                                                                                    | layer perceptr                                                                                                    | on using simple machin                                                                                                    | e learning techr                                                                                                    | niques.                                                                                                   | 1,2,3,5                                                                                     |  |  |
| 2                                                                                                    | Implement                                                                                                    | decision trees                                                                                                    | and statistics models                                                                                                    |                                                                                                    |                                                                                                    | 1,2,3,4,5                                                                                   |  |  |
| 3                                                                                                    | Compute da                                                                                                    | ata analysis fo                                                                                                    | r machine learning                                                                                                    |                                                                                                    |                                                                                                    | 1,2,3,4,5,7                                                                                 |  |  |
| 4                                                                                                    | Implement<br>applications                                                                                                    | -                                                                                                    | orithm and reinforce                                                                                                    | d learning fo                                                                                                    | r appropriate                                                                                             | 1,2,3,4,7                                                                                   |  |  |
| 5                                                                                                    | Implement                                                                                                    | the Python pr                                                                                                    | ogramming for machine                                                                                                    | e learning.                                                                                                    |                                                                                                    | 1,2,3,5                                                                                     |  |  |
| MODU                                                                                                    | JLE 1: I                                                                                                    | ntroduction                                                                                                    |                                                                                                    |                                                                                                    |                                                                                                    | (12L)                                                                                       |  |  |
| Elsevi                                                                                                    |                                                                                                    | -                                                                                                    | Suggested sources: Enrico C, Simon W, Jay R, Machine Learning Techniques for Space Weather,<br>Elsevier, 2018                                                                                                    |                                                                                                    |                                                                                                    |                                                                                             |  |  |
| Decision trees - Constructing decision trees - Classification of regression trees - Regression example         - Probability and Learning: Turning data into probabilities - Some basic statistics - Gaussian mixture         models - Nearest Neighbor methods.         Suggested Activities: Explore the Regression Examples in Machine Learning         Suggested sources: Norman Matlof, "Statistical Regression and Classification: From Linear Models |                                                                                                    |                                                                                                    |                                                                                                    |                                                                                                    |                                                                                                    | ce Weather,<br>(12L)                                                                        |  |  |
| - Prob<br>mode<br>Sugge<br>Sugge                                                                                                    | bability and Le<br>Is - Nearest N<br>Ested Activitions<br>Ested sources                                                                                                    | nstructing dec<br>earning: Turnin<br>eighbor meth<br>es: Explore the<br>content of the the the the the the the the the the                                          | cision trees - Classification<br>ng data into probabilitie<br>ods.<br>Regression Examples in<br>tlof, "Statistical Regress                                                                                                    | es - Some basic<br>n Machine Learr                                                                                     | n trees - Regress<br>statistics - Gaus<br>ning                                                            | (12L)<br>ion example<br>sian mixture                                                        |  |  |
| - Prob<br>mode<br>Sugge<br>Sugge                                                                                                    | bability and Le<br>Is - Nearest N<br>ested Activitions<br>ested sources<br>achine Learnin                                                                                                    | nstructing dec<br>earning: Turnin<br>eighbor meth<br>es: Explore the<br>Norman Ma<br>ng", CRC Press,                                                                | cision trees - Classification<br>ng data into probabilitie<br>ods.<br>Regression Examples in<br>tlof, "Statistical Regress                                                                                                    | es - Some basic<br>n Machine Learr                                                                                     | n trees - Regress<br>statistics - Gaus<br>ning                                                            | (12L)<br>ion example<br>sian mixture                                                        |  |  |
| - Prob<br>mode<br>Sugge<br>to Ma<br>MODU<br>The k<br>analys<br>Least<br>Sugge<br>Sugge                                                                                                    | bability and Le<br>Is - Nearest N<br>ested Activitie<br>ested sources<br>inchine Learnin<br>JLE 3: Anal<br>-Means algor<br>sis - Factor An<br>squares optin<br>ested Activitie<br>ested source | nstructing dec<br>earning: Turnin<br>eighbor meth<br>es: Explore the<br>common Ma<br>ng", CRC Press,<br>ysis<br>ithm - Vector<br>nalysis - Indep<br>nization - Simu | cision trees - Classification<br>ng data into probabilitie<br>ods.<br>Regression Examples in<br>tlof, "Statistical Regress<br>, 2017.<br>Quantization's - Linear I<br>rendent component ana<br>ulated annealing.<br>annealing / Modelling of<br>i, Simulated Annealing | es - Some basic<br>In Machine Learr<br>sion and Classifi<br>Discriminant An<br>Ilysis - Locally Li<br>n any data scier | n trees - Regress<br>statistics - Gaus<br>ning<br>cation: From Lin<br>alysis - Principal<br>near embeddin | (12L)<br>ion example<br>sian mixture<br>near Models<br>(12L)<br>I component<br>g – Isomap - |  |  |

The Genetic algorithm - Genetic operators - Genetic programming - Combining sampling with genetic programming - Markov Decision Process - Markov Chain Monte Carlo methods: sampling - Monte carlo - Proposal distribution.

Suggested Activities: Design an Encryption algorithm using Genetic algorithm

**Suggested** sources: <u>Harsh Bhasin</u>, Application of Genetic Algorithms in Machine learning,, International Journal of Computer Science and Information Technologies, Vol. 2 (5), 2011.

MODULE 5: Python for Machine Learning

(12L)

Baysean Networks - Markov Random moFields - Hidden Markov Models -Tracking methods. Python: Installation - Python for MATLAB AND R users - Code Basics - Using NumPy and MatPolitB.

**Suggested Activities**: Design a simple application using NumPy and MatPolitB.

**Suggested sources:** <u>Rakshith Vasudev</u>, Introduction to Numpy -1 : An absolute beginners guide to Machine Learning and Data science., 2017.

| TEX  | T BOOKS                                                                              |
|------|--------------------------------------------------------------------------------------|
| 1    | Kevin P. Murphy, "Machine Learning – A probabilistic Perspective", MIT Pres, 2016.   |
| 2    | Randal S, "Python Machine Learning, PACKT Publishing, 2016.                          |
| REF  | ERENCE BOOKS                                                                         |
| 1    | Ethem Alpaydin, "Machine Learning: The New Al", MIT Press, 2016.                     |
| 2    | Shai Shalev-Shwartz, Shai Ben-David, "Understanding Machine Learning: From Theory to |
|      | Algorithms", Cambridge University Press, 2014.                                       |
| 3    | Sebastian Raschka, "Python Machine Learning", Packt Publishing Ltd, 2015.            |
| E BC | DOKS                                                                                 |
| 1    | http://www.cs.huji.ac.il/~shais/UnderstandingMachineLearning/index.html              |
| 2    | http://www.mlyearning.org/                                                           |
| MO   | OC                                                                                   |
| 1    | https://www.coursera.org/learn/practical-machine-learning                            |
| 2    | https://www.coursera.org/learn/python-machine-learning                               |

| COUF                                                                                                    | RSE TITLE                                                                                                    | SOFTW                                                               | ARE ENGINEE                                                   | RING                                   | CREDITS                                                                   | 3                                                             |  |  |
|----------------------------------------------------------------------------------------------------|----------------------------------------------------------------------------------------------------|---------------------------------------------------------------------|---------------------------------------------------------------|----------------------------------------|---------------------------------------------------------------------------|---------------------------------------------------------------|--|--|
| COUR                                                                                                    | SE CODE                                                                                                    | CAA3708                                                             | COURSE<br>CATEGORY                                            | PC                                     | L-T-P-C-S                                                                 | 3-0-2-3-1                                                     |  |  |
|                                                                                                    | CIA                                                                                                    |                                                                     | 50%                                                           |                                        | ESE                                                                       | 50%                                                           |  |  |
| LEARNING LEVEL BTL-4                                                                                                    |                                                                                                    |                                                                     |                                                               |                                        |                                                                           |                                                               |  |  |
| со                                                                                                    |                                                                                                    |                                                                     | РО                                                            |                                        |                                                                           |                                                               |  |  |
| Upon com                                                                                                    | Upon completion of this course, the students will be able to                                                                                                    |                                                                     |                                                               |                                        |                                                                           |                                                               |  |  |
| 1.                                                                                                    | Understand<br>techniques.                                                                                                    |                                                                     | e Engineering                                                 | Process and                            | l Evaluation                                                              | 1, 2, 4                                                       |  |  |
| 2.                                                                                                    | Plan and ma<br>the models.                                                                                                    |                                                                     | ments at each                                                 | n stage of th                          | ne software develop                                                       | 1, 2, 3, 4                                                    |  |  |
| 3.                                                                                                    | Learn about<br>principles.                                                                                                    | the design a                                                        | ctivity plannin                                               | g and beha                             | viour management                                                          | 1, 2, 3, 4, 6, 8                                              |  |  |
| 4.                                                                                                    | -                                                                                                    | lls to manage<br>and various to                                     |                                                               | rategic pha                            | ases involving testing                                                    | 3, 4, 5, 8                                                    |  |  |
| 5.                                                                                                    |                                                                                                    |                                                                     | re projects th<br>ss improveme                                | • •                                    | organization's                                                            | 3, 4, 5, 8, 9, 11                                             |  |  |
| MODULE                                                                                                    | 1 – SOFTW                                                                                                    | ARE PROCESS                                                         | 5                                                             |                                        |                                                                           | (9L)                                                          |  |  |
| <b>MODULE</b><br>Requirem<br>model – I                                                                                                    | E <b>2 – UNDER</b><br>ents Enginee<br>Negotiating                                                                                                    | <b>STANDING R</b> I<br>ering – Elicitir<br>and validatin            | EQUIREMENT<br>ng requiremer<br>g requiremen                   | <b>s</b><br>nts – Develo<br>ts –Scenar | Product and Process.<br>oping use cases – Build<br>io Based Modelling – L | JML Models – Data                                             |  |  |
|                                                                                                    |                                                                                                    | GN CONCEPTS                                                         |                                                               | LEETING FOR R                          | equirement modelling.                                                     | (9L)                                                          |  |  |
| Design Pi<br>Assessing<br>Level Desi<br>Traditiona                                                                                                    | rocess – De<br>alternative<br>ign – Designi<br>al Componer                                                                                                    | esign concept<br>architectural<br>ing Class Base<br>its – User Inte | ts – Software<br>designs – a<br>d Component<br>erface Design. | rchitectural<br>:s – Compo             | ure – Architectural S<br>Mapping Using Data<br>nent level design for W    | tyles and Design –<br>Flow – Component<br>eb Apps – Designing |  |  |
| MODULE                                                                                                    | E – 4 SOFTW                                                                                                    | ARE TESTING                                                         | STRATEGIES                                                    |                                        |                                                                           | (9L)                                                          |  |  |
| and testin<br>of testing                                                                                                    | Strategic approach for software testing – Test Strategies for Conventional Software – OO Software<br>and testing – Validation testing – System Testing – The art of debugging – Internal and External views<br>of testing – Basis path testing – White Box testing – Control structure testing – Block Box Testing –<br>Model based Testing – Patterns for Software Testing. |                                                                     |                                                               |                                        |                                                                           |                                                               |  |  |
| MODULE                                                                                                    | 5 – AGILE M                                                                                                    | ETHODOLOG                                                           | Y AND SOFTV                                                   | VARE PROC                              | ESS IMPROVEMENT                                                           | (9L)                                                          |  |  |
| What is agility – Agility and cost of change – What is an agile process – Extreme programming – Agile<br>Process models – Tool set for the agile process – Software Process Improvement – SPI Process – CMMI<br>– People of CMM – SPI Framework – SPI Return on Investment – SPI Trends. |                                                                                                    |                                                                     |                                                               |                                        |                                                                           |                                                               |  |  |
| ТЕХТ ВОС                                                                                                    |                                                                                                    |                                                                     |                                                               |                                        |                                                                           |                                                               |  |  |
| 1.                                                                                                    | Roger S Pres                                                                                                    | sman, "Softw                                                        | vare Engineeri                                                | ng ", Tata N                           | AcGraw- Hill Publication                                                  | ns, 7 <sup>th</sup> Edition 2014.                             |  |  |
| REFERENC                                                                                                    | CE BOOKS                                                                                                    |                                                                     |                                                               |                                        |                                                                           |                                                               |  |  |

| 1.     | I. Sommerville, "Software Engineering", 5 <sup>th</sup> Edition : Addision Wesley, 2011.                                          |
|--------|----------------------------------------------------------------------------------------------------|
| 2.     | F. Fleeger, "Software Engineering", Pearson, 2011.                                                                                |
|        | K.K. Agarwal and Yogesh Singh, "Software Engineering", New Age International Publisher, 3 <sup>rd</sup><br>Edition, Reprint 2012. |
|        | Pankaj Jalote, "An Integrated Approach to Software Engineering", 3 <sup>rd</sup> Edition, Narosa<br>Publishing House, 2005.       |
| EBOOKS |                                                                                                    |
| 1      | http://www.ddegjust.ac.in/studymaterial/mca-3/ms-12.pdf                                                                           |
| моос   |                                                                                                    |
| 1      | https://www.coursera.org/courses?query=software%20engineering                                                                     |

|     | COURSE TITLE |             | SOFT                | WARE DEVELOPMENT I                            | SOFTWARE DEVELOPMENT LAB |                  | 1                  |  |
|-----|--------------|-------------|---------------------|-----------------------------------------------|--------------------------|------------------|--------------------|--|
| (   | COURSE CODE  |             | CAA3782             | COURSE CATEGORY                               | РС                       | L-T-P-C-S        | 0-0-2-1-0          |  |
|     | C            | IA          |                     | 80%                                           |                          | ESE              | 20%                |  |
| LI  | EARNI        | NG LEVEL    |                     |                                               | BTL-4                    |                  |                    |  |
| C   | 0            |             |                     | OUTCOMES                                      |                          |                  | РО                 |  |
| Upo | on com       | pletion of  | this course, t      | the students will be abl                      | e to                     |                  |                    |  |
|     | 1            | Create use  | e case diagrai      | ms                                            |                          |                  | 1, 2, 3            |  |
|     | 2            | Develop s   | kills to mana       | ge SDLC                                       |                          |                  | 1, 2, 8            |  |
|     | 3            | Create sof  | tware estima        | ation                                         |                          |                  | 1, 2,4, 8          |  |
|     | 4            | Analyse di  | fferent softw       | ferent software testing methods               |                          |                  | 3, 4, 5            |  |
| LAI | B EXER       | CISES       |                     |                                               |                          |                  |                    |  |
| 1.  |              | -           |                     | s of case tools such as F<br>nent life cycle. | Rational R               | ose / other Open | Source for all the |  |
| 2.  | Data         | modeling    |                     |                                               |                          |                  |                    |  |
| 3.  | Sourc        | e code ger  | nerators            |                                               |                          |                  |                    |  |
| 4.  | Apply        | the follow  | ving to typica      | l application problems:                       |                          |                  |                    |  |
|     | a. P         | roject Plar | nning               |                                               |                          |                  |                    |  |
|     | b. So        | oftware Re  | equirement Analysis |                                               |                          |                  |                    |  |
|     | c. So        | oftware De  | esign               |                                               |                          |                  |                    |  |
|     | d. D         | ata Modeli  | ing & Implem        | nentation                                     |                          |                  |                    |  |
| 5.  | Softwa       | are Estimat | tion                |                                               |                          |                  |                    |  |
| 6.  | Softwa       | are Testing | 5                   |                                               |                          |                  |                    |  |

A possible set of applications may be the following:

- a. Library System
- b. Student Marks Analyzing System
- c. Text Editor.
- d. Create a dictionary.
- e. Telephone directory.
- f. Inventory System.

| CC          | OURSE TITLE                                    | WEB PROGRAMMING LABORATORY |                        |               | CREDITS   | 1         |
|-------------|------------------------------------------------|----------------------------|------------------------|---------------|-----------|-----------|
| COURSE CODE |                                                | CAA3783                    | COURSE CATEGORY        | РС            | L-T-P-C-S | 0-0-2-1-0 |
|             | CIA                                            |                            | 80%                    |               | ESE       | 20%       |
| LEA         | RNING LEVEL                                    | BTL-4                      |                        |               |           |           |
| со          |                                                |                            | OUTCOMES               |               |           | РО        |
|             | Upon completi                                  | on of this co              | ourse, the students wi | ll be able to | 1         |           |
| 1.          | Create simple t                                | three tier ap              | plications             |               |           | 1, 2, 4   |
| 2.          | Create Simple                                  | web pages                  | using HTML & DHTML     |               |           | 1, 2, 4,5 |
| 3.          | Create client side validation scripts.         |                            |                        |               |           | 1, 2, 4   |
| 4.          | Create Web pages using HTML5 tags              |                            |                        |               |           | 3, 5      |
| 5.          | 5. Create Web applications using Java Servlets |                            |                        |               |           | 3, 5, 7   |
| I AB FXF    | RCISES                                         |                            |                        |               |           |           |

### LAB EXERCISES

1. Create a web page with the following.

a. Cascading style sheets.

b. Embedded style sheets.

c. Inline style sheets. Use our college information for the web pages.

- 2. Create a HTML form for reading Name, Age, Gender, Address, Payment Options, Phone number, Email address, preferred user name, various Area of Interest etc from the user.
- 3. Create a simple webpage using HTML frames to Include Images and Videos.
- 4. Write a Java Script program to validate the data including the email id entered by the user in the above form are in correct format. Display error message if input is not in correct format. Call the script when the page is submitted.
- Create web page to display the rule and regulations for University Examination. Include the content from a separate file. Also display the information like last modified time size of file. Use SSI concept for the above task.
- 6. Simple application to demonstrate Servlets.
- 7. Design a simple online test web page in PHP
- 8. Write a PHP program to implement a session based counter.
- Write a PHP program to input previous reading and present reading and prepare an electricity bill.

### Semester III

| C              | COURSE TITLE SOFTWARE TESTING AND QUALITY ASSURANCE CREDIT                                                                                                    |                             |                                                                                                    | CREDITS                                | 4            |               |  |  |
|----------------|----------------------------------------------------------------------------------------------------|-----------------------------|----------------------------------------------------------------------------------------------------|----------------------------------------|--------------|---------------|--|--|
| Cou            | rse Code                                                                                                    | CAA3709                     | Course Category                                                                                    | РС                                     | L-T-P-C-S    | 2-0-2-4-1     |  |  |
| CIA            |                                                                                                    | 60%                         |                                                                                                    |                                        | ESE          | 40%           |  |  |
| LEA            | ARNING LEVEL                                                                                                    |                             |                                                                                                    | BTL-4                                  |              | I             |  |  |
| СО             | COURSE OUTCOMES PO                                                                                                    |                             |                                                                                                    |                                        |              |               |  |  |
|                | Upon complet                                                                                                    | ion of this c               | ourse, the students will                                                                           | be able to                             |              |               |  |  |
| 1.             | Understand th                                                                                                    | e basic know                | wledge of errors and fa                                                                            | ults in software te                    | esting       | 1, 2, 3,4, 5  |  |  |
|                | project                                                                                                    |                             |                                                                                                    |                                        |              |               |  |  |
| 2.             | Identify the so                                                                                                    | ftware testi                | ng fundamentals and E                                                                              | ngineering metho                       | ds.          | 3, 4, 5, 7    |  |  |
| 3.             | Identify the va                                                                                                    | rious softwa                | are testing types and m                                                                            | ethods.                                |              | 5, 7, 8       |  |  |
| 4.             | Write various                                                                                                    | test cases a                | nd skills to communicat                                                                            | e with their team                      | mates to     | 3, 4, 5, 7    |  |  |
|                | conduct their                                                                                                    | practice-orie               | ented software testing                                                                             | orojects                               |              |               |  |  |
| 5.             | Use automatio                                                                                                    | on testing ar               | nd quality assurance too                                                                           | ols for their testing                  | g projects.  | 1, 2, 3, 5, 7 |  |  |
|                | DULE 1 – INTRO                                                                                                    |                             |                                                                                                    |                                        |              | 12L           |  |  |
|                |                                                                                                    | -                           | f Bugs- Cost of Bugs-<br>e testing Terms and De                                                    |                                        | - Software I | Development   |  |  |
|                | DULE 2 – TESTI                                                                                                    |                             | ¥                                                                                                  |                                        |              | 12L           |  |  |
| Level<br>Data  | Specification T<br>Testing- State                                                                                                    | est Techniq<br>Testing-Othe | ack Box and White Bo<br>ue-Static and Dynamic<br>er Black Box Testing Te<br>ieces-Data Coverage- C | Black Box testing<br>chniques-Static W | -Equivalence | Partitioning- |  |  |
| MOD            | OULE – 3 : TESTI                                                                                                    | NG TYPES A                  | ND APPROACHES                                                                                      |                                        |              | 12L           |  |  |
|                | Configuration Testing-Compatibility Testing-Foreign Language Testing-Usability Testing-Testing the Documentation-Website Testing                                                                                                    |                             |                                                                                                    |                                        |              |               |  |  |
|                |                                                                                                    |                             | NT AND DOCUMENTAT                                                                                  |                                        |              | 12L           |  |  |
| Planr<br>cycle | The Goal of Test Planning-Test Planning topics-Writing and Tracking Test Cases-Goal of Test Case Planning –Test Case Planning Overview- Test Case Tracking- Reporting what you find- A bug life cycle-Bug Tracking Systems-Metrics in Testing-Common Project Level Metrics. |                             |                                                                                                    |                                        |              |               |  |  |
|                |                                                                                                    |                             | TING AND QUALITY AS                                                                                |                                        |              | 12L           |  |  |
| Quali          | Benefits of Automation and Tools-Test Tools-Software Test Automation-Random Testing-Software Quality Assurance-Testing and Quality Assurance in workspace-Test management and organizational structures- Capability Maturity Model-ISO 9000                                 |                             |                                                                                                    |                                        |              |               |  |  |
|                | / MINI PROJEC                                                                                                    | T/FIELD WC                  | DRK                                                                                                |                                        |              |               |  |  |
|                | BOOKS                                                                                                    | 0.5                         | -                                                                                                  |                                        |              |               |  |  |
| 1.<br>2        |                                                                                                    |                             | e Testing, Sams, 2006                                                                              | ing Quality Accur                      |              | ontifiable    |  |  |
| 2              |                                                                                                    |                             | uality Engineering: Test<br>Wiley & Sons, 2005                                                     | ing, quality Assur                     | ance, and Qu | iantinadie    |  |  |

| REFERENC | CE BOOKS                                                                               |
|----------|----------------------------------------------------------------------------------------|
| 1.       | Kshirasagar Naik, Priyadarshi Tripathy, Software Testing and Quality Assurance: Theory |
|          | and Practice, John Wiley & Sons, 2011                                                  |
| 2.       | Ilene Burnstein, — Practical Software Testing, Springer International Edition, 2003.   |
| 3.       | Edward Kit Software Testing in the Real World – Improving the Process, Pearson         |
|          | Education, 1995.                                                                       |
| 4.       | Boris Beizer, Software Testing Techniques – 2nd Edition, Van Nostrand Reinhold, New    |
|          | York, 1990.                                                                            |
| 5.       | Aditya P. Mathur, —Foundations of Software Testing _ Fundamental Algorithms and        |
|          | Techniques, Dorling Kindersley (India) Pvt. Ltd., Pearson Education, 2008              |
| E BOOKS  |                                                                                        |
| 1.       | "Practical Software Testing – Manual Testing Help eBook Version 2.0"                   |
| MOOC     |                                                                                        |
| 1.       | Introduction to software testing, Kevin Wendt, Coursera                                |

| COL                                | JRSE TITLE                                                                                                    |              | DevOps                               |        | CREDITS | 4            |
|------------------------------------|----------------------------------------------------------------------------------------------------|--------------|--------------------------------------|--------|---------|--------------|
| COL                                | JRSE CODE                                                                                                    | CAA3710      | CAA3710 COURSE CATEGORY PC L-T-P-C-S |        |         |              |
| CIA                                |                                                                                                    | 60% ESE      |                                      |        |         | 40%          |
| LEA                                | LEARNING LEVEL BTL-2                                                                                                    |              |                                      |        |         |              |
| СО                                 |                                                                                                    |              | COURSE OUTCOMES                      |        |         | РО           |
| Upor                               | n completion of                                                                                                    | this course, | the students will be able t          | to     |         |              |
| 1.                                 | Identify the dif                                                                                                    | fference bet | ween Agile and Devops.               |        |         | 1, 2, 3,4, 5 |
| 2.                                 | Practice of Git                                                                                                    | Hub          |                                      |        |         | 3, 4, 5, 7   |
| 3.                                 | Illustrate vario                                                                                                    | us Building  | tools                                |        |         | 3, 4, 5, 7   |
| 4.                                 |                                                                                                    |              |                                      |        |         | 3, 4, 5, 7   |
| 5                                  | Illustrate vario                                                                                                    | us Configur  | ation management tools               |        |         | 3, 4, 5, 7   |
| MOD                                | DULE 1 – INTR                                                                                                    | ODUCTION     |                                      |        |         | (12L)        |
| chair<br>Dev0                      | Learning Objectives – DevOps Overview – Relationship between Agile and DevOps – DevOps Tool<br>chain - Challenges with the traditional approach – Addressing challenges through DevOps –<br>DevOps approach to the challenges – Overview of the DevOp tools – workflow of DevOps – JIRA<br>Suggested sources : <u>https://www.atlassian.com/software/jira/guides/use-cases/what-is-jira-used-</u><br>for |              |                                      |        |         |              |
| MODULE 2 – VERSION CONTROL SYSTEMS |                                                                                                    |              |                                      |        | (12L)   |              |
| and t<br>– De                      | Overview of version control systems – role of version control systems – Types of control systems<br>and their supporting tools – Overview of Git – Overview of Source code and Version Control hosts<br>– Deploy the files to GitHub.<br>Suggested Source : <u>https://github.com/features</u>                                                                                                    |              |                                      |        |         |              |
| MOL                                | DULE – 3 CONTI                                                                                                    |              | EGRATION AND BUILDING                | G TOOL |         | (12L)        |

| Importance of continuous Integration – Overview and Features of Jenkins – Set up Jenkins -<br>Overview and Features of Maven - Setup Maven- Overview and Features of TeamCity – Setup<br>TeamCity –                                                                                                    |
|----------------------------------------------------------------------------------------------------|
| Suggested Source :<br>1. <u>https://www.jenkins.io/doc/</u><br>2. <u>http://maven.apache.org/</u>                                                                                                    |
| 3. <u>https://www.tutorialspoint.com/continuous integration/continuous integration creating proj</u><br>ect teamcity.htm                                                                                                    |
| MODULE – 4 : SOFTWARE AND AUTOMATION TESTING FRAMEWORKS (12L)                                                                                                    |
| Software Testing overview – Testing levels Approach and Automation Tools – Test driver development approaches and JUnit5 – Behavior driven development approach with cucumber. Suggested Source : <a href="https://howtodoinjava.com/junit-5-tutorial/">https://howtodoinjava.com/junit-5-tutorial/</a>                                                                                                    |
| https://junit.org/junit5/docs/current/user-guide/                                                                                                    |
| MODULE – 5 CONFIGURATION MANAGEMENT TOOLS (12L)                                                                                                    |
| Overview of configuration management tools – overview of puppet – puppet configuration – overview of Chef – Chef configuration - overview of Ansible – Ansible configuration containerization and docker.                                                                                                    |
| <ul> <li>Suggested Source :</li> <li><u>https://www.tutorialspoint.com/puppet/index.htm</u></li> <li><u>https://puppet.com/blog/how-get-started-puppet-beginners-guide/</u></li> <li><u>https://www.tutorialspoint.com/chef/index.htm</u></li> <li><u>https://docs.chef.io/chef_overview/</u></li> <li><u>https://www.tutorialspoint.com/ansible/index.htm</u></li> <li><u>https://docs.ansible.com/ansible/latest/user_guide/intro_getting_started.html</u></li> <li><u>https://docker-curriculum.com/</u></li> </ul> |
| LAB / MINI PROJECT/FIELD WORK                                                                                                    |
| TEXT BOOKS                                                                                                    |
| 1. Jez Humble and David Farley, Continuous Delivery: Reliable Software Releases through<br>Build, Test, and Deployment Automation, Pearson Education, Inc.2011                                                                                                    |
| <ul> <li>Jennifer Davis, Katherine Daniels, Effective DevOps: Building a Culture of Collaboration,</li> <li>Affinity, and Tooling at Scale, O'Reilly, 2016</li> </ul>                                                                                                    |
| REFERENCE BOOKS                                                                                                    |
| 1. Gene Kim, Jez Humble, Patrick Debois, and John Willis, THE DEVOPS HANDBOOK How<br>to Create World-Class Agility, Reliability, & Security in Technology Organizations, IT<br>Revolution Press, 2016.                                                                                                    |
| ЕВООК                                                                                                    |
| 1 <u>https://devops.com/downloads/7-best-devops-ebooks-2018-collection/</u>                                                                                                    |
| 2 <u>http://images.itrevolution.com/documents/DevOps_Handbook_Intro_Part1_Part2.pdf</u>                                                                                                    |
| 3 <u>https://www.microfocus.com/media/ebook/Software-DevOps-eBook.pdf</u>                                                                                                    |
| MOOC                                                                                                    |
| 1 <u>https://www.coursera.org/learn/uva-darden-continous-delivery-devops</u>                                                                                                    |

| COURS                                                                                                    | SE TITLE                                                                                                    | Presentati<br>Writin | on Skills and Acade                      | mic           | CREDITS                 | 1                                                                                                    |
|----------------------------------------------------------------------------------------------------|----------------------------------------------------------------------------------------------------|----------------------|------------------------------------------|---------------|-------------------------|----------------------------------------------------------------------------------------------------|
| Course Code                                                                                                |                                                                                                    | ELA4383              | Course Category                          | BS            | L-T-P-S                 | тсн                                                                                                  |
| CIA                                                                                                    |                                                                                                    | 80%                  |                                          |               | ESE                     | 20%                                                                                                  |
|                                                                                                    |                                                                                                    | 0076                 |                                          |               |                         | 2070                                                                                                 |
|                                                                                                    | NING LEVEL                                                                                                    |                      |                                          | BTL           | 5,6                     | 1.5.5                                                                                                |
|                                                                                                    |                                                                                                    | COMES                |                                          |               |                         | РО                                                                                                   |
|                                                                                                    | To develop ef<br>Reading and V                                                                                                    |                      | munication skills wit                    | th emphasis   | on Listening, Speaking, | 5, 6, 10                                                                                             |
|                                                                                                    | To excel in pr                                                                                                    |                      | skills and enhance c                     | ompetence     | in scholarly            | 9,10                                                                                                 |
| 3.                                                                                                    | To develop th                                                                                                    | ie syntax an         | d improve the writin                     | ng skills     |                         | 2,4, 10                                                                                              |
|                                                                                                    | o enhance the<br>reports                                                                                                    | e core featu         | res of the scientific                    | writing style | in projects, technical  | 6,7,10, 12                                                                                           |
| 5. 1                                                                                                    | Fo understand                                                                                                    | the technio          | ques to participate a                    | nd excel in § | group discussions       | 10, 12                                                                                               |
| Practic<br>MODU<br>Impor<br>Listeni<br>Compr<br>MODU<br>Prese<br>and ar<br>how to<br>MODU<br>Group<br>MODU | Suggested Activities: Lab Practical Sessions (Presentation Skills, GD's, Online modules activities)         Examination: Practical examination (oral technical presentations and online examination)         Practical Record submission: Self Analysis report, Technical Presentation, Report Writing and GD         MODULE 1       Listening & Reading Skills         Importance of Listening skills-Listening to native speakers,-Listening and sequencing of sentences –         Listening and answering the questions - Cloze Exercises – Vocabulary building –Reading Skills & Comprehension         MODULE 2       Presentation Skills         Presentation techniques-tips of how to be an effective presenter-Preparation — how to deal with fear and anxiety 2) Voice, pace and gesture — how to speak, stand and move. 3) Getting live feedback — how to interact with the audience – Practical session on technical presentations         MODULE 3       Group Discussion         Group Discussion - Strategies in GD – Team work – Body Language – Mock GD – Video Samples         MODULE 4       Professional Communication & Etiquette         Professional Speaking – Conversation Practice- Role Plays - Use of appropriate and ethical language in |                      |                                          |               |                         | g and GD<br>g of sentences –<br>Reading Skills &<br>to deal with fear<br>g live feedback –<br>amples |
| MODU<br>Techn                                                                                              | professional contexts- NetiquetteEmail etiquette- Mobile phone etiquette         MODULE 5       Academic writing         Techniques of effective writing - Elements of Writing- Writing Clear and Effective Sentences and Paragraphs, Developing Unity, Coherence - Writing Technical Reports - Project Writing,                                                                                                    |                      |                                          |               |                         | e Sentences and                                                                                      |
| TEXT B                                                                                                    |                                                                                                    |                      |                                          |               |                         |                                                                                                    |
| 1.                                                                                                    |                                                                                                    |                      | ployability Skills b<br>sity Press 2018. | y Sabina Pi   | illai and Agna Fernand  | lez published by                                                                                     |
| REFER                                                                                                    | ENCE BOOKS                                                                                                    |                      |                                          |               |                         |                                                                                                    |
| 1.                                                                                                    | Professio                                                                                                    | onal Speakin         | g Skills by Aruna Ko                     | neru, Oxford  | Publications, 2015      |                                                                                                    |
| 2.                                                                                                    |                                                                                                    | s for everyo         | ne by Jeff Butterfield                   | d Cengage Le  | earning 2011            |                                                                                                    |
| E BOO                                                                                                    |                                                                                                    |                      |                                          |               |                         |                                                                                                    |
| 1.                                                                                                    | • • •                                                                                                    |                      | council.in/english/co                    |               |                         |                                                                                                    |
| 2.                                                                                                    | http://w                                                                                                    | ww.bbc.co.u          | uk/learningenglish/e                     | english/featu | ires/pronunciation      |                                                                                                    |

| 3.   | http://www.bbc.co.uk/learningenglish/english/                                      |
|------|------------------------------------------------------------------------------------|
| 4.   | http://www.antimoon.com/how/pronunc-soundsipa.htm                                  |
| 5.   | http://www.cambridgeenglish.org/learning-english/free-resources/write-and-improve/ |
| 6.   | Oneshopenglish.com                                                                 |
| 7.   | Breakingnews.com                                                                   |
| MOOC |                                                                                    |
| 1.   | https://www.mooc-list.com/tags/english                                             |
| 2.   | https://www.mooc-list.com/course/adventures-writing-stanford-online                |
| 3.   | http://www.cambridgeenglish.org/learning-english/free-resources/mooc/              |

### ELECTIVES

| COURSE TITLE                                                                                      |                                                                                                    | Software Process and Metrics CF                                                                                                    |                                                                                                    |                                                                                                    | CREDITS                                                                                                    | 3                                                                                                    |  |
|---------------------------------------------------------------------------------------------------|----------------------------------------------------------------------------------------------------|----------------------------------------------------------------------------------------------------|----------------------------------------------------------------------------------------------------|----------------------------------------------------------------------------------------------------|----------------------------------------------------------------------------------------------------|----------------------------------------------------------------------------------------------------|--|
| Course Code                                                                                       |                                                                                                    | CAD3721                                                                                                    | Course Category                                                                                                    | PE                                                                                                    | L-T-P-C-S                                                                                                    | 3-0-0-3-0                                                                                                    |  |
| CIA                                                                                               |                                                                                                    | 50%                                                                                                    |                                                                                                    |                                                                                                    | ESE                                                                                                    | 50%                                                                                                    |  |
| LEA                                                                                               | RNING LEVEL                                                                                                    |                                                                                                    |                                                                                                    | BT                                                                                                    | L-3                                                                                                    |                                                                                                    |  |
| со                                                                                                |                                                                                                    | I                                                                                                    | COURSE OUTCOM                                                                                                    | ES                                                                                                    |                                                                                                    | PO                                                                                                    |  |
| Upo                                                                                               | n completion o                                                                                                    | f this course                                                                                                    | e, the students will be                                                                                                    | able to                                                                                                    |                                                                                                    |                                                                                                    |  |
| 1.                                                                                                | 1. Define and relate the fundamentals of Measurement theory to software <b>1, 2</b> process metrics.                                                                                                    |                                                                                                    |                                                                                                    |                                                                                                    |                                                                                                    |                                                                                                    |  |
| 2.                                                                                                | Analyse a real the quality of s                                                                                                    |                                                                                                    | io and apply the appr                                                                                                    | opriate                                                                                                    | metric tool to assess                                                                                                    | 2,3,4                                                                                                    |  |
| 3.                                                                                                | Recognise the<br>associated wit                                                                                                    |                                                                                                    | ality management mo                                                                                                    | odels ar                                                                                                    | d the metrics                                                                                                    | 1, 2                                                                                                    |  |
| 4.                                                                                                | Associate testi                                                                                                    | ng and appl                                                                                                    | y in-process metrics a                                                                                                    | ppropri                                                                                                    | ately                                                                                                    | 2,5                                                                                                    |  |
| 5.                                                                                                | Apply complex                                                                                                    | ity metrics o                                                                                                    | on simple real time so                                                                                                    | oftware                                                                                                    | projects                                                                                                    | 2,5,10,11                                                                                                    |  |
| MO                                                                                                | DULE 1 – FUND                                                                                                    | AMENTALS                                                                                                    | OF MEASUREMENT T                                                                                                    | HEORY                                                                                                    |                                                                                                    | 9L                                                                                                    |  |
|                                                                                                   |                                                                                                    |                                                                                                    | ITY METRICS & QUAL                                                                                                    |                                                                                                    |                                                                                                    | 9L                                                                                                    |  |
|                                                                                                   | uct quality me                                                                                                    | trics, In-pro                                                                                                    | -                                                                                                    | Metric                                                                                                    | s for software mainte                                                                                                    |                                                                                                    |  |
| exam                                                                                              | uct quality me<br>ples, Applicatic                                                                                                    | trics, In-pro<br>on of Seven l                                                                                                    | cess quality metrics,<br>basic tools in software                                                                                                    | Metric:<br>e quality                                                                                                    | s for software mainte                                                                                                    | nance, Real time                                                                                                    |  |
| exam<br>MO<br>Defe<br>effect<br>patte                                                             | uct quality me<br>ples, Applicatic<br><b>DULE – 3 : DEFE</b><br>ct removal e<br>tiveness, Defec<br>rn, Reliability g                                                                                                    | trics, In-pro<br>on of Seven I<br>CT REMOV<br>ffectiveness<br>t removal, p<br>rowth mode                                                                                                    | cess quality metrics,<br>basic tools in software<br>AL EFFECTIVENESS AN<br>, Quality planning,<br>process maturity leve<br>els, In-process metri                                                                                                    | Metric:<br>e quality<br><b>ND QUA</b><br>Phase<br>l, Raylei<br>cs and r                                                                                              | s for software mainte<br>development<br>LITY MANAGEMENT N<br>based defect remo<br>gh model framework,<br>eports, orthogonal def                                                                                                    | nance, Real time<br><b>10DELS 9L</b><br>val model, cost<br>Code integration<br>fect classification                                                                                                    |  |
| exam<br>MO<br>Defe<br>effec<br>patte<br>MOD                                                       | uct quality me<br>ples, Applicatic<br>DULE – 3 : DEFE<br>ct removal e<br>tiveness, Defec<br>rn, Reliability g<br>ULE – 4 IN-PRC                                                                                                    | trics, In-pro<br>on of Seven I<br>CT REMOVA<br>ffectiveness<br>t removal, p<br>rowth mode<br>OCESS METR                                                                                                    | cess quality metrics,<br>basic tools in software<br>AL EFFECTIVENESS AN<br>, Quality planning,<br>process maturity level<br>els, In-process metri<br>ICS AND AVAILABILIT                                                                                                    | Metrics<br>e quality<br><b>ND QUA</b><br>Phase<br>I, Raylei<br>cs and r<br><b>Y METR</b>                                                                             | s for software mainte<br>development<br>LITY MANAGEMENT N<br>based defect remo<br>gh model framework,<br>eports, orthogonal def                                                                                                    | nance, Real time<br>MODELS 9L<br>val model, cost<br>Code integration<br>fect classification<br>9L                                                                                                    |  |
| exam<br>MO<br>Defe<br>effect<br>patte<br>MOD<br>In-pro<br>accep                                   | uct quality me<br>ples, Applicatio<br>DULE – 3 : DEFE<br>ct removal et<br>tiveness, Defec<br>rn, Reliability g<br>ULE – 4 IN-PRC<br>pcess metrics f<br>ptance, Measur                                                                                                   | trics, In-pro<br>on of Seven I<br>ECT REMOVA<br>ffectiveness<br>t removal, p<br>rowth mode<br>OCESS METR<br>for software<br>ements of sy                                                                                | cess quality metrics,<br>basic tools in software<br>AL EFFECTIVENESS AN<br>, Quality planning,<br>process maturity level<br>els, In-process metri<br>ICS AND AVAILABILIT<br>e testing, In-process<br>ystem availability, In-                                                                                                    | Metrics<br>e quality<br><b>ND QUA</b><br>Phase<br>I, Raylei<br>cs and r<br><b>Y METR</b><br>metrics<br>process                                                       | s for software mainte<br>development<br>LITY MANAGEMENT M<br>based defect remo<br>gh model framework,<br>eports, orthogonal def<br>CS<br>and quality managen<br>metrics for outage and                                                                                                | nance, Real time<br><b>MODELS 9L</b><br>val model, cost<br>Code integration<br>ect classification<br><b>9L</b><br>nent, Metrics for<br>l availability.                                                                      |  |
| exam<br>MOI<br>Defe<br>effect<br>patte<br>MOD<br>In-pro<br>accep<br>MOD                           | uct quality me<br>ples, Application<br>DULE – 3 : DEFE<br>ct removal en<br>tiveness, Defect<br>rn, Reliability g<br>DULE – 4 IN-PRO<br>pocess metrics f<br>otance, Measur<br>ULE 5 – COMPI                                                                              | trics, In-pro<br>on of Seven I<br>ECT REMOVA<br>ffectiveness<br>t removal, p<br>rowth mode<br>OCESS METR<br>for software<br>ements of so                                                                                | AL EFFECTIVENESS AN<br>AL EFFECTIVENESS AN<br>, Quality planning,<br>process maturity level<br>els, In-process metri<br>ICS AND AVAILABILIT<br>e testing, In-process<br>ystem availability, In-p<br>RICS AND ADVANCED                                                                                                    | Metrics<br>e quality<br><b>ND QUA</b><br>Phase<br>I, Raylei<br>cs and r<br><b>Y METR</b><br>metrics<br>process<br><b>METRI</b>                                       | s for software mainte<br>development<br>LITY MANAGEMENT N<br>based defect remo<br>gh model framework,<br>eports, orthogonal def<br>CS<br>and quality managen<br>metrics for outage and<br>CS                                                                                          | nance, Real time<br><b>10DELS 9L</b><br>val model, cost<br>Code integration<br>ect classification<br><b>9L</b><br>nent, Metrics for<br>l availability.<br><b>9L</b>                                                         |  |
| exam<br>MOI<br>Defe<br>effect<br>patte<br>MOD<br>In-pro<br>accep<br>MOD<br>Lines<br>Desig         | uct quality me<br>ples, Application<br><b>DULE – 3 : DEFE</b><br>ct removal eff<br>tiveness, Defect<br>rn, Reliability g<br><b>ULE – 4 IN-PRC</b><br>pocess metrics f<br>ptance, Measur<br><b>ULE 5 – COMPI</b><br>of code, Halst<br>gn and complexi                    | trics, In-pro<br>on of Seven I<br>CT REMOVA<br>ffectiveness<br>t removal, p<br>rowth mode<br>OCESS METR<br>or software<br>ements of sy<br>EXITY MET<br>cead's scien                                                     | AL EFFECTIVENESS AN<br>AL EFFECTIVENESS AN<br>, Quality planning,<br>process maturity level<br>els, In-process metri<br>ICS AND AVAILABILIT<br>e testing, In-process<br>ystem availability, In-p<br>RICS AND ADVANCED<br>ce, Cyclomatic comp                                                                                                    | Metrics<br>e quality<br>Phase<br>I, Raylei<br>cs and r<br>Y METR<br>metrics<br>process<br>METRI<br>lexity, S                                                         | s for software mainte<br>development<br>LITY MANAGEMENT M<br>based defect remo<br>gh model framework,<br>eports, orthogonal def<br>CS<br>and quality managen<br>metrics for outage and                                                                                                | nance, Real time<br><b>NODELS 9L</b><br>val model, cost<br>Code integration<br>Fect classification<br><b>9L</b><br>nent, Metrics for<br>l availability.<br><b>9L</b><br>tructure metrics,                                   |  |
| exam<br>MOI<br>Defe<br>effect<br>patte<br>MOD<br>In-pro<br>accep<br>MOD<br>Lines<br>Desig         | uct quality me<br>ples, Application<br>DULE – 3 : DEFE<br>ct removal en<br>tiveness, Defect<br>rn, Reliability g<br>ULE – 4 IN-PRC<br>Docess metrics f<br>Dance, Measur<br>ULE 5 – COMPI<br>of code, Halst<br>in and complexi<br>BOOKS                                  | trics, In-pro<br>on of Seven I<br>CT REMOVA<br>ffectiveness<br>t removal, p<br>rowth mode<br>OCESS METR<br>for software<br>ements of sy<br>EXITY MET<br>ead's scien-<br>ity metrics, I<br>I. Kan, "Met                  | AL EFFECTIVENESS AN<br>, Quality planning,<br>process maturity level<br>els, In-process metri<br>ICS AND AVAILABILIT<br>e testing, In-process<br>ystem availability, In-process<br>ystem availability, In-process<br>ystem availability, In-process<br>ystem availability, In-process<br>ystem availability, In-process<br>ystem availability, In-process<br>ystem availability, In-process<br>ystem availability, In-process | Metrics<br>e quality<br><b>ND QUA</b><br>Phase<br>I, Raylei<br>cs and r<br><b>Y METR</b><br>metrics<br>process<br><b>METRI</b><br>lexity, S<br>Quality a<br>Software | s for software mainte<br>development<br>LITY MANAGEMENT N<br>based defect remo<br>gh model framework,<br>eports, orthogonal def<br>ICS<br>and quality managen<br>metrics for outage and<br>CS<br>syntactic constructs, S<br>and quality manageme<br>e Quality Engineering"            | nance, Real time<br><b>MODELS 9L</b><br>val model, cost<br>Code integration<br>fect classification<br><b>9L</b><br>nent, Metrics for<br>availability.<br><b>9L</b><br>tructure metrics,<br>ont metrics                      |  |
| exam<br>MOI<br>Defe<br>effect<br>patte<br>MOD<br>In-pro<br>accep<br>MOD<br>Lines<br>Desig<br>TEXT | uct quality me<br>ples, Application<br>DULE – 3 : DEFE<br>ct removal en<br>tiveness, Defect<br>rn, Reliability g<br>ULE – 4 IN-PRC<br>Docess metrics f<br>Dance, Measur<br>ULE 5 – COMPI<br>of code, Halst<br>in and complexi<br>BOOKS                                  | trics, In-pro<br>on of Seven I<br>CT REMOVA<br>ffectiveness<br>t removal, p<br>rowth mode<br>OCESS METR<br>for software<br>ements of sy<br>EXITY MET<br>ead's scien-<br>ity metrics, I<br>I. Kan, "Met                  | AL EFFECTIVENESS AN<br>AL EFFECTIVENESS AN<br>, Quality planning,<br>process maturity level<br>els, In-process metri<br>ICS AND AVAILABILIT<br>e testing, In-process<br>ystem availability, In-p<br>RICS AND ADVANCED<br>ce, Cyclomatic comp<br>Productivity metrics, O<br>trics and Models in S                                                                                                    | Metrics<br>e quality<br><b>ND QUA</b><br>Phase<br>I, Raylei<br>cs and r<br><b>Y METR</b><br>metrics<br>process<br><b>METRI</b><br>lexity, S<br>Quality a<br>Software | s for software mainte<br>development<br>LITY MANAGEMENT N<br>based defect remo<br>gh model framework,<br>eports, orthogonal def<br>ICS<br>and quality managen<br>metrics for outage and<br>CS<br>syntactic constructs, S<br>and quality manageme<br>e Quality Engineering"            | nance, Real time<br><b>NODELS 9L</b><br>val model, cost<br>Code integration<br>fect classification<br><b>9L</b><br>nent, Metrics for<br>availability.<br><b>9L</b><br>tructure metrics,<br>ont metrics                      |  |
| exam<br>MOI<br>Defe<br>effect<br>patte<br>MOD<br>In-pro<br>accep<br>MOD<br>Lines<br>Desig<br>TEXT | uct quality me<br>ples, Application<br>DULE – 3 : DEFE<br>ct removal efficience<br>rn, Reliability g<br>ULE – 4 IN-PRO<br>DOCESS metrics for<br>tance, Measure<br>ULE 5 – COMPI<br>of code, Halst<br>in and complexi<br>BOOKS<br>Stephen H<br>Pearson ed<br>RENCE BOOKS | trics, In-pro<br>on of Seven I<br>ECT REMOVA<br>ffectiveness<br>t removal, p<br>rowth mode<br>CESS METR<br>for software<br>ements of sy<br>EXITY MET<br>cead's scien-<br>ity metrics, I<br>I. Kan, "Met<br>ucation Indi | AL EFFECTIVENESS AN<br>AL EFFECTIVENESS AN<br>, Quality planning,<br>process maturity level<br>els, In-process metri<br>ICS AND AVAILABILIT<br>e testing, In-process<br>ystem availability, In-p<br>RICS AND ADVANCED<br>ce, Cyclomatic comp<br>Productivity metrics, (<br>trics and Models in S<br>a, 2015, ISBN-13: 978                                                                                                    | Metric:<br>e quality<br>Phase<br>I, Raylei<br>cs and r<br>Y METR<br>metrics<br>process<br>METRI<br>lexity, S<br>Quality a<br>Software<br>-93325!                     | s for software mainter<br>development<br>LITY MANAGEMENT N<br>based defect remo-<br>gh model framework,<br>eports, orthogonal def<br>CS<br>and quality manageme<br>metrics for outage and<br>CS<br>syntactic constructs, S<br>and quality manageme<br>e Quality Engineering"<br>51602 | nance, Real time<br><b>NODELS 9L</b><br>val model, cost<br>Code integration<br>fect classification<br><b>9L</b><br>nent, Metrics for<br>availability.<br><b>9L</b><br>tructure metrics,<br>ant metrics<br>, Second edition, |  |

| 3.    | David Tuffley, "Software Metrics : A How to Guide for Project Staff", Createspace  |  |  |  |  |  |
|-------|------------------------------------------------------------------------------------|--|--|--|--|--|
|       | Independent Publishing Platform, 2011, ISBN-13: 9781461127659                      |  |  |  |  |  |
| EBOOK | <                                                                                  |  |  |  |  |  |
|       |                                                                                    |  |  |  |  |  |
| 1     | https://www.springer.com/la/book/9783824465187                                     |  |  |  |  |  |
| -     |                                                                                    |  |  |  |  |  |
| 2     | https://kupdf.net/download/crcpresssoftwaremetricspdf 5a43fbd6e2b6f55c6ad538da pdf |  |  |  |  |  |
| моос  |                                                                                    |  |  |  |  |  |
|       |                                                                                    |  |  |  |  |  |
| 1     | https://www.coursera.org/learn/reviews-and-metrics-for-software-improvements       |  |  |  |  |  |

| COU                             | RSE TITLE                                                                                                    | . N           | et/ ASP.Net Programming                                                                      | 3          | CREDITS   | 3                 |
|---------------------------------|----------------------------------------------------------------------------------------------------|---------------|----------------------------------------------------------------------------------------------|------------|-----------|-------------------|
| Cour                            | se Code                                                                                                    | CAD3722       | Course Category                                                                              | PE         | L-T-P-C-S | 3-0-0-3-0         |
| CIA                             |                                                                                                    | 50%           | I                                                                                            |            | ESE       | 50%               |
| LEA                             | RNING LEVEL                                                                                                    |               |                                                                                              | BTL-4      |           | <u> </u>          |
| со                              |                                                                                                    | РО            |                                                                                              |            |           |                   |
| Upoi                            | Upon completion of this course, the students will be able to                                                                                                    |               |                                                                                              |            |           |                   |
| 1.                              | Understand th                                                                                                    | e basic of .n | et                                                                                           |            |           | 1, 2              |
| 2.                              | Use of underst                                                                                                    | and object    | oriented concepts.                                                                           |            |           | 1, 2              |
| 3.                              | To understand                                                                                                    | and implen    | nent data sources.                                                                           |            |           | 1, 2              |
| 4.                              | Able to connec                                                                                                    | ct with back  | end                                                                                          |            |           | 1,2               |
| 5.                              | Use of underst                                                                                                    | and reports   | ;                                                                                            |            |           | 1,2               |
| MOD                             | ULE 1 – INTROI                                                                                                    | DUCTION O     | F .NET                                                                                       |            |           | 9L                |
| to Wi                           | ndows Forms -                                                                                                    | Event Hand    | Net Framework [Advance.<br>Iling – User Defined Contro<br><b>Calculator in windows .ne</b> t | ols – Tool | -Box      | ge - Introduction |
|                                 | ULE 2 – Object                                                                                                    | •             |                                                                                              |            |           | 9L                |
| Orien<br>Progra<br><b>Exerc</b> | Object Oriented Concepts (Basic) - Object Oriented Concepts (Advanced) - Object<br>Oriented Concepts (Implementation Oriented) - Error Handling - ADO.Net Components –<br>Programming with ADO.Net<br>Exercise: Using ADO.Net Connectivity execute a simple login and redirect to another Window<br>using windows C#. |               |                                                                                              |            |           |                   |
| •                               | ULE 3 – Introdu                                                                                                    | uction to AS  | P.Net                                                                                        |            |           | 9L                |
| ASP .N<br><b>Exerc</b>          | Introduction to Web Forms – Controls : Web, Server, Client, Navigation – Master Page – Advance<br>ASP .Net : AJAX – WPF – Web Services – Silverlight – Java Script Validations<br>Exercise: Create a web based form using Silverlight's and Ajax Control with a Login page<br>Validation.                             |               |                                                                                              |            |           |                   |

MODULE 4 – Introduction to MSSQL Server 2016

9L

**9L** 

| Introduction to Databases | - Structured Que | ery Language | - Stored I | Procedures – | - Functions – | Triggers |
|---------------------------|------------------|--------------|------------|--------------|---------------|----------|
| – Rollback                |                  |              |            |              |               |          |

# Exercise: Create a database and establish a connectivity with Windows based C# application for signup Form

MODULE 5 - SAP Crystal Reports XI & Project Work – Windows Application

Introduction : Crystal Reports XI – Database Connectivity – Connectivity between C# Forms and SAP Crystal Reports

Exercise : Implementation of windows based C# Application with Database and Crystal Report XI [Project to be Executed ]

### TEXT BOOKS

**1. Imar Spaanjaars** , Beginning ASP.NET 4: in C# and VB (Wrox Programmer to Programmer) ISBN: 978-0-470-50221-1

**REFERENCE BOOKS** 

# 1.

E-BOOKS

http://www.mentorum.nl/docs/Traindocs/dotNET\_Tutorial\_for\_Beginners.pdf https://www.tutorialspoint.com/asp.net/asp.net\_tutorial.pdf http://www.csc.villanova.edu/~mdamian/ASPNET/1-startTutorial.pdf

| COU  | RSE TITLE                                                                                      | Web Analytics                 |           | CREDITS   | 3       |      |
|------|------------------------------------------------------------------------------------------------|-------------------------------|-----------|-----------|---------|------|
| Cour | Course Code CAB3721 Course PE L-T-P-<br>Category                                               |                               | L-T-P-C-S | 3-0-0-3-0 |         |      |
| CIA  |                                                                                                | 50%                           | 50% ESE   |           | 50%     |      |
| LEA  | LEARNING LEVEL BTL-4                                                                           |                               |           |           |         |      |
| со   | COURSE OUTCOMES                                                                                |                               |           |           | РО      |      |
|      | At the end of the course the students will be able to                                          |                               |           |           |         |      |
| 1.   | Understand the co                                                                              | the concepts of web analytics |           |           |         | 1,2  |
| 2.   | Apply the web analytics basics                                                                 |                               |           |           | 1, 4,   |      |
| 3.   | 3. Understand and apply the strategies of web analytics                                        |                               |           |           | 1,2,3   |      |
| 4.   | Apply the concepts of web analytics into various websites like Google, social media and mobile |                               |           |           | 1,2,3   |      |
| 5.   | 5. Apply Mobile Analytics basics                                                               |                               |           |           | 1,2,3,4 |      |
| MOE  | DULE 1 – INTRODUC                                                                              | TION                          |           |           |         | (9L) |

**Introduction:** Web analytics, History, current landscape and challenges, Five 'Whs' of web analytics Data Collection: Clickstream data, web logs, web beacons, packet sniffing, java Script tags, **Types of data:** outcomes data, Research data, competitive data

### MODULE2: FUNDAMENTALS OF WEB ANALYTICS AND DATA ANALYSIS

Capturing data, Type and size of data, Innovation, Integration, selection of web analytic tool, web analytic dashboard, types of metrics to track the data, Key Performance Indicators (KPI), identification of audience, site referrers and most important pages. Qualitative Analysis: Essence of Customer Centricity, Lab usability testing, Heuristic evaluations, Site Visits and surveys (9L)

### **MODULE 3 – WEB ANALYTICS CONCEPTS AND STRATEGIES**

URI, URL parameters, Cookies, Geotargeting, Geotagging, mobile phone tracking, Focus on Customer Centricity, Solve for business questions, follow the 10/90 rule, Hire great web analytics, Identify optimal organizational structure and responsibilities, Centralization, Decentralization, centralized decentralization

### **MODULE 4 – GOOGLE WEB ANALYTICS**

Installing Google web analytics, setting up: Account, property, view, users profiles and filters, tracking traffic channels, E-commerce tracking, On-site search tracking, On-page interacting tracking, Analyzing data through Google Analytics. Google analytics vs Crazy Egg.

**Case study**: Make website and apply web analytics strategies.

MODULE 5 - SOCIAL MEDIA AND MOBILE ANALYTICS

Social Media Analytics : Measure, Analyze, Interpret, The conundrum of social media, Targeting your customers, Online social intelligence, Friends, Fans and Followers, Influence, score carding, monitoring tools and technologies.

Mobile Analytics: Mobile Market places, Triangulating mobiles, mobile sites, mobile apps, mining mobiles

| TEXT BOO | DKS                                                                                       |
|----------|-------------------------------------------------------------------------------------------|
| 1.       | Avinash Kaushik, Web Analytics 2.0: The Art of Online Accountability and Science of       |
|          | Customer Wiley Publishing, 2010                                                           |
| 2.       | Justin Cutroni, Google Analytics: Understanding Visitor Behavior 1st Edition, 2010        |
| REFEREN  | CE BOOKS                                                                                  |
| 1.       | Marshall Sponder, Social Media Analytics: Effective Tools for Building, Interpreting, and |
|          | Using Metrics, Mc Graw Hill, 2012                                                         |
| 2        | Jesus Mena, Mobile Analytics, Meaghan Mena, 2012                                          |
| E-BOOK   |                                                                                           |
| 1.       |                                                                                           |
|          | file:///C:/Users/Chitradevi/Downloads/Web-Analytics-Course-eMarketing-Institute-          |
|          | Ebook-2018-Edition.pdf                                                                    |
| моос     |                                                                                           |
| 1.       |                                                                                           |
|          | https://www.coursera.org/courses?query=web%20analytics                                    |

(9L)

(9L

(9L)

| Upo                                       | n completion of this course, the students will be able to                                                                                                    |                                                                               |
|-------------------------------------------|----------------------------------------------------------------------------------------------------|-------------------------------------------------------------------------------|
| 1.                                        | Describe big data and use cases from selected business domains                                                                                                    | 1, 2                                                                          |
| 2.                                        | Explain NoSQL big data management                                                                                                    | 1, 2                                                                          |
| 3.                                        | Install, configure, and run Hadoop and HDFS                                                                                                    | 1, 2                                                                          |
| 4.                                        | Perform map-reduce analytics using Hadoop.                                                                                                    | 3                                                                             |
|                                           | Use Hadoop related tools such as HBase, Cassandra, and Hive for big data analytics                                                                                                    | 3                                                                             |
| MO                                        | OULE 1 – INTRODUCTION                                                                                                    | (9L)                                                                          |
| big da<br>mana<br>adver<br>cloud<br>analy |                                                                                                    | data, credit risk<br>Ita in medicine,<br>ce technologies,<br>nd trans firewal |
| MO                                        | DULE 2 – NoSQL                                                                                                    | (9L)                                                                          |
| shard<br>relaxi<br>reduc                  | onships, graph databases, schemaless databases, materialized views, distring, master-slave replication, peer-peer replication, sharding and replication<br>ng consistency, version stamps, map-reduce, partitioning and combining, ce<br>e calculations. | on, consistency,<br>composing map                                             |
| MO                                        | DULE – 3 : Hadoop                                                                                                    | (9L)                                                                          |
| Hado                                      | format, analyzing data with Hadoop, scaling out, Hadoop streaming, Hadoop<br>op distributed file system (HDFS), HDFS concepts, Java interface, data flow, H<br>ity, compression, serialization, Avro, file-based data structures                         |                                                                               |
| MO                                        | DULE – 4: MapReduce                                                                                                    | (9L)                                                                          |
| job ru                                    | educe workflows, unit tests with MRUnit, test data and local tests, anatomy n, classic Map-reduce, YARN, failures in classic Map-reduce and YARN, job schort, task execution, MapReduce types, input formats, output formats.                            | =                                                                             |
| MO                                        | DULE 5 – : Big data Analysis                                                                                                    | (9L)                                                                          |
| Cassa                                     | e, data model and implementations, Hbase clients, Hbase examples, prandra data model, Cassandra examples, Cassandra clients, Hadoop integration,<br>Ie formats, HiveQL data definition, HiveQL data manipulation, HiveQL queries.                        |                                                                               |
| TEXT                                      | BOOKS                                                                                                    |                                                                               |
| -                                         | L<br>Big Data Analytics, Introduction to Hadoop, Spark, and Machine-Learning<br>Preeti Saxena, McGraw Hill, 2018.                                                                                                    | , Raj kamal <i>,</i>                                                          |
|                                           |                                                                                                    | 32                                                                            |

# COURSE CATEGORY COURSE CODE CAB3722 ΡE L-T-P-C-S 3-0-0-3-0 CIA 50% ESE 50% LEARNING LEVEL BTL-4 COURSE OUTCOMES PO со

**Big Data Analytics** 

CREDITS

3

COURSE TITLE

| 2       | Big Data, Big Analytics: Emerging Business intelligence and Analytic trends for Today's |
|---------|-----------------------------------------------------------------------------------------|
|         | Business, Michael Minelli, Michelle Chambers, and AmbigaDhiraj, John Wiley & Sons,      |
|         | 2013                                                                                    |
| REFEREN | ICE BOOKS                                                                               |
| 1.      | Business Intelligence and Analytic Trends for Today's Businesses", Wiley, 2013          |
| 2.      | Hadoop: The Definitive Guide, Tom White ,Third Edition, O'Reilley, 2012.                |
| 3       | Hadoop Operations, Eric Sammer, O'Reilley, 2012.                                        |
| 4       | Programming Hive, E. Capriolo, D. Wampler, and J. Rutherglen, O'Reilley, 2012.          |
| 5       | HBase: The Definitive Guide, Lars George, O'Reilley, 2011.                              |
| 6       | Cassandra: The Definitive Guide, Eben Hewitt, O'Reilley, 2010.                          |
| 7       | Programming Pig, Alan Gates, O'Reilley, 2011.                                           |
| E-BOOK  | 5                                                                                       |
| 1.      |                                                                                         |
|         | http://index-of.co.uk/Big-Data-                                                         |
|         | Technologies/Data%20Science%20and%20Big%20Data%20Analytics.pdf                          |
| MOOC    |                                                                                         |
| 1.      |                                                                                         |
|         | https://www.coursera.org/specializations/big-data                                       |
|         |                                                                                         |

| COURSE TITLE                                                 |                                                   | CLOUD ARCHITECTURE |                 | CREDITS | 3         |           |
|--------------------------------------------------------------|---------------------------------------------------|--------------------|-----------------|---------|-----------|-----------|
| COURSE CODE                                                  |                                                   | CAC3721            | COURSE CATEGORY | PE      | L-T-P-C-S | 3-0-0-3-0 |
| CIA                                                          |                                                   | 50%                | 1               | I       | ESE       | 50%       |
| LEARNING LEVEL BTL-4                                         |                                                   |                    |                 |         |           |           |
| 0                                                            |                                                   | COURSE OUTCOMES    |                 |         |           | РО        |
| Upon completion of this course, the students will be able to |                                                   |                    |                 |         |           |           |
| 1.                                                           | Understand the cloud computing fundamentals. 1, 2 |                    |                 |         |           |           |
| 2.                                                           | Understand cloud applications.                    |                    |                 |         |           | 1, 2,3,4  |
| 3.                                                           | Understand the management of cloud services.      |                    |                 |         |           | 1, 2,3,4  |
|                                                              | Understand application development.               |                    |                 |         | 1224      |           |
| 4.                                                           | Understand ap                                     | spileation a       | evelopment.     |         |           | 1,2,3,4   |
| 4.<br>5.                                                     | Develop and in                                    | •                  | -               |         |           | 1,2,3,4   |

Cloud Computing definition, private, public and hybrid cloud. Cloud types; IaaS, PaaS, SaaS. Benefits and challenges of cloud computing, public vs private clouds, role of virtualization in enabling the cloud; Business Agility: Benefits and challenges to Cloud architecture. Application availability, performance, security and disaster recovery; next generation Cloud Applications -

# Cloud computing Architecture – Cloud containers

# **MODULE 2 – CLOUD APPLICATIONS**

Web Service Architecture – Web Service APIs – Web service Authentication - Web service authentication methods - Technologies and the processes required when deploying web services; Deploying a web service from inside and outside a cloud architecture, advantages and disadvantages

# **MODULE 3 – MANAGEMENT OF CLOUD SERVICES**

Reliability, availability and security of services deployed from the cloud. Performance and scalability of services, tools and technologies used manage cloud services to deployment; **Cloud Economics: Cloud Computing** infrastructures available for implementing cloud based services. Economics of choosing a Cloud platform for an organization, based on application requirements, economic constraints and business needs (e.g Amazon, Microsoft and Google, Salesforce.com, Ubuntu and Redhat).

# **MODULE 4 – APPLICATION DEVELOPMENT**

Programming Models for Cloud Computing - Software Development in Cloud - Service creation environments to develop cloud based applications. Development environments for service development; Amazon, Azure, Google App.

# MODULE 5 - CLOUD IT MODEL

Analysis of Case Studies when deciding to adopt cloud computing architecture. How to decide if the cloud is right for your requirements. Cloud based service, applications and development platform deployment so as to improve the total cost of ownership (TCO)..

| TEXT BOO | KS                                                                                  |  |  |  |  |
|----------|-------------------------------------------------------------------------------------|--|--|--|--|
| 1.       | Gautam Shroff, "Enterprise Cloud Computing Technology Architecture                  |  |  |  |  |
|          | Applications", Cambridge University Press; 1 edition, [ISBN: 978-0521137355], 2010. |  |  |  |  |
| 2.       | Toby Velte, Anthony Velte, Robert Elsenpeter, "Cloud Computing, A Practical         |  |  |  |  |
|          | Approach" McGraw-Hill Osborne Media; 1 edition [ISBN: 0071626948], 2009.            |  |  |  |  |
| REFERENC | E BOOKS                                                                             |  |  |  |  |
| 1.       | Dimitris N. Chorafas, "Cloud Computing Strategies" CRC Press; 1 edition [ISBN:      |  |  |  |  |
|          | 1439834539] 2010.                                                                   |  |  |  |  |
| E-BOOKS  |                                                                                     |  |  |  |  |
| 1.       |                                                                                     |  |  |  |  |
|          | https://www.springer.com/us/book/9789811328282                                      |  |  |  |  |
| моос     |                                                                                     |  |  |  |  |
| 1.       |                                                                                     |  |  |  |  |
|          | https://www.mooc-list.com/course/cloud-computing-security-edx                       |  |  |  |  |

(12L)

(10L)

(9L)

| COU                                                  | RSE TITLE                                                                                                    | VIRTUALIZ                                                                 | ATION TECHNIQUES                                                                                                    |                                                                  | CREDITS                                                                       | 3                                                                                     |
|------------------------------------------------------|----------------------------------------------------------------------------------------------------|---------------------------------------------------------------------------|----------------------------------------------------------------------------------------------------|------------------------------------------------------------------|-------------------------------------------------------------------------------|---------------------------------------------------------------------------------------|
| COURSE CODE                                          |                                                                                                    | CAC3722                                                                   | COURSE CATEGORY                                                                                                    | PE                                                               | L-T-P-C-S                                                                     | 3-0-0-3-0                                                                             |
| CIA                                                  |                                                                                                    | 50%                                                                       |                                                                                                    |                                                                  | ESE                                                                           | 50%                                                                                   |
| LEARNING LEVEL BTL-4                                 |                                                                                                    |                                                                           |                                                                                                    |                                                                  |                                                                               |                                                                                       |
| со                                                   | CO COURSE OUTCOMES                                                                                                    |                                                                           |                                                                                                    |                                                                  |                                                                               | РО                                                                                    |
| Upon                                                 | Upon completion of this course, the students will be able to                                                                                                    |                                                                           |                                                                                                    |                                                                  |                                                                               |                                                                                       |
| 1.                                                   | Understand th                                                                                                    | e cloud and                                                               | its techniques.                                                                                                    |                                                                  |                                                                               | 1,2                                                                                   |
| 2.                                                   | Illustrate the d                                                                                                    | lifferent clo                                                             | ud delivery and deploym                                                                                                    | ent models                                                       | 5                                                                             | 1,5                                                                                   |
| 3.                                                   | Understand clo                                                                                                    | oud file syst                                                             | ems and its related tech                                                                                                    | nologies                                                         |                                                                               | 1,2,5                                                                                 |
| 4.                                                   | Illustrate Clou                                                                                                    | d File Syste                                                              | ms and cloud workloads                                                                                                    | 5                                                                |                                                                               | 1,5                                                                                   |
| 5.                                                   | Understand th                                                                                                    | e usage of v                                                              | various cloud tools                                                                                                    |                                                                  |                                                                               | 1,3,5                                                                                 |
| MO                                                   | DULE 1 – CLOU                                                                                                    | D COMPUTI                                                                 | NG FUNDAMENTALS                                                                                                    |                                                                  |                                                                               | (8L)                                                                                  |
| hyper                                                | visors.                                                                                                    |                                                                           | virtualization, Importa                                                                                                    |                                                                  |                                                                               | (6L)                                                                                  |
| cloud<br>elasti<br>AJAX                              | Cloud deployment models: Public cloud, Private cloud and Hybrid cloud- Organizational scenarios of<br>clouds, , Deploy application over cloud-Workload distribution, Resource pooling, dynamic scalability,<br>elasticity, Service load balancing, Cloud bursting, Service Technology: SOAP and REST Web services,<br>AJAX and mashups Web services, Service Middleware. |                                                                           |                                                                                                    |                                                                  |                                                                               |                                                                                       |
| MO                                                   | DULE 3 – MANA                                                                                                    | AGEMENT C                                                                 | F CLOUD SERVICES                                                                                                    |                                                                  |                                                                               | (12L)                                                                                 |
| Delive<br>cloud<br>Amaz<br>Comp<br><b>MOI</b><br>GFS | ery Model, Sof<br>services, bene<br>on EC2, Platfor<br>outing.<br>DULE 4 – CLOU<br>and HDFS, Big                                                                                                    | tware as a<br>efits and lir<br>rm as a Serv<br>D FILE SYST<br>gTable, HBa | rvice (IaaS) Cloud Delive<br>Service (SaaS) Cloud D<br>nitations- Cloud compu-<br>vice: Google App Engine<br>EMS AND WORKLOADS<br>ase and Dynamo, Mag<br>most suitable for Cloud | elivery Mo<br>ating platfo<br>, Microsoft                        | del- Administerin<br>rms: Infrastructu<br>Azure, Utility Co<br>The Map-Reduce | ng & Monitoring<br>are as a service:<br>computing, Elastic<br>(10L)<br>e model- Cloud |
| MOD                                                  | MODULE 5 - CLOUD TOOLS AND FUTURE CLOUD (9L)                                                                                                    |                                                                           |                                                                                                    |                                                                  |                                                                               |                                                                                       |
| Cloud<br>over<br>Cloud<br>TEXT                       | I Mashups, Clo<br>cloud platform<br>I Computing, Fc<br>BOOKS<br>1. Thomas E<br>Technolo                                                                                                    | ud Tools: V<br>, QOS Issue<br>og Computir<br>Erl, Zaigham<br>gy & Archite | oud, Cloud Computing I<br>MWare, Eucalyptus, Clo<br>s in Cloud, data migrating, Dockers, Green Cloud<br>Mahmood, and Ricardo<br>ecture", Prentice Hall, 20                       | oudSim, Im<br>on, stream<br>d, Cloud Cor<br>Puttini,"Clo<br>D13. | plementing real ting in Cloud, Cor<br>mputing, IoT Clou<br>oud Computing C    | time application<br>ncepts in Mobile<br>nd.<br>oncepts,                               |
| 2                                                    | 2. A.Srinivasan, J.Suresh, "Cloud Computing, A practical approach for learning and implementation" Rearson 2014                                                                                                    |                                                                           |                                                                                                    |                                                                  |                                                                               |                                                                                       |

implementation",Pearson,2014.

| REFERENCI | REFERENCE BOOKS                                                                                                    |  |  |  |  |  |  |
|-----------|----------------------------------------------------------------------------------------------------|--|--|--|--|--|--|
|           | Cloud Computing: Principles and Paradigms, Editors: Rajkumar Buyya, James Broberg,<br>Andrzej M. Goscinski, Wiley,2011 |  |  |  |  |  |  |
| E-BOOKS   | E-BOOKS                                                                                                    |  |  |  |  |  |  |
| 1.        |                                                                                                    |  |  |  |  |  |  |
|           | https://www.manning.com/books/exploring-cloud-computing                                                                |  |  |  |  |  |  |
| моос      |                                                                                                    |  |  |  |  |  |  |
| 1.        | https://www.mooc-list.com/course/cloud-computing-concepts-part-2-coursera                                              |  |  |  |  |  |  |

| COURSE TITLE                                                 |                                                                                               | AGILE METHODOLOGY |                 | CREDITS | 3         |           |
|--------------------------------------------------------------|-----------------------------------------------------------------------------------------------|-------------------|-----------------|---------|-----------|-----------|
| Course Code                                                  |                                                                                               | CAD3723           | Course Category | PE      | L-T-P-C-S | 3-0-0-3-0 |
| CIA                                                          |                                                                                               | 50%               | 50% E           |         | ESE       | 50%       |
| LEARNING LEVEL                                               |                                                                                               |                   |                 | BTL-4   |           |           |
| со                                                           |                                                                                               | COURSE OUTCOMES   |                 |         |           |           |
| Upon completion of this course, the students will be able to |                                                                                               |                   |                 |         |           |           |
| 1.                                                           | Develop techniques and tools for improving team collaboration and software 1,2,3 quality      |                   |                 |         |           |           |
| 2.                                                           | Perform iterative software development processes: how to plan them, how to 2,3,4 execute them |                   |                 |         |           |           |
| 3.                                                           | Perform Software process improvement as an ongoing task for development 1,2,4,5 teams         |                   |                 |         |           |           |
| 4.                                                           | Show how agile approaches can be scaled up to the enterprise level. 1,2,4,5                   |                   |                 |         |           | 1,2,4,5   |
| 5.                                                           | Articulate the agile principles, practices, and roles of Scrum 1,2,3,                         |                   |                 |         | 1,2,3,    |           |
| MODULE 1 –INTRODUCTION TO AGILE METHODOLOGY                  |                                                                                               |                   |                 |         |           |           |

Theories for Agile Management , Classification and methods-Traditional Model vs. Agile Model, Overview of Scrum, ,Agile Project Management – Agile Team Interactions – Ethics in Agile Teams Agility in **Design**, Testing – Agile Documentations – Agile Drivers, Capabilities and Values

### **MODULE 2 – AGILE TESTING**

The Agile lifecycle and its impact on testing, Test-Driven Development (TDD), Unit framework and tools for TDD, Testing user stories - acceptance tests and scenarios, Planning and managing testing cycle, Exploratory testing, Risk based testing, Regression tests, Test Automation, Tools to support the Agile tester

### **MODULE 3 – AGILITY AND KNOWLEDGE MANAGEMENT**

Agile Information Systems – Institutional Knowledge Evolution Cycle – Development, Acquisition, Refinement, Distribution, Deployment, Leveraging – KM in Software Engineering – Managing Software Knowledge – Challenges of Migrating to Agile Methodologies – Agile Knowledge Sharing – Role of Story-Cards – Story-Card Maturity Model (SMM).

### **MODULE 4 – AGILE DEVELOPMENT AND REQUIREMENTS**

Impact of Agile Processes in RE–Current Agile Practices – Variance – Overview of RE Using Agile – Managing Unstable Requirements – Requirements Elicitation – Agile Requirements Abstraction Model – Requirements Management in Agile Environment, Agile Requirements Prioritization – Agile Requirements Modeling and Generation – Concurrency in Agile Requirements Generation.

| -           |                                                                                                    |
|-------------|----------------------------------------------------------------------------------------------------|
| MODULE 5    | – AGILE INDUSTRY TRENDS                                                                                                    |
| Agile in Di | cenario and adoption of Agile, Agile ALM, Roles in an Agile project, Agile applicability,<br>stributed teams, Business benefits, Challenges in Agile, Risks and Mitigation, Agile<br>n Cloud, Balancing Agility with Discipline, Agile rapid development technologies |
| TEXT BOOK   |                                                                                                    |
| 1.          | David J. Anderson and Eli Schragenheim, —Agile Management for Software Engineering:<br>Applying the Theory of Constraints for Business Results, Prentice Hall, 2003.                                                                                                  |
|             | Hazza and Dubinsky, —Agile Software Engineering, Series: Undergraduate Topics in<br>Computer Science, Springer, 2009.                                                                                                    |
| REFERENCE   | BOOKS                                                                                                    |
|             | Craig Larman, —Agile and Iterative Development: A Managers Guide, Addison-Wesley,<br>2004.                                                                                                    |
| E-BOOKS     |                                                                                                    |
| 1.          | The Agile Guide to Agile Development-by infopro Learning                                                                                                    |
| моос        |                                                                                                    |
| 1.          | Agile Development specialization-Coursera                                                                                                    |

| COL  | IRSE TITLE                                                                                                    | INTERNET OF THINGS |                        | CREDITS    | 3                     |              |  |  |
|------|----------------------------------------------------------------------------------------------------|--------------------|------------------------|------------|-----------------------|--------------|--|--|
| Cou  | rse Code                                                                                                    | CAD3724            | Course Category        | PE         | L-T-P-C-S             | 3-0-0-3-0    |  |  |
| CIA  |                                                                                                    | 50%                |                        | 1          | ESE                   | 50%          |  |  |
| LEA  | RNING LEVEL                                                                                                    |                    |                        | BTL-4      |                       |              |  |  |
| со   |                                                                                                    | 1                  | COURSE OUTCOMES        | •          |                       | PO           |  |  |
| Upo  | n completion of this                                                                                                    | s course, th       | e students will be ab  | le to      |                       |              |  |  |
| 1.   | Recognize characte                                                                                                    | ristics and p      | physical design of IoT |            |                       | 1,2,12       |  |  |
| 2.   | Identify suitable connectivity protocols.                                                                                                    |                    |                        |            |                       |              |  |  |
| 3.   | Discuss IoT sensor r                                                                                                    | networks at        | various use cases.     |            |                       | 2,3,12       |  |  |
| 4.   | Demonstrate the functionalities of Arduino and Machine to Machine communication                                                                                                    |                    |                        |            |                       |              |  |  |
| 5.   | Develop IoT enable                                                                                                    | d hardware         | setup to execute do    | main spec  | ific IoT application. | 1,2,3,4,5,12 |  |  |
| MO   | DULE 1 – FUNDAME                                                                                                    | NTALS OF           | ОТ                     |            |                       | 9L           |  |  |
|      | Introduction: Definition & Characteristics of IoT – Physical Design of IoT –Logical Design of IoT- IoT<br>Enabling Technologies –IoT Applications – IoT Challenges- Sensors- Actuators. |                    |                        |            |                       |              |  |  |
| MO   | MODULE 2 – IOT PROTOCOLS 9L                                                                                                    |                    |                        |            |                       |              |  |  |
| 6LoW | /PAN, MQTT, CoAP,                                                                                                    | XMAP, AM           | QP, IEEE 802.15.4, RF  | ID, Zigbee | e, Bluetooth, NFC.    |              |  |  |
| MO   | DULE 3 – SENSOR N                                                                                                    | ETWORKS            |                        |            |                       | 9L           |  |  |

Wireless Sensor Networks: Application of WSN in IoT, WSN in Agriculture, wireless multimedia sensor networks, WSN challenges

### MODULE 4 – ARDUINO INTERFACING& MACHINE-TO-MACHINE COMMUNICATION

Arduino Programming: Features, Types, Board details, IDE. Setup, Function Libraries, Examples programs. M2M : Introduction- Difference between IoT and M2M- Software Defined Networking (SDN)

### MODULE 5 – DOMAIN SPECIFIC IOTS

9L

9L

Smart Lighting- Intrusion Detection - Weather monitoring- Indoor Air Quality Monitoring- Smart Irrigation.

### TEXT BOOKS

| 1.      | Arshdeep Bahga, Vijay Madisetti, "Internet of Things – A hands-on approach",<br>Universities Press, 2015                 |  |  |  |  |  |  |  |  |  |
|---------|----------------------------------------------------------------------------------------------------|--|--|--|--|--|--|--|--|--|
| 2       | Olivier Hersent, David Boswarthick, Omar Elloumi, "The Internet of Things – Key applications and Protocols", Wiley, 2012 |  |  |  |  |  |  |  |  |  |
| REFEREN | CE BOOKS                                                                                                    |  |  |  |  |  |  |  |  |  |
| 1.      | https://drive.google.com/file/d/1VMQdwIjDw-an9KA3Jwiw16hB1mhJ411m/view                                                   |  |  |  |  |  |  |  |  |  |
| E-BOOKS |                                                                                                    |  |  |  |  |  |  |  |  |  |
| 1.      | https://drive.google.com/file/d/1VMQdwIjDw-an9KA3Jwiw16hB1mhJ411m/view                                                   |  |  |  |  |  |  |  |  |  |
| моос    |                                                                                                    |  |  |  |  |  |  |  |  |  |
| 1.      |                                                                                                    |  |  |  |  |  |  |  |  |  |

https://nptel.ac.in/courses/106105166/

| COURSE TITLE                  |                                 |                 | R Programming        |         | CREDITS   | 3         |  |
|-------------------------------|---------------------------------|-----------------|----------------------|---------|-----------|-----------|--|
| Cour                          | se Code                         | САВ3723         | Course Category      | PE      | L-T-P-C-S | 3-0-0-3-0 |  |
| CIA                           |                                 | 50%             |                      |         | ESE       | 50%       |  |
| LEAI<br>LEVI                  | RNING<br>EL                     | IG BTL-2        |                      |         |           |           |  |
|                               |                                 |                 | COURSE OUTCO         | DMES    |           | PO        |  |
|                               | At the end                      | l of the course | the students will be | able to |           |           |  |
| 1.                            | Learn a                         | bout R fundar   | mentals              |         |           | 1,5       |  |
| 2.                            | Know t                          | o implement     | R operator and R fu  | nctions |           | 1,5       |  |
| 3.                            | Learn t                         | o work with Li  | sts and Frames       |         |           | 1,5       |  |
| 4.                            | Be able to work with Tables 1,5 |                 |                      |         |           |           |  |
| 5.                            | Know ab                         | 1,5             |                      |         |           |           |  |
| MODULE 1 – Introduction. (9L) |                                 |                 |                      |         |           |           |  |

R – OVERVIEW-Evolution of R -Features of R 2. R – ENVIRONMENT SETUP -Local Environment Setup-BASIC SYNTAX -R Command Prompt - Script File - R – DATA TYPES -Vectors -Lists -Matrices -Arrays-Factors -Data Frames - R – VARIABLES -Variable Assignment -Data Type of a Variable Finding Variables -Deleting Variables

### MODULE 2 – OPERATORS

R – OPERATORS -Types of Operators -Arithmetic Operators-Relational Operators-Logical Operators Assignment Operators-Miscellaneous Operators - R – DECISION MAKING -R - If Statement-R – If...Else Statement -The if...else if...else -Switch Statement - R – LOOP-R - Repeat LoopR - While Loop -R – For Loop -Loop Control Statements-R-Break statement -R – Next Statement . R – FUNCTION -Function Definition -Function Components -Built-in Function –User-defined Function -Calling a Function -Lazy Evaluation of Function –User-defined Function -Calling a Function

### MODULE – 3 LISTS AND FRAMES

LISTS- LISTS -Creating a -Naming List Elements - Accessing List Elements -Manipulating List Elements -Merging Lists Converting List to Vector - R – MATRICES -Accessing Elements of a Matrix - Matrix Computation-ARRAYS -Naming Columns and Rows -Accessing Array Elements-Manipulating Array Elements - R – FACTORS -Factors in Data Frame -Changing the Order of Levels -Generating Factor Levels 16. R – DATA FRAMES -Extract Data from Data Frame

## MODULE – 4 : FACTORS AND TABLES

Common Functions Used with Factors- The tapply() Function - The split() Function - The by() Function - Working with Tables- Matrix/Array-Like Operations on Tables- Extended Example: Extracting a Subtable- Extended Example: Finding the Largest Cells in a Table- Table-Related Functions- The aggregate() Function- The cut() Function

## MODULE – 5 R PROGRAMMING STRUCTURES

Control Statements- Loops- Looping Over Nonvector Sets - if-else- Arithmetic and Boolean Operators and Values- Default Values for Argument- Return Values- Deciding Whether to Explicitly Call return() - Returning Complex Object- Functions Are Objects..

## LAB / MINI PROJECT/FIELD WORK

| TEXT B  | TEXT BOOKS                                                                           |  |  |  |  |  |  |  |
|---------|--------------------------------------------------------------------------------------|--|--|--|--|--|--|--|
|         | Matloff, Norman. The art of R programming: A tour of statistical software design. No |  |  |  |  |  |  |  |
| 1.      | Starch Press, 2011.                                                                  |  |  |  |  |  |  |  |
| REFERE  | NCE BOOKS                                                                            |  |  |  |  |  |  |  |
| 1.      | Crawley, Michael J. The R book. John Wiley & Sons, 2012.                             |  |  |  |  |  |  |  |
| E BOOKS |                                                                                      |  |  |  |  |  |  |  |
| 1.      | https://www.cs.upc.edu/                                                              |  |  |  |  |  |  |  |
| MOOC    |                                                                                      |  |  |  |  |  |  |  |
| 1.      | R Programming Coursera –Johns Hopkins university                                     |  |  |  |  |  |  |  |

(9L)

(9L)

(9L)

| COURSE TITLE                                                                                                    | Big Data Fr     | amework                                             |            | CREDITS           | 3                                  |  |  |
|----------------------------------------------------------------------------------------------------|-----------------|-----------------------------------------------------|------------|-------------------|------------------------------------|--|--|
| COURSE CODE                                                                                                    | CAB3724         | COURSE CATEGORY                                     | PE         | L-T-P-C-S         | 3-0-0-3-0                          |  |  |
| CIA                                                                                                    | 50%             |                                                     |            | ESE               | 50%                                |  |  |
| LEARNING LEVEL                                                                                                    |                 |                                                     | BTL-4      |                   |                                    |  |  |
| со                                                                                                    | C               | OURSE OUTCOMES                                      |            |                   | РО                                 |  |  |
| Upon completion of this                                                                                                    | course, the     | e students will be able                             | to         |                   |                                    |  |  |
| 1. Understand the bas                                                                                                    | sics of Big D   | ata.                                                |            |                   | 1, 2                               |  |  |
| 2. Implement the basi                                                                                                    | ic operatior    | ns in Scala.                                        |            |                   | 1, 2                               |  |  |
| 3. Develop custom Sc                                                                                                    | ala function    | is as per the requireme                             | ent.       |                   | 1, 2                               |  |  |
| 4. Understand the bas                                                                                                    | sics of RDDs    | 5.                                                  |            |                   | 3                                  |  |  |
| 5. Illustrate spark run                                                                                                    | itime enviro    | onment.                                             |            |                   | 3                                  |  |  |
| MODULE 1 – INTRODUC                                                                                                    |                 | IG DATA                                             |            |                   | (9L)                               |  |  |
| What is big data?, the fou<br>oriented programming, a                                                                                                    | -               |                                                     | •          | functional progra | mming vs object                    |  |  |
| MODULE 2 –BASIC OPE                                                                                                    |                 |                                                     |            |                   | (9L)                               |  |  |
| Variables and functions i<br>classes and singleton ob<br>match expression                                                                                                    | jects, rich v   | wrappers, objects and                               | variable   | s, for expression | , try expression,                  |  |  |
| MODULE – 3 :FUNCTION                                                                                                    |                 |                                                     |            |                   | (9L)                               |  |  |
| Nested functions-first<br>recursion-reducing code                                                                                                    |                 | ctions-placeholder s<br>-currying-by name para      |            | •                 | parameters-tail<br>rol structures. |  |  |
| MODULE – 4: RDD BASC                                                                                                    | -               | , , , , ,                                           |            | 0                 | (9L)                               |  |  |
| RDD basics, creating RE<br>RDD, grouping data on p<br>RDDs                                                                                                    | •               |                                                     |            | 1                 | •                                  |  |  |
| MODULE 5 – SAVING DA                                                                                                    | ата, сомр       | RESSIONS, SPARK RUN                                 |            | RCHITECTURE       | (9L)                               |  |  |
| Saving data into various<br>spark sql, accumulators<br>runtime architecture, clu                                                                                                    | , fault tole    | erance, broadcast var                               |            | · ·               | •                                  |  |  |
| TEXT BOOKS                                                                                                    |                 |                                                     |            |                   |                                    |  |  |
|                                                                                                    | •               | on, Bill Venners, Progra<br>ng Guide . Third Editio | -          |                   | ehensive Step-                     |  |  |
| <ul> <li>by-Step Scala Programming Guide , Third Edition, Artima, 2016</li> <li>Holden Karau, Andy Konwinski, Patrick Wendell, Matei Zaharia, Learning Spark , Orelly, 2016</li> </ul> |                 |                                                     |            |                   |                                    |  |  |
| REFERENCE BOOKS                                                                                                    |                 |                                                     |            |                   |                                    |  |  |
| 1. Sandy Ryza, U<br>Orelly, 2017                                                                                                    | ri Laserson,    | Sean Owen and Josh                                  | Wills , Ac | lvanced Analytics | with Spark ,                       |  |  |
| 2. Cay Hortsmann                                                                                                    | , Scala for the | e Impatient, Pearson Edu                            | cation, 20 | 12.               |                                    |  |  |
| E-BOOKS                                                                                                    |                 |                                                     |            |                   |                                    |  |  |

| 1.   | http://www.lirmm.fr/~ducour/Doc-objets/scalabook.pdf |
|------|------------------------------------------------------|
| MOOC |                                                      |
| 1.   |                                                      |
|      | https://www.coursera.org/specializations/big-data    |

| COU                       | RSE TITLE                                | CLOUD APP                   | CLOUD APPLICATION DEVELOPMENT CRE                                                        |             |                     | 3         |
|---------------------------|------------------------------------------|-----------------------------|------------------------------------------------------------------------------------------|-------------|---------------------|-----------|
| COU                       | RSE CODE                                 | CAC3723                     | COURSE CATEGORY                                                                          | PE          | L-T-P-C-S           | 3-0-0-3-0 |
| CIA                       |                                          | 50%                         |                                                                                          |             | ESE                 | 50%       |
| LEARNING LEVEL BTL-4      |                                          |                             |                                                                                          |             |                     |           |
| 0                         |                                          | I                           | COURSE OUTCOMES                                                                          |             |                     | РО        |
| Upor                      | n completion c                           | f this course               | e, the students will be able                                                             | to          |                     |           |
| 1.                        | Understand th                            | e applicatio                | ns of cloud computing                                                                    |             |                     | 1,2       |
| 2.                        | Design a cloud                           | l infrastructu              | ure                                                                                      |             |                     | 1,2,3     |
| 3.                        | Deploy cloud f                           | framework                   |                                                                                          |             |                     | 1,2,3     |
| 4.                        | Build an appli                           | cation using                | LAMP                                                                                     |             |                     | 1,2,3,5   |
| 5.                        | Develop an ap                            | plication in                | Cloud                                                                                    |             |                     | 1,2,3,5   |
| MO                        | DULE 1 – CLOU                            | D BASED AP                  | PLICATIONS                                                                               |             |                     | (9L)      |
| Prese                     | ntation Layer:                           | Understandi                 | te best use of the Cloud in<br>ing Web browsers attribut<br>5, CSS, Silverlight, and Fla | es and di   |                     |           |
| MO                        | DULE – 3 : WE                            | B DEVELOPN                  | MENT TECHNIQUES AND F                                                                    | RAMEWO      | ORKS                | (9L)      |
| Applic<br>Envirc<br>AppFc | cation develop<br>onments – Plat<br>orce | ement Fram<br>form As A Se  | ion to Javascript using JQu<br>eworks e.g. Ruby on Rails<br>ervice (PAAS) ,Amazon, vm    | , .Net, Jav | va API's or JSF; De | ployment  |
| MO                        | DULE – 4 : USE                           | CASE 1                      |                                                                                          |             |                     | (9L)      |
| a simp                    |                                          | -                           | e LAMP stack: Setting up a g an understanding of the                                     |             | •                   |           |
| MO                        | DULE 5 – USE C                           | ASE 2                       |                                                                                          |             |                     | (9L)      |
| tude<br>Ising             | nts will study t                         | he design, d<br>t framework | pplication in the Cloud : Bu<br>evelopment, testing and d<br>and deployment platform     | eployme     |                     | • •       |
|                           |                                          |                             |                                                                                          |             |                     |           |
| 1                         |                                          |                             |                                                                                          |             |                     |           |

|    | Applications on the Cloud", IBM Press (2012)                                                                                                    |
|----|----------------------------------------------------------------------------------------------------|
| 2. | Chris Hay, Brian Prince, Azure in Action [ISBN: 978-1935182481],2018                                                                                                    |
| 3. | Henry Li, Introducing Windows Azure [ISBN: 978-1-4302-2469-3]                                                                                                    |
| 4. | Eugenio Pace, Dominic Betts, Scott Densmore, Ryan Dunn, Masashi Narumoto, Matias<br>Woloski, Developing Applications for the Cloud on the Microsoft Windows Azure Platform<br>[ISBN: 9780735656062] |
| 5. | Eugene Ciurana, Developing with Google App Engine [ISBN: 978-1430218319]                                                                                                    |
| 6. | Charles Severance, Using Google App Engine [ISBN: 978-0596800697]                                                                                                    |

| COURSE TITLE                     |                                                                                                    |               | CLOUD ANALYTICS                                                                        |              | CREDITS          | 3            |  |  |
|----------------------------------|----------------------------------------------------------------------------------------------------|---------------|----------------------------------------------------------------------------------------|--------------|------------------|--------------|--|--|
| COURSE CODE                      |                                                                                                    | CAC3724       | COURSE CATEGORY                                                                        | PE           | L-T-P-C-S        | 3-0-0-3-0    |  |  |
| CIA                              |                                                                                                    | 50%           |                                                                                        | 1            | ESE              | 50%          |  |  |
| LEARI                            | NING LEVEL                                                                                                    |               |                                                                                        | BTL-4        | I                |              |  |  |
| со                               |                                                                                                    | РО            |                                                                                        |              |                  |              |  |  |
| Upoi                             | n completion                                                                                                    | of this cour  | se, the students will be ab                                                            | le to        |                  |              |  |  |
| 1.                               | Understand                                                                                                    | the basics of | f cloud analytics                                                                      |              |                  | 1,2          |  |  |
| 2.                               | Understand <sup>†</sup>                                                                                                    | the architec  | ture of cloud computing                                                                |              |                  | 1,2,3,5      |  |  |
| 3.                               | Understand 1                                                                                                    | the Google (  | Cloud Platform                                                                         |              |                  | 1,2,3,5      |  |  |
| 4.                               |                                                                                                    |               | ata processing and visualiz                                                            | ing          |                  | 1,2,3,5      |  |  |
| 5.                               | Understand t                                                                                                    | the Google o  | cloud functions                                                                        |              |                  | 1,2,3,4,5    |  |  |
| MO                               | DULE 1 – INTR                                                                                                    | RODUCTION     |                                                                                        |              |                  | (9L)         |  |  |
| of clo                           | ud computing<br>ent ways to s                                                                                                    | g services -  | its of cloud computing - C<br>PaaS, IaaS, and SaaS - Eme<br>oud - Risks and challenges | erging cloud | technologies and | l services - |  |  |
| MO                               | DULE 2 – DES                                                                                                    | IGN AND BL    | ISINESS CONSIDERATION                                                                  | 5            |                  | (9L)         |  |  |
| applic<br>mode<br>ecosy<br>Techr | Cloud computing and migration - Parameters before adopting cloud strategy - Prerequisites for an<br>application to be moved to the cloud - Infrastructure contemplation for cloud - Available deployment<br>models while moving to cloud - Cloud migration checklist - Architecture of a cloud computing<br>ecosystem - Applications of cloud computing - Preparing a plan for moving to cloud computing -<br>Technologies utilized by cloud computing. |               |                                                                                        |              |                  |              |  |  |
|                                  | MODULE – 3 : UNDERSTANDING OF GCP (9L)                                                                                                    |               |                                                                                        |              |                  |              |  |  |
| - Clou                           | Different services offered by typical cloud vendors - Understanding cloud categories -Cloud Compute<br>- Cloud Storage and databases - Cloud storage - Cloud Networking -Cloud Big Data - Cloud Data<br>transfer - Cloud AI - Cloud IoT Core beta- cloud Management tools - cloud Developer tools.                                                                                                    |               |                                                                                        |              |                  |              |  |  |
| MO                               | DULE – 4 DAT                                                                                                    | TA PROCESS    | ING AND VISUALIZING                                                                    |              |                  | (9L)         |  |  |

Cloud Dataflow - Cloud Pub/Sub - Cloud storage - Cloud storage classes - Cloud SQL - Cloud BigTable -Cloud Spanner - Cloud Datastore - Persistent disks.

Google BigQuery - Cloud Dataproc - Google Cloud Datalab - Data Studio - Google Compute Engine -Advantages of Compute Engine - Types of Compute Engine (9L)

# **MODULE 5 – CASE STUDY**

Google App Engine - Google Container Engine - Google Cloud Functions

## **TEXT BOOKS**

1. Sanket Thodge, "Cloud analytics with Google platform", Packt (2018)

# **REFERENCE BOOKS**

| 1.     | John Myers," Analytics in the Cloud", Red Paper, An ENTERPRISE MANAGEMENT             |  |  |  |  |  |  |  |  |  |  |  |
|--------|---------------------------------------------------------------------------------------|--|--|--|--|--|--|--|--|--|--|--|
|        | ASSOCIATES <sup>®</sup> (EMATM) End-User Research Report (2015).                      |  |  |  |  |  |  |  |  |  |  |  |
| 2.     | Brendan Gregg, "Systems Performance: Enterprise and the Cloud", Prentice hall (2014). |  |  |  |  |  |  |  |  |  |  |  |
| EBOOKS |                                                                                       |  |  |  |  |  |  |  |  |  |  |  |
| 1      | https://smartbridge.com/cloud-analytics-ebook-accelerate-future-state/                |  |  |  |  |  |  |  |  |  |  |  |
| 2      | https://azure.microsoft.com/en-in/resources/cloud-analytics-with-microsoft-azure/     |  |  |  |  |  |  |  |  |  |  |  |
| моос   |                                                                                       |  |  |  |  |  |  |  |  |  |  |  |
| 1      | https://cloud.google.com/training                                                     |  |  |  |  |  |  |  |  |  |  |  |

| COURSE TITLE                                                                                      |           | IMAGE PROCESSING |                             |            | CREDITS             | 3                |
|---------------------------------------------------------------------------------------------------|-----------|------------------|-----------------------------|------------|---------------------|------------------|
| COURSE CODE                                                                                       |           | CAD3725          | Course Category             | PE         | L-T-P-C-S           | 3-0-0-3-0        |
| CIA                                                                                               |           |                  | 50%                         |            | ESE                 | 50%              |
| LEARNING                                                                                          | i LEVEL   |                  |                             | BTL-4      |                     |                  |
| СО                                                                                                |           |                  | COURSE OU                   | TCOME      |                     | РО               |
| Upon comp                                                                                         | letion o  | f this cours     | se, the students will be a  | ble to     |                     |                  |
| 1                                                                                                 | Explain   | the digital      | image fundamentals.         |            |                     | 1,2,3            |
| 2                                                                                                 | Apply     | image enh        | ancement and filtering to   | echniques  |                     | 1,2,3            |
| 3                                                                                                 | Use in    | nage restor      | ation and compression t     | echniques  |                     | 1,2,3            |
| 4                                                                                                 | Perfor    | m Color Im       | hage processing and Mor     | phological | Image processing    | 1,4              |
| 5                                                                                                 | Segme     | ent and Rep      | present features of image   | es and per | form recognition.   | 1,3,4            |
| MODULE 1                                                                                          | – DIGIT   | AL IMAGE         | INTRODUCTION & FUND         | AMENTAL    | .S                  | (9L)             |
| Introduction                                                                                      | ı to Digi | tal Image F      | Processing (DIP) - Fields t | hat use Di | gital Image Process | ing, Fundamental |
| Steps in Digital Image Processing – Components of an Image processing System- Image acquisition – |           |                  |                             |            |                     |                  |
| Image formation model- Image sampling and quantization - Relationship between pixels- Basic       |           |                  |                             |            |                     |                  |
| Intensity Tra                                                                                     | nsforma   | ation Funct      | ion, Histogram processin    | ıg.        |                     |                  |

| MODULE 2 – FILTERING IN SPATIAL AND FREQUENCY DOMAIN                                         | (9L)       |
|----------------------------------------------------------------------------------------------|------------|
| Spatial Filters for Image enhancement: Fundamentals of Spatial Filtering - Smoothing and Sh  |            |
|                                                                                              | laipenne   |
| Spatial Filters - Combining Spatial Enhancement Methods.                                     |            |
| Filtering in the Frequency Domain: Basics of Filtering in the Frequency Domain - Image Si    | -          |
| Using Frequency Domain Filters - Image Sharpening Using Frequency Domain Filters -           | Selective  |
| Filtering - Implementation.                                                                  |            |
| MODULE 3 – IMAGE RESTORATION AND COMPRESSION                                                 | (9L)       |
| Image Restoration: A model of the Image Degradation/Restoration Process - Noise              | Models,    |
| Restoration in the presence of Noise–Only Spatial Filtering - Periodic Noise Reduction by F  | requency   |
| Domain Filtering- Linear Position-Invariant Degradations, Estimation of Degradation Function | n, Inverse |
| Filtering - Weiner Filtering - Constrained Least Squares Filtering.                          |            |
| Image Compression: Fundamentals, Compression Methods, Digital Image Watermarking.            |            |
| MODULE 4 – COLOR IMAGE AND MORPHOLOGICAL IMAGE PROCESSING                                    | (9L)       |
| Color Image Processing: Color Fundamentals- Color Models- Pseudo Color Image Processing-     | Basics of  |
| Full–Color Image Processing - Color Transformations - Smoothing and Sharpening- Image        |            |
| Segmentation Based on Color.                                                                 |            |
| Morphological Image Processing: Erosion and Dilation, Opening and Closing, The Hit-or-Miss   |            |
| Transformation, Morphological Algorithms, Gray-Scale Morphology.                             |            |
| MODULE 5 – SEGMENTATION, REPRESENTATION AND RECOGNITION                                      | (9L)       |
| Image Segmentation: Fundamentals - Point, Line, and Edge Detection- Thresholding - Regi      | on-Based   |
| Segmentation. Representation and Description: Representation- Boundary and Regional Des      | criptors - |
| Use of Principal Components for Description.                                                 |            |
| Object Recognition: Patterns and Pattern classes - Recognition based on Decision-            | Theoretic  |
| Methods- Structural methods.                                                                 |            |
| TEXT BOOKS                                                                                   |            |
| 1.Rafael C. Gonzalez, Richard E.Woods, "Digital Image Processing," Pearson, Fourth           |            |
| Edition, 2017.                                                                               |            |
|                                                                                              |            |

### REFERENCE BOOKS

1. Rafael C. Gonzalez, Richard E. Woods, Steven L. Eddins, "Digital Image Processing Using MATLAB", Third Edition Tata Mc Graw Hill Pvt. Ltd., 2011.

2. Anil Jain K. "Fundamentals of Digital Image Processing", PHI Learning Pvt. Ltd., 2011.

### E-BOOKS

1.Fundamentals of Image Processing :

2. <u>https://www.cis.rit.edu/class/simg361/Notes\_11222010.pdf</u>

моос

1.Fundamentals of Digital Image and Video Processing:

2.https://www.coursera.org/learn/digital

| COUR                                                                                                    | RSE TITLE                                            | Blockchain                                       | Technology                       |                       | CREDITS                                                                      | 3                                |  |
|----------------------------------------------------------------------------------------------------|------------------------------------------------------|--------------------------------------------------|----------------------------------|-----------------------|------------------------------------------------------------------------------|----------------------------------|--|
| Cours                                                                                                    | se Code                                              | CAD3726                                          | Course Category                  | PE                    | L-T-P-C-S                                                                    | 3-0-0-3-0                        |  |
| CIA                                                                                                    |                                                      | 50%                                              | I                                |                       | ESE                                                                          | 50%                              |  |
| LEAR                                                                                                    | LEARNING LEVEL BTL-4                                 |                                                  |                                  |                       |                                                                              |                                  |  |
| со                                                                                                    |                                                      | <u> </u>                                         | COURSE OUTCOM                    | ES                    |                                                                              | РО                               |  |
| Upon                                                                                                    | completion of                                        | this course,                                     | the students will be a           | able to               |                                                                              |                                  |  |
| 1.                                                                                                    | Recall the con                                       | cepts of Cry                                     | ptography and Basics             | of Block              | chain.                                                                       | 1,2,3                            |  |
| 2.                                                                                                    | Design and im                                        | plement a F                                      | lyperledger                      |                       |                                                                              | 1,3,4                            |  |
| 3.                                                                                                    | Understand th of Wallets.                            | e concept o                                      | of cryptocurrencies an           | d analys              | se the different types                                                       | 1,2,3                            |  |
| 4.                                                                                                    | Analyse the va                                       | rious crypto                                     | ocurrencies.                     |                       |                                                                              | 1,3,4                            |  |
| 5.                                                                                                    | Create smartc                                        | ontracts in I                                    | Ethereum.                        |                       |                                                                              | 1,2,3,4                          |  |
| MODU                                                                                                    | ILE 1 – Blockcha                                     | ain: Introdu                                     | ction                            |                       |                                                                              | (9L)                             |  |
| <b>MODU</b><br>Explori<br>framev                                                                                                    | ILE 2 – Hyperled<br>ing Hyperledg<br>works, tools an | <b>dger Fabric</b><br>er fabric-B<br>id building | blocks, Hyperledger              | undatior<br>Fabric c  | n of open computir<br>omponent design, san                                   |                                  |  |
| -                                                                                                    | iance in busines<br>ILE 3 – Cryptoci                 |                                                  | powered by blockcha<br>damentals | iin.                  |                                                                              | (9L)                             |  |
| Transa<br>Differe<br>Broker                                                                                                    | ctions, Hashes,<br>ent Types of W<br>rages, Exchange | , Custodial v<br>Vallets, Min<br>s, Custody,     | vs. Non-custodial Wa             | llets, Se<br>n, Proof | blic and Private Keys in<br>curity Fundamentals, F<br>-of-Work, Proof-of-Sta | Pros and Cons of ake, Other PoW, |  |
| MODULE 4 – Cryptocurrencies(9L)Beginnings of Altcoins, Novel Concepts, Litecoin, Fun and Bad Experiments, Scaling debate, SegWit,<br>Lightning, The Bitcoin Cash Fork, Bitcoin SV, NXT, Counterparty, ZCash, Other Privacy-Focused<br>Cryptocurrencies, Drawbacks of Existing Consensus, Ripple, Stellar, Centralization Concerns.MODULE 5 – Ethereum<br>(9L)                                                                                                    |                                                      |                                                  |                                  |                       |                                                                              |                                  |  |
| (9L)Evolution of Bitcoin, Colored Coins, Mastercoin, Omni Layer, Tether, Colored Coins and Tokens,<br>Mastercoin, Understanding Omni Layer. Ethereum-Cryptocurrency, Smart contracts, Use cases,<br>Decentralized autonomous organizations (DAO), Key Organizations in Ethereum Ecosystem. Dapps-<br>Use cases, State of Ethereum Dapps, Challenges developing Dapps, Deploying and Executing Smart<br>Contracts in Ethereum, Ethereum Virtual Machine, Read and Write Contract. Tokens on the Ethereum<br>Platform.TEXT BOOKS1.Lorne Lantz, Daniel Cawrey, Mastering Blockchain: Unlocking the power of<br>Cryptocurrencies and Smartcontracts, O'Reilly Media, Inc, 2019. |                                                      |                                                  |                                  |                       |                                                                              |                                  |  |

| Nitin Gaur, Luc Desrosiers, Venkatraman Ramakrishna, Petr Novotny, Salman A. Baset,<br>Anthony O'Dowd, Hands-On Blockchain with Hyperledger: Building decentralized<br>applications, Packt Publishing Ltd, 2018. |
|----------------------------------------------------------------------------------------------------|
| E BOOKS                                                                                                    |
| Arvind Narayanan, Joseph Bonneau, Edward Felten, Andrew Miller and Steven<br>Goldfeder, Bitcoin and Cryptocurrency Technologies: A Comprehensive Introduction,<br>Princeton University Press,2016.               |
| Mastering Bitcoin: Unlocking Digital Cryptocurrencies, by Andreas Antonopoulos,<br>"O'Reilly Media, Inc.", 2014                                                                                                  |
| Blockchain by Melanie Swa, "."O'Reilly Media,", 2014                                                                                                    |
| "Hyperledger Fabric: A Distributed Operating System for Permissioned<br>Blockchains", research paper in Eurosys 2018: https://arxiv.org/pdf/1801.10228                                                           |
| DR. Gavin Wood, "ETHEREUM: A Secure Decentralized Transaction Ledger,"Yellow paper.2014.                                                                                                    |
| Nicola Atzei, Massimo Bartoletti, and Tiziana Cimoli, A survey of attacks on Ethereum smart contracts, Lecture Notes in Computer Science, March 2017.                                                            |
|                                                                                                    |
| https://www.velmie.com/practical-blockchain-study                                                                                                    |
|                                                                                                    |
| https://nptel.ac.in/courses/106105184/                                                                                                    |
| https://nptel.ac.in/courses/106104220/                                                                                                    |
| https://www.udemy.com/course/build-your-blockchain-az/                                                                                                    |
|                                                                                                    |

| COU  | RSE TITLE                                                      | SEMANTIC WEB CREDITS |                         | CREDITS | 3         |           |
|------|----------------------------------------------------------------|----------------------|-------------------------|---------|-----------|-----------|
| COU  | RSE CODE                                                       | CAB3725              | COURSE CATEGORY         | PE      | L-T-P-C-S | 3-0-0-3-0 |
| CIA  |                                                                | 50% ESE              |                         |         | 50%       |           |
| LEA  | RNING LEVEL                                                    | NG LEVEL BTL-4       |                         |         |           |           |
| со   |                                                                |                      | COURSE OUTCOMES         |         |           | РО        |
| Upon | completion of                                                  | this course,         | the students will be ab | le to   |           |           |
| 1.   | Understand Knowledge Representation for the Semantic Web 1,2,3 |                      |                         |         | 1,2,3     |           |
| 2.   | Design Resource design framework schemas2,3                    |                      |                         |         | 2,3       |           |
| 3.   | Model Ontology using SPARQL and OWL                            |                      |                         |         | 1,2,3     |           |
| 4.   | Illustrate various rules for ontology                          |                      |                         |         | 1,2,3     |           |
| 5.   | Understand the principles of Ontology Engineering 1,2,3,4      |                      |                         |         | 1,2,3,4   |           |

| guage -                        | n - RDF: Data Model - RDF Syntaxes - RDFS: Adding Semantics - RDF Schema<br>RDF and RDF Schema in RDF Schema - An Axiomatic Semantics for RDF and<br>erence System for RDF and RDFS                                                                                                    |
|--------------------------------|----------------------------------------------------------------------------------------------------|
| DULE                           | 3 – SPARQL and OWL                                                                                                    |
| rld - Org<br>rmation<br>guages | rastructure - Basics: Matching Patterns - Filters - Constructs for Dealing with<br>ganizing Result Sets - Other Forms of SPARQL Queries - Querying Schemas -<br>n with SPARQL Update - The Follow Your Nose Principle - Requirements for<br>- Compatibility of OWL2 with RDF/RDFS - The OWL Language - OWL2 Profile<br><b>4 – Logic and Interfaces : Rules</b> |
| notonic<br>- Semar             | n - Example of Monotonic Rules: Family Relationships - Monotonic Rules: Sy<br>Rules: Semantics - OWL2 RL: Description Logic Meets Rules - Rule Interchar<br>ntic Web Rules Language (SWRL) - Rules in SPARQL: SPIN - Nonmonotonic Ru<br>and Syntax - Example of Nonmonotonic Rules: Brokered Trade - Rule Marku                                                |
| DULE 5                         | - Ontology Engineering                                                                                                    |
|                                | ng Ontologies Manually - Reusing Existing Ontologies - Semiautoma<br>- Ontology Mapping - Exposing Relational Databases - Semantic We<br>e                                                                                                    |
| T BOOK                         | ζς (S                                                                                                    |
|                                | Grigoris Antoniou Paul Groth Frank van Harmelen Rinke Hoekstra, "A Sema<br>Primer", Third edition, MIT Press , 2012.                                                                                                    |
| 2.                             | Social Networks and the Semantic Web, Peter Mika, Springer, 2007.                                                                                                    |
| ERENCE                         | BOOKS                                                                                                    |
|                                | Semantic Web Technologies, Trends and Research in Ontology Based Syster<br>R. Studer, P. Warren, John Wiley & Sons.                                                                                                    |
| n                              |                                                                                                    |

**MODULE 1 – Semantic Web Vision** 

Motivation for the Semantic Web - Design Decisions for the Semantic Web - Basic Technology for the Semantic Web - The Web Architecture of the Semantic Web - Semantic Web Technologies - A Layered Approach

### **MODULE 2 – Describing Web Resources: RDF**

Intro a: The **RDF** Schema Lang A Di

### MC

SPA h an Open Wor Adding Info Ontology Lang es (10L)

### MC

Intro yntax -Mor nge Format: RIF ules: Mot up Language (Rul

### MO

atic Ontology Con b Application Acqu Arch

### TEX

| 1. | Grigoris Antoniou Paul Groth Frank van Harmelen Rinke Hoekstra, "A Semantic Web |
|----|---------------------------------------------------------------------------------|
|    | Primer", Third edition, MIT Press , 2012.                                       |
| 2. | Social Networks and the Semantic Web. Peter Mika, Springer, 2007                |

### REF

| 1.      | Semantic Web Technologies, Trends and Research in Ontology Based Systems, J. Davies, |
|---------|--------------------------------------------------------------------------------------|
|         | R. Studer, P. Warren, John Wiley & Sons.                                             |
| 2       | Semantic Web and Semantic Web Services -Liyang Lu Chapman and Hall/CRC               |
|         | Publishers,(Taylor & Francis Group)                                                  |
| 3       | Information sharing on the semantic Web – Heiner Stuckenschmidt; Frank Van           |
|         | Harmelen, Springer Publications.                                                     |
| 4       | Programming the Semantic Web, T. Segaran, C. Evans, J. Taylor, O'Reilly, SPD.        |
| E-BOOKS |                                                                                      |
| 1       | http://ebooks.iospress.nl/volume/ontology-and-the-semantic-web                       |
| моос    |                                                                                      |
| 1       | http://videolectures.net/iswc08_hendler_ittsw/                                       |
| 2       | https://www.coursera.org/learn/web-data#syllabus                                     |

(5**L)** 

(12L)

(9L)

| COU                                                                                                    | TOOLS TITLE DATA VISUALIZATION TECHNIQUES AND CREDITS                                                                                                    |                                                                                                    | 3                                                                                                    |                                                                                                    |                                                                                                    |                                                                                                    |
|----------------------------------------------------------------------------------------------------|----------------------------------------------------------------------------------------------------|----------------------------------------------------------------------------------------------------|----------------------------------------------------------------------------------------------------|----------------------------------------------------------------------------------------------------|----------------------------------------------------------------------------------------------------|----------------------------------------------------------------------------------------------------|
| COU                                                                                                    | RSE CODE                                                                                                    | CAB3726                                                                                                    | COURSE CATEGORY                                                                                                    | PE                                                                                                    | L-T-P-C-S                                                                                                    | 3-0-0-3-0                                                                                                    |
| CIA                                                                                                    |                                                                                                    | 50%                                                                                                    |                                                                                                    |                                                                                                    | ESE                                                                                                    | 50%                                                                                                    |
| LEAF                                                                                                    | LEARNING LEVEL BTL-4                                                                                                    |                                                                                                    |                                                                                                    |                                                                                                    | I                                                                                                    |                                                                                                    |
| 0                                                                                                    |                                                                                                    | C                                                                                                    | OURSE OUTCOMES                                                                                                    |                                                                                                    |                                                                                                    | РО                                                                                                    |
| Jpon                                                                                                    | completion of this o                                                                                                    | course, the                                                                                                    | students will be able t                                                                                                    | 0                                                                                                    |                                                                                                    |                                                                                                    |
| 1.                                                                                                    | Understand Data                                                                                                    | visualizatior                                                                                                    | n, process and its relat                                                                                                    | tionships                                                                                                    |                                                                                                    | 1,2,3                                                                                                    |
| 2.                                                                                                    | Use visualization a                                                                                                    | applications                                                                                                    | to explore the data                                                                                                    |                                                                                                    |                                                                                                    | 1, 4,                                                                                                    |
| 3.                                                                                                    | Understand and ir visualizations                                                                                                    | nplement L                                                                                                    | ayout and Mapping pr                                                                                                    | ocess to                                                                                                    | create effective                                                                                                    | 2,3,5                                                                                                    |
| 4.                                                                                                    | Use story telling p                                                                                                    | rinciples an                                                                                                    | d interaction methods                                                                                                    | 5                                                                                                    |                                                                                                    | 2,3, 5                                                                                                    |
| 5.                                                                                                    | Generate web-bas                                                                                                    | sed visualiza                                                                                                    | ations using D3 and Jav                                                                                                    | va script.                                                                                                    |                                                                                                    | 2,3, 5                                                                                                    |
| MOD                                                                                                    | DULE 1 – INTRODUC                                                                                                    | TION                                                                                                    |                                                                                                    |                                                                                                    |                                                                                                    | (9L)                                                                                                    |
| MOD                                                                                                    | DULE 2 – DATA-DRIV                                                                                                    | VEN DOCU                                                                                                    |                                                                                                    | 22. intro                                                                                                    | duction D2 Koul                                                                                                    | (9L)                                                                                                    |
| Spati<br>MOC<br>HTM<br>Bindi<br>Maki                                                                                                    | DULE 2 – DATA-DRIN<br>L, CSS, DOM, javas<br>ing Data. Drawing<br>ing Bar Charts, Ma<br>ites, transition and                                                                                                    | VEN DOCU<br>cript and SV<br>with Data<br>aking Scatt                                                                                                    |                                                                                                    | Setting S<br>tistical G                                                                                                    | Styles Sketching,<br>raphs, Axes, HD                                                                                                    | Features- Data –<br>Drawing SVGs,<br>data, filtering,                                                                                                    |
| Spati<br>MOD<br>HTM<br>Bindi<br>Maki<br>upda<br>Netw                                                                                                   | DULE 2 – DATA-DRIN<br>L, CSS, DOM, javas<br>ing Data. Drawing<br>ing Bar Charts, Ma<br>ites, transition and<br>vork                                                                                                    | VEN DOCU<br>cript and SV<br>with Data<br>aking Scatt<br>d motion, p                                                                                                    | MENTS(D3)<br>/G method chaining, I<br>- Setting Attributes,<br>er plots, Scales, Stat<br>paths, Brushing & Lin                                                                                                    | Setting S<br>tistical G                                                                                                    | Styles Sketching,<br>raphs, Axes, HD                                                                                                    | Features- Data –<br>Drawing SVGs,<br>data, filtering,<br>ation, Tree and                                                                                                    |
| Spati<br>MOC<br>HTM<br>Bindi<br>Maki<br>upda<br>Netw<br>Netw<br>Layou<br>Proje                                                                         | DULE 2 – DATA-DRIN<br>L, CSS, DOM, javase<br>ing Data. Drawing<br>ing Bar Charts, Ma<br>ates, transition and<br>vork<br>DULE 3 – LAYOUTS A<br>uts: Pie Layout, St<br>ection, Choropleth N                                                                                                    | VEN DOCU<br>cript and SV<br>with Data<br>aking Scatt<br>d motion, p<br>AND MAPPI<br>ack Layout<br>Vaps, data l                                                                                                    | MENTS(D3)<br>/G method chaining, I<br>- Setting Attributes,<br>er plots, Scales, Stat<br>paths, Brushing & Lin                                                                                                    | Setting S<br>tistical G<br>hking. An<br>. Dot de<br>aps, Panr                                                                                                    | Styles Sketching,<br>raphs, Axes, HE<br>imation. Aggreg<br>nsity maps, Geo<br>ing, Cartograms,                                                                                                    | Features- Data –<br>Drawing SVGs,<br>data, filtering,<br>ation, Tree and<br>(9L)<br>mapping: JSON,                                                                                                    |
| Spati<br>MOC<br>HTM<br>Bindi<br>Maki<br>upda<br>Netw<br>Netw<br>Layou<br>Proje<br>Chan                                                                 | DULE 2 – DATA-DRIN<br>L, CSS, DOM, javase<br>ing Data. Drawing<br>ing Bar Charts, Ma<br>ates, transition and<br>vork<br>DULE 3 – LAYOUTS A<br>uts: Pie Layout, St<br>ection, Choropleth N                                                                                                    | VEN DOCU<br>cript and SV<br>with Data<br>aking Scatt<br>d motion, p<br>AND MAPPI<br>ack Layout<br>Maps, data l<br>Acquiring ar                                                                                                    | MENTS(D3)<br>/G method chaining, E<br>- Setting Attributes,<br>er plots, Scales, Stat<br>baths, Brushing & Lin<br>NG<br>, Force Layout Maps.<br>by country, Symbol Ma                                                                                                    | Setting S<br>tistical G<br>hking. An<br>. Dot de<br>aps, Panr                                                                                                    | Styles Sketching,<br>raphs, Axes, HE<br>imation. Aggreg<br>nsity maps, Geo<br>ing, Cartograms,                                                                                                    | Features- Data –<br>Drawing SVGs,<br>data, filtering,<br>ation, Tree and<br>(9L)<br>mapping: JSON,                                                                                                    |
| Spati<br>MOD<br>HTM<br>Bindi<br>Maki<br>upda<br>Netw<br>MOD<br>Layou<br>Proje<br>Chan<br>MOD<br>Colou<br>theou<br>Colou                                | DULE 2 – DATA-DRIN<br>L, CSS, DOM, javase<br>ing Data. Drawing<br>ing Bar Charts, Ma<br>ates, transition and<br>vork<br>DULE 3 – LAYOUTS A<br>uts: Pie Layout, St<br>ection, Choropleth N<br>inels, Value labels, A<br>DULE 4 – COLOR PRO<br>r: Introduction, Color<br>ry Color Spaces. U                                                                                                    | VEN DOCU<br>cript and SV<br>with Data<br>aking Scatt<br>d motion, p<br>AND MAPPI<br>ack Layout<br>Maps, data I<br>Acquiring ar<br>OCESSING<br>or Processir<br>Jniform col<br>n- Cognition                                                                                          | MENTS(D3)<br>/G method chaining, D<br>- Setting Attributes,<br>er plots, Scales, Stat<br>baths, Brushing & Lin<br>NG<br>, Force Layout Maps.<br>by country, Symbol Ma<br>nd preparing raw Geod<br>ng. Human color perce<br>or spaces, simultaneo<br>n. Looking vs. Seeing                                                                                                    | Setting S<br>tistical G<br>hking. An<br>. Dot de<br>aps, Panr<br>data, Expo<br>eption, Co<br>ous cont                                                                   | Styles Sketching,<br>raphs, Axes, HE<br>imation. Aggreg<br>nsity maps, Geo<br>ning, Cartograms,<br>orting.<br>olor blindness, o<br>rast, Reflection                                                                                          | Features- Data –<br>Drawing SVGs,<br>data, filtering,<br>ation, Tree and<br>(9L)<br>mapping: JSON,<br>Zooming, Visual<br>(9L)<br>pponent process<br>and absorption,                                                                                                   |
| Spati<br>MOD<br>HTM<br>Bindi<br>Maki<br>upda<br>Netw<br>MOD<br>Chan<br>Chan<br>Chan<br>Color<br>Atter                                                  | DULE 2 – DATA-DRIN<br>L, CSS, DOM, javase<br>ing Data. Drawing<br>ing Bar Charts, Ma<br>ites, transition and<br>vork<br>DULE 3 – LAYOUTS /<br>uts: Pie Layout, St<br>ection, Choropleth M<br>inels, Value labels, /<br>DULE 4 – COLOR PRO<br>r: Introduction, Color<br>ry Color Spaces. L<br>rs for Visualization<br>ntion. Visual Workir                                                                                                    | VEN DOCU<br>cript and SV<br>with Data<br>aking Scatt<br>d motion, p<br>AND MAPPI<br>ack Layout<br>Maps, data I<br>Acquiring ar<br>OCESSING<br>or Processir<br>Jniform col<br>n- Cognition<br>ng & Long-T                                                                           | MENTS(D3)<br>/G method chaining, D<br>- Setting Attributes,<br>er plots, Scales, Stat<br>baths, Brushing & Lin<br>NG<br>, Force Layout Maps.<br>by country, Symbol Ma<br>nd preparing raw Geod<br>ng. Human color perce<br>or spaces, simultaneo<br>n. Looking vs. Seeing                                                                                                    | Setting S<br>tistical G<br>hking. An<br>. Dot de<br>aps, Panr<br>lata, Expo<br>eption, Co<br>ous cont<br>g. Image                                                       | Styles Sketching,<br>raphs, Axes, HE<br>imation. Aggreg<br>nsity maps, Geo<br>ning, Cartograms,<br>orting.<br>olor blindness, o<br>rast, Reflection                                                                                          | Features- Data –<br>, Drawing SVGs,<br>) data, filtering,<br>;ation, Tree and<br>(9L)<br>omapping: JSON,<br>, Zooming, Visual<br>(9L)<br>pponent process<br>and absorption,                                                                                           |
| Spati<br>MOC<br>HTM<br>Bindi<br>Maki<br>upda<br>Netw<br>MOC<br>Chan<br>MOC<br>Chan<br>Color<br>theo<br>Color<br>Atter<br>Type<br>zoom<br>Mult<br>navig | DULE 2 – DATA-DRIN<br>L, CSS, DOM, javase<br>ing Data. Drawing<br>ing Bar Charts, Ma<br>ates, transition and<br>vork<br>DULE 3 – LAYOUTS A<br>uts: Pie Layout, St<br>ection, Choropleth N<br>inels, Value labels, A<br>DULE 4 – COLOR PRO<br>r: Introduction, Color<br>ry Color Spaces. U<br>rs for Visualization<br>ntion. Visual Workin<br>DULE 5 - INTERACTION<br>es of interaction- fe<br>ning, semantic zoon<br>iform views small                                  | VEN DOCU<br>cript and SV<br>with Data<br>aking Scatt<br>d motion, p<br>AND MAPPI<br>ack Layout<br>Vaps, data I<br>Acquiring ar<br>OCESSING<br>or Processir<br>Jniform col<br>n- Cognition<br>ng & Long-T<br>ON,TABLES<br>eedback/ani<br>ning, van W<br>multiples,                  | MENTS(D3)<br>/G method chaining, D<br>- Setting Attributes,<br>er plots, Scales, Stat<br>baths, Brushing & Lin<br>NG<br>, Force Layout Maps.<br>by country, Symbol Ma<br>nd preparing raw Geod<br>ng. Human color perce<br>or spaces, simultaneo<br>n. Looking vs. Seeing<br>erm Memory                                                                                                | Setting S<br>distical G<br>hking. An<br>. Dot de<br>aps, Pann<br>data, Expo<br>eption, Co<br>ous cont<br>g. Image<br>Felling. So<br>/iews: Re<br>lultiform              | Styles Sketching,<br>raphs, Axes, HE<br>imation. Aggreg<br>nsity maps, Geo<br>ning, Cartograms,<br>orting.<br>olor blindness, of<br>rast, Reflection<br>Gist. Gestalt P<br>election, details<br>ducing attributes<br>and small mu            | Features- Data –<br>Drawing SVGs,<br>data, filtering,<br>ation, Tree and<br>(9L)<br>mapping: JSON,<br>Zooming, Visual<br>(9L)<br>pponent process<br>and absorption,<br>Principles. Visual<br>(9L)<br>and highlighting,<br>s, Multiple views                           |
| Spati<br>MOC<br>HTM<br>Bindi<br>Maki<br>upda<br>Netw<br>MOC<br>Chan<br>MOC<br>Chan<br>Color<br>theo<br>Color<br>Atter<br>Type<br>zoom<br>Mult<br>navig | DULE 2 – DATA-DRIN<br>L, CSS, DOM, javase<br>ing Data. Drawing<br>ing Bar Charts, Ma<br>ates, transition and<br>vork<br>DULE 3 – LAYOUTS A<br>uts: Pie Layout, St<br>ection, Choropleth N<br>inels, Value labels, A<br>DULE 4 – COLOR PRO<br>r: Introduction, Color<br>ry Color Spaces. U<br>rs for Visualization<br>ntion. Visual Workin<br>DULE 5 - INTERACTIO<br>es of interaction- fe<br>ning, semantic zoon<br>iform views small<br>gation, navigation co<br>BOOKS | VEN DOCU<br>cript and SV<br>with Data<br>aking Scatt<br>d motion, p<br>AND MAPPI<br>ack Layout<br>Vaps, data I<br>Acquiring ar<br>OCESSING<br>or Processir<br>Iniform col<br>n- Cognition<br>ng & Long-T<br>ON,TABLES<br>eedback/ani<br>ning, van W<br>multiples,<br>onstraints. I | MENTS(D3)<br>/G method chaining, I<br>- Setting Attributes,<br>er plots, Scales, Stat<br>baths, Brushing & Lin<br>NG<br>, Force Layout Maps.<br>by country, Symbol Ma<br>ad preparing raw Geod<br>ng. Human color perce<br>or spaces, simultaned<br>n. Looking vs. Seeing<br>erm Memory<br>AND PRESENTATIONS<br>mation, Visual Story T<br>'ijk smooth zooming, V<br>interaction with M | Setting S<br>distical G<br>hking. An<br>. Dot de<br>aps, Pann<br>data, Expo<br>eption, Co<br>ous cont<br>g. Image<br>felling. So<br>/iews: Re<br>lultiform<br>resentati | Styles Sketching,<br>raphs, Axes, HE<br>imation. Aggreg<br>nsity maps, Geo<br>ning, Cartograms,<br>orting.<br>olor blindness, of<br>rast, Reflection<br>Gist. Gestalt P<br>election, details a<br>ducing attributes<br>and small mul<br>ons. | Features- Data –<br>, Drawing SVGs,<br>) data, filtering,<br>;ation, Tree and<br>(9L)<br>mapping: JSON,<br>Zooming, Visual<br>(9L)<br>pponent process<br>and absorption,<br>Principles. Visual<br>(9L)<br>and highlighting,<br>s, Multiple views<br>Itiples, Brushing |

DATA VISUALIZATION TECHNIQUES AND CREDITS

**COURSE TITLE** 

3

| 2.    | Claus O Wilke, "Fundamentals of Data Visualization : A Primer on Making Informative and Compelling Figures", Ist Edition, O'Reilly Media, 2019. |  |  |  |  |
|-------|----------------------------------------------------------------------------------------------------|--|--|--|--|
| REFER | ENCE BOOKS                                                                                                    |  |  |  |  |
| 1     | Ben Fry "Visualizing Data: Exploring and Explaining Data with the Processing Environment"O'Reilly Media, 2007.                                  |  |  |  |  |
| 3     | Scott Murray "Interactive Data Visualization for the Web" O'Reilly Media, 2013.                                                                 |  |  |  |  |
| 4     | Edward Tufte "The Visual Display of Quantitative Information" 2001.                                                                             |  |  |  |  |
| 5     | Colin Ware, "Visual Thinking for Design", Morgan Kaufman Series, 2008.                                                                          |  |  |  |  |
| 6     | Alberto Cairo, "The Functional Art: An introduction to information graphics and visualization", New Riders ,2012.                               |  |  |  |  |
| E-BOO | KS                                                                                                    |  |  |  |  |
| 1     | https://github.com/d3/d3                                                                                                    |  |  |  |  |
| 2     | https://www.ebooks.com/en-af/book/209748129/learn-d3-js/helder-da-rocha/                                                                        |  |  |  |  |
| 3     | https://www.netquest.com/en/download-ebook-data-visualization                                                                                   |  |  |  |  |
| MOOC  |                                                                                                    |  |  |  |  |
| 1     | https://www.coursera.org/learn/datavisualization                                                                                                |  |  |  |  |

| COL                                                                                                    | JRSE TITLE                                                                                    | CLOUD SECURITY CREDITS                                                                                        |                                 | CREDITS  | 3                 |                  |
|----------------------------------------------------------------------------------------------------|-----------------------------------------------------------------------------------------------|----------------------------------------------------------------------------------------------------|---------------------------------|----------|-------------------|------------------|
| COL                                                                                                    | JRSE CODE                                                                                     | CAC3725                                                                                                    | COURSE CATEGORY                 | PE       | L-T-P-C-S         | 3-0-0-3-0        |
| CIA                                                                                                    |                                                                                               | 50%                                                                                                    |                                 |          | ESE               | 50%              |
| LEAR                                                                                                    | NING LEVEL                                                                                    |                                                                                                    | В                               | TL-4     | 1                 | L                |
| со                                                                                                    |                                                                                               | C                                                                                                    | OURSE OUTCOMES                  |          |                   | РО               |
| Upo                                                                                                    | n completion o                                                                                | f this course, the                                                                                            | e students will be able to      | 0        |                   |                  |
| 1.                                                                                                    | Describe the security architecture of cloud computing and security service 1,2,3, 6,7 models. |                                                                                                    |                                 |          |                   |                  |
| 2.                                                                                                    | Analyse the St security requir                                                                | -                                                                                                    | ire Operation the cloud         | architec | ture and list the | 1,2,3, 6,7       |
| 3.                                                                                                    |                                                                                               | nt key strategies<br>time applicatior                                                                         | s for data security and a<br>n. | pply the | best practice     | 1,2,3, 6,7       |
| 4.                                                                                                    |                                                                                               | Appy the security model for cloud application with network, data and security 1,2,3,6,7,10,12 considerations. |                                 |          |                   |                  |
| 5.                                                                                                    | Develop an inf                                                                                | lop an information security framework model for cloud operation                                               |                                 |          | peration          | 1,2,3, 6,7,10,12 |
| MODULE 1 – INTRODUCTION (9L)                                                                                                    |                                                                                               |                                                                                                    |                                 |          |                   |                  |
| Introduction to Cloud Computing and Security: Understanding Cloud Computing - The IT<br>Foundation for Cloud- overview of Security Architecture, Cloud Computing Architecture: Cloud<br>Reference Architecture-Control over Security in the Cloud Model- Cloud Deployment & Services |                                                                                               |                                                                                                    |                                 |          |                   |                  |

Models- Key Examples

49

| Encryption: Applications and Limits- Errors with Data Encryption- Cloud Data Security: Sensitive Data Categorization, Cloud Data Storage-Roach Motel Syndrome, Overall Strategy: Effectively Managing Risk, Overview of Security Controls, Overview of Security Controls, The Limits of Security Controls, Best Practices, Security Monitoring                                                                                                    |
|----------------------------------------------------------------------------------------------------|
| MODULE 4 – SECURITY CRITERIA (9L)                                                                                                    |
| Private Clouds: Motivation and Overview-Security Implications: Shared versus Dedicated<br>Resources, Security Criteria for Ensuring a Private Cloud - Network Considerations- Data Center<br>Considerations- Operational Security Considerations- Regulation, Selecting a CSP: Overview of<br>Assurance, Overview of Risks, Security Criteria- Revisiting Defense-in-depth- Additional Security-<br>relevant Criteria                                                                                                    |
| MODULE 5 - INFORMATION SECURITY FRAMEWORK AND CLOUD OPERATION (9L)                                                                                                    |
| Evaluating Cloud Security, Checklists for Evaluating Cloud Security- Foundational Security-<br>Business Considerations- Defense-in-depth- Operational Security, Operating a Cloud: From<br>Architecture to Efficient and Secure Operations, Bootstrapping Secure Operations, Security<br>Operations Activities- Business Continuity, Backup, and Recovery- Managing Changes in<br>Operational Environments - Information Security Management - Vulnerability and Penetration<br>Testing, Security Monitoring and Response |
| TEXT BOOKS                                                                                                    |
| <ol> <li>Vic (J.R.) Winkler, "Securing the Cloud: Cloud Computer Security Techniques and<br/>Tactics", Elsevier,2011.</li> </ol>                                                                                                    |
| REFERENCE BOOKS                                                                                                    |

### **MODULE 2 – SECURING THE CLOUD: ARCHITECTURE**

Cloud Computing: Security Concerns- Risk Tolerance- Legal and Regulatory Issues, Security Requirements for the Architecture-Security Patterns and Architectural Elements-Cloud Security Architecture-Key Strategies for Secure Operation

### **MODULE 3 – DATA SECURITY AND KEY STRATEGIES**

Overview of Data Security in Cloud Computing-Common Risks with Cloud Data Security- Data Encry ta Security: Sensitive Data Strategy: Effectively ntrols, The Limits of Mana Secur

1.

### MOD Ν

### 2. Curtis Franklin, Jr., Brian J. S. Chee, "Securing the Cloud: Security Strategies for the Ubiquitous Data Center", CRC Press, 2019. **EBOOk** 1. https://solutionsreview.com/cloud-platforms/free-cloud-computing-ebooks/ моос 1

Sushil Jajodia, Krishna Kant, "Secure Cloud Computing", Elsevier, 2014.

https://www.coursera.org/learn/cloud-computing-security

(9L)

(9L)

| COU                                                                                                    | RSE TITLE                                                                                                    |                                              | RAGE AND SECURITY                                                                                                    |                                        | CREDITS                              | 3                              |
|----------------------------------------------------------------------------------------------------|----------------------------------------------------------------------------------------------------|----------------------------------------------|----------------------------------------------------------------------------------------------------|----------------------------------------|--------------------------------------|--------------------------------|
| COU                                                                                                    | RSE CODE                                                                                                    | CAC3726                                      | COURSE CATEGORY                                                                                                    | PE                                     | L-T-P-C-S                            | 3-0-0-3-0                      |
| CIA                                                                                                    |                                                                                                    | 50%                                          |                                                                                                    | I                                      | ESE                                  | 50%                            |
| LEARI                                                                                                    | LEARNING LEVEL BTL-4                                                                                                    |                                              |                                                                                                    |                                        |                                      |                                |
| со                                                                                                    |                                                                                                    | 1                                            | COURSE OUTCOMES                                                                                                    |                                        |                                      | РО                             |
| Upor                                                                                                    | n completion                                                                                                    | of this course                               | e, the students will be abl                                                                                                    | e to                                   |                                      |                                |
| 1.                                                                                                    | Understand t                                                                                                    | the basics of o                              | data storage, Virtualizatio                                                                                                    | on and stor                            | rage services                        | 1,2,                           |
| 2.                                                                                                    | Analyze the i                                                                                                    | nfrastructure                                | s for Cloud and Virtual Er                                                                                                    | nvironmen                              | ts                                   | 1,2,3                          |
| 3.                                                                                                    | Evaluate the                                                                                                    | storage netw                                 | ork security                                                                                                    |                                        |                                      | 2,3,4                          |
|                                                                                                    | Analyze the r<br>architecture                                                                                                    | ole technolo                                 | gy plays in the design of a                                                                                                    | a storage s                            | olution in a cloud                   | 2,3,4,5                        |
| 5.                                                                                                    | Understand s                                                                                                    | server Virtual                               | ization and Connectivity                                                                                                    |                                        |                                      | 1,2,3                          |
| MOD                                                                                                    | DULE 1 – INTR                                                                                                    | RODUCTION                                    |                                                                                                    |                                        |                                      | (9L)                           |
| Virtua                                                                                                    | lization and S                                                                                                    | Storage Servi                                | ity and Networking Function Function Fu | cess                                   | ls - IT Clouds -                     | Virtualization -<br>(9L)       |
| and Te<br>Search<br><b>MOE</b>                                                                                                    | echnology Ali<br>n and eDiscov<br>DULE 3 – DAT                                                                                                    | gnment - Gai<br>/ery - Perforn<br>A AND STOR | tanding and managing IT<br>ning Situational Awarene<br>nance and Capacity Plan<br>AGE NETWORK SECURIT<br>red - Eliminating Blind Spo                                                                                                    | ss and cor<br>ning - Data<br><b>'Y</b> | ntrol - From SRM -<br>Movement and N | E2E SRA -<br>Migration<br>(9L) |
| Virtua                                                                                                    | •                                                                                                    | sical Servers                                | - Taking Action to resour<br>and Desktops - Security (                                                                                                    |                                        | -                                    |                                |
|                                                                                                    | 0,                                                                                                    | 1                                            | ES AND SYSTEMS                                                                                                    |                                        |                                      | (9L)                           |
|                                                                                                    | -                                                                                                    | -                                            | ity - Availability - Servicea<br>Architectures - Storage \                                                                                                    |                                        |                                      |                                |
| MODI                                                                                                    | JLE 5 - SERVE                                                                                                    | ER VIRTUALIZ                                 | ATION AND CONNECTIV                                                                                                    | ΙΤΥ                                    |                                      | (9L)                           |
| <ul> <li>Virtual Servers - Inside Virtual Servers and Virtual Machines - Virtual Desktop Infrastructures - Cloud and Virtual Servers - Networking Challenges - I/O and Networking Bits and Bytes, Decoding Encoding, I/O and Networking Fundamentals - Virtual Servers - I/O Networking Devices - Converged and Unified Networking - Local Networking - Enabling Distance - Cloud virtualization and management topics - Configuring for reliability, availability and Serviceability (RAS)</li> <li>1. Greg Schulz, "Cloud and Virtual Data Storage Networking", Auerbach Publications [ISBN: 978-1439851739] 2012</li> </ul> |                                                                                                    |                                              |                                                                                                    |                                        |                                      |                                |
| 2                                                                                                    | <ul> <li>978-1439851739], 2012.</li> <li>2. EMC, "Information Storage and Management" Wiley; 2 edition [ISBN: 978-<br/>0470294215],2012.</li> </ul> |                                              |                                                                                                    |                                        |                                      |                                |
| REFER                                                                                                    | ENCE BOOKS                                                                                                    |                                              |                                                                                                    |                                        |                                      |                                |

| 1.      | Volker Herminghaus, Albrecht Scriba, "Storage Management in Data Centers" Springer;<br>edition [ISBN: 978-3540850229]. 2009 |
|---------|----------------------------------------------------------------------------------------------------|
| E-BOOKS |                                                                                                    |
| 1.      | https://solutionsreview.com/cloud-platforms/free-cloud-computing-ebooks/                                                    |
| моос    |                                                                                                    |
| 1.      | https://nptel.ac.in/courses/106/105/106105167/#                                                                             |
|         | nttps://nptei.ac.in/courses/100/105/100105107/#                                                                             |

| COURSE TITLE                                                                                                    |                                                                                                    | NAT           | URAL LANGUAGE PROC         | ESSING        | CREDITS       | 3          |
|----------------------------------------------------------------------------------------------------|----------------------------------------------------------------------------------------------------|---------------|----------------------------|---------------|---------------|------------|
| COUI                                                                                                    | RSE CODE                                                                                                    | CAD3727       | COURSE CATEGORY            | PE            | L-T-P-S       | 3- 0- 0- 0 |
| CIA                                                                                                    |                                                                                                    |               | 50%                        |               | ESE           | 50%        |
| LEAR                                                                                                    | NING LEVEL                                                                                                    |               | B                          | TL3 – Apply   |               |            |
| со                                                                                                    | CO OUTCOMES                                                                                                    |               |                            |               | РО            |            |
| 1                                                                                                    | Understand                                                                                                    | the basic con | cepts related to languag   | ge processing |               |            |
| 2                                                                                                    | Analyze the l                                                                                                    | anguage mo    | rphologically              |               |               |            |
| 3                                                                                                    | Illustrate var                                                                                                    | ious parsing  | techniques                 |               |               |            |
| 4                                                                                                    | Analyze the s                                                                                                    | semantic con  | tent of text               |               |               |            |
| 5                                                                                                    | Develop any                                                                                                    | one Natural   | Language Processing ap     | plication     |               |            |
| MOD                                                                                                    | DULE 1: INTROE                                                                                                    | DUCTION       |                            |               |               | (9L)       |
| Evalu<br>MOD<br>Seque<br>Algori<br>seque                                                                                                    | Introduction to NLP, NLP and its neighbors, Three Themes in Natural Language Processing, N gram<br>Language Models, Smoothing and discounting, Recurrent Neural Network Language Models,<br>Evaluating language Models, Out-of- Vocabulary words.<br><b>MODULE 2: SEQUENCE LABELLING AND APPLICATIONS</b> (9L)<br>Sequence Labeling as Classification - Sequence labeling as structure prediction - The Viterbi<br>Algorithm - Hidden Markov Models - Discriminative Sequence labeling with features - Neural<br>sequence labeling - Unsupervised sequence labeling - Part -of - Speech Tagging, Morphosyntactic |               |                            |               |               |            |
|                                                                                                    |                                                                                                    |               | nition - Tokenization - Co |               | Dialogue Acts | (12L)      |
| Conto<br>Gram<br>Depe                                                                                                    | MODULE 3: PARSING METHODS(12L)Context Free Parsing : Deterministic Bottom-up parsing - Ambiguity - Weighted Context-Free<br>Grammars- Learning weighted Context- Free Grammars - Grammar RefinementDependency parsing: Dependency Grammar - Graph-Based Dependency Parsing - Transition- Based<br>Dependency parsing - Applications                                                                                                    |               |                            |               |               |            |
| MOD                                                                                                    | MODULE 4: SEMANTIC ANALYSIS (9L)                                                                                                    |               |                            |               |               | (9L)       |
| Logical Semantics: Meaning and Denotation - Logical Representations of Meaning - Semantic<br>Parsing and the Lambda Calculus - Learning semantic parsers<br>Predicate- Argument Semantics: Semantic Roles - Semantic Role Labeling - Abstract meaning<br>representations<br>Distributional and Distributed Semantics: The distributional Hypothesis - Design decisions for word |                                                                                                    |               |                            |               |               |            |

representations - Latent Semantic Analysis - Brown Clusters - Neural Word Embeddings - Evaluating Word Embeddings

### **MODULE 5: APPLICATIONS**

Sentiment and Opinion Analysis, Question Answering system, Dialog Systems and Chatbots, Word sense disambiguation

### TEXT BOOKS

| 1    | Jacob Eisenstein. Natural Language Processing, MIT Press, 2018.                         |
|------|-----------------------------------------------------------------------------------------|
| 2    | Dan Jurafsky and James H. Martin. Speech and Language Processing (3rd ed. draft), 2019. |
| E BO | OKS                                                                                     |
| 1    | https://www.cs.vassar.edu/~cs366/docs/Manning Schuetze StatisticalNLP.pdf               |
| MO   | οος                                                                                     |
| 1    | https://www.coursera.org/learn/language-processing                                      |
|      |                                                                                         |

| COURSE TITLE                                                                             |                                                                                                   | [              | DISTRIBUTED COMPUTIN       | G            | CREDITS            | 3           |  |
|------------------------------------------------------------------------------------------|---------------------------------------------------------------------------------------------------|----------------|----------------------------|--------------|--------------------|-------------|--|
| COURSE CODE                                                                              |                                                                                                   | CAD3728        | COURSE CATEGORY            | PE           | L-T-P-S            | 3-0-0-0     |  |
| CIA                                                                                      |                                                                                                   |                | 50%                        |              | ESE                | 50%         |  |
| LEAR                                                                                     | NING LEVEL                                                                                        |                |                            | BTL-3        |                    |             |  |
| СО                                                                                       | CO COURSE OUTCOMES                                                                                |                |                            | PO           |                    |             |  |
| Upo                                                                                      | n completion of t                                                                                 | his course, th | ne students will be able t | C            |                    |             |  |
| 1                                                                                        | Explorer the Dist                                                                                 | tributed Com   | putation Models.           |              |                    | 1,2         |  |
| 2                                                                                        | Use the Message                                                                                   | e passing para | adigms in distributed env  | ironment.    |                    | 1,2         |  |
| 3                                                                                        | Design the Mutu                                                                                   | al Exclusive a | llgorithms.                |              |                    | 1,2,3       |  |
| 4                                                                                        | Use Deadlock de                                                                                   | etection algor | ithms.                     |              |                    | 1,2,3       |  |
| 5                                                                                        | Use the Checkpo                                                                                   | oint and Reco  | very algorithms            |              |                    | 1,2,3,5     |  |
| MOI                                                                                      | DULE 1 – DISTRIB                                                                                  | UTED COMP      | UTATIONS                   |              |                    | (9)         |  |
| Distr                                                                                    | ibuted Systems -                                                                                  | Global State,  | Model of Distributed Exe   | ecutions, Mo | dels of commun     | ication     |  |
| netw                                                                                     | orks, Models of p                                                                                 | process comn   | nunications, Logical Time  | – Framewo    | rk, Scalar Time, V | ector Time, |  |
| Jard-                                                                                    | -Jourdan's adapti                                                                                 | ve technique   | , Matrix Time, Virtual Tin | ne, Physical | clock synchroniza  | ation.      |  |
| MOI                                                                                      | DULE 2 – MESSA                                                                                    | GE ORDERING    | G AND GROUP COMMUN         | IICATION     |                    | (9)         |  |
| Mess                                                                                     | age ordering par                                                                                  | adigms, Asyn   | chronous execution with    | synchronou   | is communicatio    | n,          |  |
| Syncl                                                                                    | hronous program                                                                                   | order on an    | asynchronous system, G     | roup commu   | inication, Multica | ast         |  |
| algorithms, Fault-tolerant group communication.                                          |                                                                                                   |                |                            |              |                    |             |  |
| MODULE 3 – DISTRIBUTED MUTUAL EXCLUSION ALGORITHMS (9)                                   |                                                                                                   |                |                            |              |                    |             |  |
| Lodha and Kshemkalyani's fair mutual exclusion algorithm, Agarwal–El Abbadi quorum-based |                                                                                                   |                |                            |              |                    |             |  |
| algor                                                                                    | algorithm, Token-based algorithms, Suzuki–Kasami's broadcast algorithm, Distributed shared memory |                |                            |              |                    |             |  |
| - Me                                                                                     | mory consistency                                                                                  | v models, Sha  | red memory mutual excl     | usion, Wait- | freedom method     | l.          |  |

(6L)

| Μ   | ODULE 4 – DEADLOCK DETECTION IN DISTRIBUTED SYSTEMS                                         | (9)       |
|-----|---------------------------------------------------------------------------------------------|-----------|
| Mo  | odels of deadlocks - Knapp's classification of distributed deadlock detection algorithms, M | itchell   |
| an  | d Merritt's algorithm for the singlere source model, Chandy–Misra–Haas algorithm for the    | e AND     |
| mo  | odel, Chandy–Misra–Haas algorithm for the OR model, Kshemkalyani–Singhal algorithm fo       | or the P- |
| ou  | t-of-Q model.                                                                               |           |
| Μ   | ODULE 5 – CHECKPOINTING AND ROLLBACK RECOVERY                                               | (9)       |
| Fai | ilure recovery – Issues, Checkpoint-based recovery - Asynchronous checkpointing and reco    | overy,    |
| Syı | nchronous checkpointing algorithm, Log-based rollback recovery, Unreliable failure detect   | ors, An   |
| ada | aptive failure detection protocol.                                                          |           |
| TE  | EXT BOOKS                                                                                   |           |
|     | Ajay D. Kshemkalyani, Mukesh Singhal, "Distributed Computing Principles, Algorithms, a      | nd        |
| 1   | Systems", CAMBRIDGE UNIVERSITY PRESS, 2017.                                                 |           |
| RE  | EFERENCE BOOKS                                                                              |           |
| 1   | Hagit Attiya, Jennifer Welch, "Distributed Computing, Fundamentals, Simulations and Ad      | lvanced   |
|     | Topics, Wiley Interscience, 2015.                                                           |           |
| Μ   | 00C                                                                                         |           |
| 1   | https://www.coursera.org/learn/distributed-programming-in-java                              |           |
|     | ·                                                                                           |           |

| COURSE TITLE                                                                                                    |                                                                                                    | AUGMENT        | ED AND VIRTUAL R     | EALITY | CREDITS   | 3                |
|----------------------------------------------------------------------------------------------------|----------------------------------------------------------------------------------------------------|----------------|----------------------|--------|-----------|------------------|
| Cours                                                                                                    | e Code                                                                                                    | CAD3729        | Course Category      | PE     | L-T-P-C-S | 3-0-0-3-0        |
| CIA                                                                                                    |                                                                                                    | 50%            |                      |        | ESE       | 50%              |
| LEARI                                                                                                    | NING LEVEL                                                                                                    |                |                      | BTL-   | 4         |                  |
| со                                                                                                    |                                                                                                    | C              | OURSE OUTCOMES       |        |           | РО               |
| Upon                                                                                                    | completion of this                                                                                                    | course, the s  | tudents will be able | to     |           |                  |
| 1.                                                                                                    | Create VR or AR i                                                                                                    | deas           |                      |        |           | 2,3              |
| 2.                                                                                                    | Navigate around 3D world                                                                                                    |                |                      |        |           | 1,2,3,5          |
| 3.                                                                                                    | Describe and to b                                                                                                    | uild VR Rigs   |                      |        |           | 1,2,3,5,7        |
| 4.                                                                                                    | Perform raycastin                                                                                                    | ig by detectir | ng colliding objects |        |           | 1,2,3,5          |
| 5.                                                                                                    | Design application                                                                                                    | ns for differe | nt XR platforms      |        |           | 1,2,3,5,7,8,9,11 |
| MODU                                                                                                    | JLE 1 – VIRTUAL RE                                                                                                    |                | /IRTUAL ENVIRONN     | IENTS  |           | 9L               |
| Introduction - Virtual Reality – Types – Virtual Reality Vs Augmented Reality – Applications – 3D interfaces. VR Environment: Unity overview: Interface – Navigation – Game Objects – Hierarchy |                                                                                                    |                |                      |        |           |                  |
| MODU                                                                                                    | MODULE 2 – BUILDING SIMPLE SCENES 8L                                                                                                    |                |                      |        |           |                  |
|                                                                                                    | Parenting objects – Using Asset store – Importing plug-ins – Moving scaling objects – Creating terrains<br>- Creating game objects – Physics |                |                      |        |           |                  |
| MODU                                                                                                    | JLE 3 – BUILDING \                                                                                                    | /R RIGS        |                      |        |           | 9L               |

| Open VR and | Building a VR Rig – Coding movement in VR – Grabbing and Throwing objects                                                                                                    |           |
|-------------|----------------------------------------------------------------------------------------------------|-----------|
| MODULE 4 -  | - RAYCASTING INTERACTIONS                                                                                                    | 10L       |
|             | of Events and delegates – Object Manipulations with Raycast – Scripting Animations – Creating buttons, dials, levers and wheels – Publishing your application in VR d                                     |           |
| MODULE 5 –  | AUGMENTED REALITY                                                                                                    | 9L        |
|             | on – Introduction to Vuforia – Plane Tracking – Spatial Mapping – Occlusion – AR – Object interactions                                                                                                    | Design a  |
| TEXT BOOKS  |                                                                                                    |           |
| 1.          | Jesse Glover, Jonathan Linowe, Complete Virtual Reality and Augmented Reality<br>Development with Unity: Leverage the power of Unity and become a pro at creat<br>mixed reality applications, Packt, 2019 | ting      |
| 2.          | Jonathan Linowes, Unity Virtual Reality Projects, Packt, Second Edition, 2018                                                                                                    |           |
| REFERENCE B | BOOKS                                                                                                    |           |
| 1.          | Erin Pangilinan, Steve Lukas, Vasanth Mohan, Creating Augmented and Virtual Re<br>Theory and Practice for Next Generation Spatial Computing, O'Reilly, 2019                                               | ealities: |
| E-BOOKS     |                                                                                                    |           |
| 1.          | https://www.springer.com/gp/book/9783030062453                                                                                                    |           |
| моос        |                                                                                                    |           |
| 1.          | https://in.udacity.com/course/introduction-to-virtual-realityud1012                                                                                                    |           |

| COL                                                                                                    | EVALUATION     |             | CREDITS                      | 3            |           |              |
|----------------------------------------------------------------------------------------------------|----------------|-------------|------------------------------|--------------|-----------|--------------|
| COURSE CODE                                                                                                    |                | CAB3727     | COURSE CATEGORY              | PC           | L-T-P-C-S | 3-0-0-3-0    |
| CIA                                                                                                    |                | 50%         |                              |              | ESE       | 50%          |
| LEA                                                                                                    | RNING LEVEL    |             |                              | BTL-4        |           |              |
| со                                                                                                    |                |             | COURSE OUTCOMES              |              |           | PO           |
| Upo                                                                                                    | on completion  | of this cou | rse, the students will be at | ole to       |           |              |
| 1.                                                                                                    | Illustrate the | concepts    | of the Data Classification.  |              |           | 1, 2, 3      |
| 2.                                                                                                    | Apply Probab   | ilistic Moc | lels for Classification      |              |           | 1, 2,3, 4, 5 |
| 3.                                                                                                    | Apply Rule-Ba  | ased Classi | fication                     |              |           | 1, 2, 3,4, 5 |
| 4.                                                                                                    | Implement Su   | upport Veo  | tor Machines and Neural N    | letworks.    |           | 3, 4, 5      |
| 5.                                                                                                    | Visualize the  | output of   | Big Data Classification usin | g various to | ols       | 3,4, 5,7     |
| MODULE 1 – An Introduction to Data Classification (9L)                                                                                                    |                |             |                              |              |           |              |
| Introduction: Common Techniques in Data Classification, Handing Different Data Types, Variations<br>on Data Classification, Feature Selection for Classification: A Review: Introduction, Algorithms for Flat<br>Features, Filter Models, Algorithms for Structured Features, Algorithms for Streaming Features, |                |             |                              |              |           |              |

# MODULE 2 – Probabilistic Models for Classification

Introduction, Naive Bayes Classification, Logistic Regression Classification, Probabilistic Graphical Models for Classification, Decision Trees: Theory and Algorithms : Introduction, Top-Down Decision Tree Induction, Case Studies with C4.5 and CART, Scalable Decision Tree Construction, Incremental Decision Tree Induction,

### MODULE 3 – Rule-Based Classification

Introduction, Rule Induction, Classification Based on Association Rule Mining, Applications Instance-Based Learning: A Survey: Introduction, Instance-Based Learning Framework, Lazy SVM Classification , Locally Weighted Regression, Lazy Naive Bayes, Lazy Decision Trees, Rule-Based Classification, Radial Basis Function Networks: Leveraging Neural Networks for Instance-Based Learning, Lazy Methods for Diagnostic and Visual Classification

### MODULE 4 – Support Vector Machines and Neural Networks

Support Vector Machines, Neural Networks: A Review, Fundamental Concepts, Single-Layer Neural Network, Kernel Neural Network, Multi-Layer Feed forward Network, Deep Neural Networks, Introduction, Generic Stream Classification Algorithms, Rare Class Stream Classification, Discrete Attributes: The Massive Domain Scenario, Other Data Domains,

### MODULE 5 - Big Data Classification

Introduction , Scale-Up on a Single Machine, Scale-Up by Parallelism, Text Classification: Introduction, Feature Selection for Text Classification, Decision Tree Classifiers, Rule-Based Classifiers, Probabilistic and Naive Bayes Classifiers, Linear Classifiers, Proximity-Based Classifiers, Classification of Linked and Web Data, Meta-Algorithms for Text Classification, Leveraging Additional Training Data, Multimedia Classification, Time Series Data Classification, Discrete Sequence Classification, Collective Classification of Network Data, Active Learning: A Survey

### TEXT BOOKS

| 1.      | Charu C. Aggarwal "Data Classification: Algorithms and Applications", CRC Press 2015. |  |  |  |  |  |  |
|---------|---------------------------------------------------------------------------------------|--|--|--|--|--|--|
| REFEREN | REFERENCE BOOKS                                                                       |  |  |  |  |  |  |
| 1.      | Saman K. Halgamuge, Lipo Wang (Eds.) "Classification and Clustering for Knowledge     |  |  |  |  |  |  |
|         | Discovery" Springer 2015                                                              |  |  |  |  |  |  |
| E-BOOKS |                                                                                       |  |  |  |  |  |  |
| 1.      |                                                                                       |  |  |  |  |  |  |
|         | https://www.semanticscholar.org/paper/Data-Classification%3A-Algorithms-and-          |  |  |  |  |  |  |
|         | Applications-Coggeshall-Klinkenberg/82076c288b729fd87050e27a74760ad5f6e164bf          |  |  |  |  |  |  |
| моос    |                                                                                       |  |  |  |  |  |  |
| 1.      |                                                                                       |  |  |  |  |  |  |
|         | https://www.coursera.org/specializations/data-mining                                  |  |  |  |  |  |  |

| COURS       | E TITLE                                                      | PRI             | PRINCIPLES DEEP LEARNING CREDITS |          |           | 3         |
|-------------|--------------------------------------------------------------|-----------------|----------------------------------|----------|-----------|-----------|
| COURSE CODE |                                                              | CAB3728         | AB3728 COURSE CATEGORY PC L-T-P- |          | L-T-P-C-S | 3-0-0-3-0 |
| CIA         |                                                              |                 | 50%                              |          | ESE       | 50%       |
| LEARNI      | NG LEVEL                                                     |                 | BTL-3                            |          |           |           |
| со          |                                                              | COURSE OUTCOMES |                                  |          |           |           |
| Upon o      | Upon completion of this course, the students will be able to |                 |                                  |          |           |           |
| 1           | Design a sin                                                 | nple Neural N   | etworks using Linear Per         | ceptron. | ,         | 1, 2      |

(9L)

(9L)

| 2                                                                                                    |                                                                                                    |                                                          |
|----------------------------------------------------------------------------------------------------|----------------------------------------------------------------------------------------------------|----------------------------------------------------------|
| Z                                                                                                    | Design a Convolutional Neural Networks using TensorFlow.                                                                                                    | 1, 2, 3                                                  |
| 3                                                                                                    | Explore the Differentiable Neural Computers.                                                                                                    | 1,2,3,4                                                  |
| 4                                                                                                    | Explore the Deep Reinforcement Learning.                                                                                                    | 1, 2, 4, 5,7                                             |
| 5                                                                                                    | Design the simple deep learning algorithms for the given applications.                                                                                                    | 1, 2, 3,5,7                                              |
| MODU                                                                                                    | JLE 1 – THE NEURAL NETWORK                                                                                                    | (9)                                                      |
| Mecha                                                                                                    | anics of Machine Learning , The Neuron, Linear Perceptron, Linear Neurons a                                                                                                    | nd Their                                                 |
| Limita                                                                                                    | tions, Sigmoid, Feed-Forward Neural Networks, Fast-Food Problem, The Delt                                                                                                    | a Rule.                                                  |
| ΜΟΟΙ                                                                                                    | JLE 2 – CONVOLUTIONAL NEURAL NETWORKS & TENSORFLOW                                                                                                    | (9)                                                      |
| Neuro                                                                                                    | ns in Human Vision, Convolutional Layer, Convolution Networks, TensorFlow                                                                                                    | r, Creating and                                          |
| Manip                                                                                                    | ulating TensorFlow Variables, TensorFlow Operations, Implementing an Auto                                                                                                    | oencoder in                                              |
| Tenso                                                                                                    | r.                                                                                                    |                                                          |
| MODU                                                                                                    | JLE 3 – MEMORY AUGMENTED NEURAL NETWORKS                                                                                                    | (9)                                                      |
| Neura                                                                                                    | I Turing Machines, Attention-Based Memory Access, Differentiable Neural Co                                                                                                    | omputers (DNC) -                                         |
|                                                                                                    |                                                                                                    | ,                                                        |
| Memc                                                                                                    | ry Reuse - Temporal Linking - Controller Network.                                                                                                    |                                                          |
|                                                                                                    | ry Reuse - Temporal Linking - Controller Network.                                                                                                    | (2)                                                      |
| MODU                                                                                                    | JLE 4 – DEEP REINFORCEMENT LEARNING                                                                                                    | (9)                                                      |
| <b>MODL</b><br>Deep l                                                                                     | JLE 4 – DEEP REINFORCEMENT LEARNING<br>Reinforcement Learning - Markov Decision Processes, Policy Versus Value Lea                                                                                                    |                                                          |
| <b>MODL</b><br>Deep l                                                                                     | JLE 4 – DEEP REINFORCEMENT LEARNING                                                                                                    |                                                          |
| <b>MODL</b><br>Deep I<br>with P                                                                           | JLE 4 – DEEP REINFORCEMENT LEARNING<br>Reinforcement Learning - Markov Decision Processes, Policy Versus Value Lea                                                                                                    |                                                          |
| MODU<br>Deep I<br>with P<br>MODU                                                                          | JLE 4 – DEEP REINFORCEMENT LEARNING<br>Reinforcement Learning - Markov Decision Processes, Policy Versus Value Lea<br>olicy Gradients, Q-Learning                                                                                                    | arning, Pole-Cart<br>(9)                                 |
| MODU<br>Deep I<br>with P<br>MODU<br>Deep I                                                                | JLE 4 – DEEP REINFORCEMENT LEARNING<br>Reinforcement Learning - Markov Decision Processes, Policy Versus Value Lea<br>olicy Gradients, Q-Learning<br>JLE 5 – APPLICATIONS                                                                                                    | arning, Pole-Cart                                        |
| <b>MODU</b><br>Deep I<br>with P<br><b>MODU</b><br>Deep I<br>Learni                                        | JLE 4 – DEEP REINFORCEMENT LEARNING<br>Reinforcement Learning - Markov Decision Processes, Policy Versus Value Lea<br>olicy Gradients, Q-Learning<br>JLE 5 – APPLICATIONS<br>earning for Real time applications, Deep Learning Applications at the Enterpr                                                                                                    | arning, Pole-Cart                                        |
| MODU<br>Deep I<br>MODU<br>Deep I<br>Learni                                                                | JLE 4 – DEEP REINFORCEMENT LEARNING<br>Reinforcement Learning - Markov Decision Processes, Policy Versus Value Lea<br>olicy Gradients, Q-Learning<br>JLE 5 – APPLICATIONS<br>earning for Real time applications, Deep Learning Applications at the Enterpo<br>ng Models for Healthcare Applications.                                                                                                    | arning, Pole-Cart<br>(9)<br>rise Scale, Deep             |
| MODU<br>Deep I<br>with P<br>MODU<br>Deep I<br>Learni<br>TEXT E                                            | JLE 4 – DEEP REINFORCEMENT LEARNING<br>Reinforcement Learning - Markov Decision Processes, Policy Versus Value Lea<br>olicy Gradients, Q-Learning<br>JLE 5 – APPLICATIONS<br>earning for Real time applications, Deep Learning Applications at the Enterpling<br>Models for Healthcare Applications.<br>BOOKS                                                                                                    | arning, Pole-Cart<br>(9)<br>rise Scale, Deep             |
| MODU<br>Deep I<br>with P<br>MODU<br>Deep I<br>Learni<br>TEXT E                                            | JLE 4 – DEEP REINFORCEMENT LEARNING<br>Reinforcement Learning - Markov Decision Processes, Policy Versus Value Lea<br>olicy Gradients, Q-Learning<br>JLE 5 – APPLICATIONS<br>earning for Real time applications, Deep Learning Applications at the Enterpring<br>Models for Healthcare Applications.<br>BOOKS<br>Nikhil Buduma, Nicholas Locascio, "Fundamentals of Deep Learning: Designin                                                                                                    | arning, Pole-Cart<br>(9)<br>rise Scale, Deep             |
| MODU<br>Deep I<br>MODU<br>Deep I<br>Learni<br>TEXT E                                                      | JLE 4 – DEEP REINFORCEMENT LEARNING<br>Reinforcement Learning - Markov Decision Processes, Policy Versus Value Lea<br>olicy Gradients, Q-Learning<br>JLE 5 – APPLICATIONS<br>earning for Real time applications, Deep Learning Applications at the Enterpring<br>Models for Healthcare Applications.<br>BOOKS<br>Wikhil Buduma, Nicholas Locascio, "Fundamentals of Deep Learning: Designin<br>Generation Machine Intelligence Algorithms", O'Reilly Media, 2017.                                                                                                    | arning, Pole-Cart<br>(9)<br>rise Scale, Deep<br>g Next-  |
| MODU<br>Deep I<br>with P<br>MODU<br>Deep I<br>Learni<br>TEXT E<br>1 C<br>REFER<br>1 I                     | JLE 4 – DEEP REINFORCEMENT LEARNING<br>Reinforcement Learning - Markov Decision Processes, Policy Versus Value Lea<br>olicy Gradients, Q-Learning<br>JLE 5 – APPLICATIONS<br>earning for Real time applications, Deep Learning Applications at the Enterpring<br>Models for Healthcare Applications.<br>BOOKS<br>Wikhil Buduma, Nicholas Locascio, "Fundamentals of Deep Learning: Designin<br>Generation Machine Intelligence Algorithms", O'Reilly Media, 2017.<br>ENCE BOOKS<br>an Goodfellow, YoshuaBengio, Aaron Courville, "Deep Learning (Adaptive Co                                                                                                    | arning, Pole-Cart<br>(9)<br>rise Scale, Deep<br>g Next-  |
| MODU<br>Deep I<br>MODU<br>Deep I<br>Learni<br>TEXT E<br>1 [<br>REFER<br>1                                 | JLE 4 – DEEP REINFORCEMENT LEARNING         Reinforcement Learning - Markov Decision Processes, Policy Versus Value Lease         olicy Gradients, Q-Learning         JLE 5 – APPLICATIONS         earning for Real time applications, Deep Learning Applications at the Enterpling Models for Healthcare Applications.         BOOKS         Nikhil Buduma, Nicholas Locascio, "Fundamentals of Deep Learning: Designin Generation Machine Intelligence Algorithms", O'Reilly Media, 2017.         ENCE BOOKS         an Goodfellow, YoshuaBengio, Aaron Courville, "Deep Learning (Adaptive Comachine Learning series", MIT Press, 2017.                                                    | arning, Pole-Cart<br>(9)<br>rise Scale, Deep<br>g Next-  |
| MODU<br>Deep I<br>MODU<br>Deep I<br>Learni<br>TEXT E<br>1 (<br>REFER<br>1 I<br>SEBOOI                     | JLE 4 – DEEP REINFORCEMENT LEARNING         Reinforcement Learning - Markov Decision Processes, Policy Versus Value Lease         olicy Gradients, Q-Learning         JLE 5 – APPLICATIONS         earning for Real time applications, Deep Learning Applications at the Enterpring Models for Healthcare Applications.         BOOKS         Wikhil Buduma, Nicholas Locascio, "Fundamentals of Deep Learning: Designin Generation Machine Intelligence Algorithms", O'Reilly Media, 2017.         ENCE BOOKS         an Goodfellow, YoshuaBengio, Aaron Courville, "Deep Learning (Adaptive Co Machine Learning series", MIT Press, 2017.                                                   | arning, Pole-Cart<br>(9)<br>rise Scale, Deep<br>g Next-  |
| MODU<br>Deep I<br>MODU<br>Deep I<br>Learni<br>TEXT E<br>1 C<br>REFER<br>1 I<br>SEBOOI<br>1 <u>1</u>       | JLE 4 – DEEP REINFORCEMENT LEARNING         Reinforcement Learning - Markov Decision Processes, Policy Versus Value Lease olicy Gradients, Q-Learning         JLE 5 – APPLICATIONS         earning for Real time applications, Deep Learning Applications at the Enterpoing Models for Healthcare Applications.         300KS         Jikhil Buduma, Nicholas Locascio, "Fundamentals of Deep Learning: Designin Generation Machine Intelligence Algorithms", O'Reilly Media, 2017.         ENCE BOOKS         an Goodfellow, YoshuaBengio, Aaron Courville, "Deep Learning (Adaptive Collachine Learning series", MIT Press, 2017.         K         mttp://www.deeplearningbook.org/        | arning, Pole-Cart<br>(9)<br>rise Scale, Deep<br>ng Next- |
| MODU<br>Deep I<br>MODU<br>Deep I<br>Learni<br>TEXT E<br>1 C<br>REFER<br>1 I<br>K<br>EBOOI<br>1 <u>F</u>   | JLE 4 – DEEP REINFORCEMENT LEARNING         Reinforcement Learning - Markov Decision Processes, Policy Versus Value Learolicy Gradients, Q-Learning         JLE 5 – APPLICATIONS         earning for Real time applications, Deep Learning Applications at the Enterpoing Models for Healthcare Applications.         BOOKS         Nikhil Buduma, Nicholas Locascio, "Fundamentals of Deep Learning: Designin Generation Machine Intelligence Algorithms", O'Reilly Media, 2017.         ENCE BOOKS         an Goodfellow, YoshuaBengio, Aaron Courville, "Deep Learning (Adaptive Comachine Learning series", MIT Press, 2017.         K         http://www.deeplearningbook.org/         C | arning, Pole-Cart<br>(9)<br>rise Scale, Deep<br>ng Next- |
| MODU<br>Deep I<br>with P<br>Deep I<br>Learni<br>TEXT E<br>1 C<br>REFER<br>1 I<br>K<br>EBOOU<br>1 <u>L</u> | JLE 4 – DEEP REINFORCEMENT LEARNING         Reinforcement Learning - Markov Decision Processes, Policy Versus Value Lease olicy Gradients, Q-Learning         JLE 5 – APPLICATIONS         earning for Real time applications, Deep Learning Applications at the Enterpoing Models for Healthcare Applications.         300KS         Jikhil Buduma, Nicholas Locascio, "Fundamentals of Deep Learning: Designin Generation Machine Intelligence Algorithms", O'Reilly Media, 2017.         ENCE BOOKS         an Goodfellow, YoshuaBengio, Aaron Courville, "Deep Learning (Adaptive Collachine Learning series", MIT Press, 2017.         K         mttp://www.deeplearningbook.org/        | arning, Pole-Cart<br>(9)<br>rise Scale, Deep<br>g Next-  |

| COURSE TITLE         | PRIVATE CLOUD DEPLOYMENT AND<br>MANAGEMENT |                 |    | CREDITS   | 3         |
|----------------------|--------------------------------------------|-----------------|----|-----------|-----------|
| COURSE CODE          | CAC3727                                    | COURSE CATEGORY | PE | L-T-P-C-S | 1-0-2-3-0 |
| CIA                  | 40%                                        |                 |    | ESE       | 60%       |
| LEARNING LEVEL BTL-4 |                                            |                 |    |           |           |
| со                   | COURSE OUTCOMES                            |                 |    |           |           |

| Upon completion of this course, the students will be able to |                                                                                                    |         |  |  |
|--------------------------------------------------------------|----------------------------------------------------------------------------------------------------|---------|--|--|
| 1.                                                           | Describe various Cloud Deployment models and differentiate the various models.                          | 1,2,3   |  |  |
| 2.                                                           | Illustrate private cloud deployment key features.                                                       | 1,2,3   |  |  |
| 3.                                                           | Analyse the organization's requirement and suggest a suitable transformation policy into Private cloud. | 1,2,3,5 |  |  |
| 4.                                                           | Explain the Features of Amazon Virtual Private Cloud and IBM SmartCloud<br>Entry                        | 1,2,3,4 |  |  |
| 5.                                                           | Summarize the key characteristics of VMware vCloud and deploy Private cloud using OpenStack.            | 1,2,3,5 |  |  |
| MODULE 1 – CLOUD DEPLOYMENT MODELS (3)                       |                                                                                                    |         |  |  |

Cloud Deployment Models – Private Cloud, Public Cloud, Hybrid Cloud and Community Cloud -Cloud Services and Deployment Models – Comparison of Various Cloud Deployment models. Practical Component:

- i. Create and run virtual machines using VMWare Workstation/Virtual Box.
- ii. Creation of VM image of base operating system.

MODULE 2 - PRIVATE CLOUD(3L+6P)Introduction of Private Cloud - Characteristics of Private Cloud - Virtualization vs Private Cloud -<br/>Types of Private cloud , On Premise and Outsourced Private Cloud, Benefits and Issues. Limitations<br/>of Private Cloud.

# Practical Component:

i. Implement Infrastructure as a Service by using OpenStack.

# MODULE 3 – TRANSITION INTO PRIVATE CLOUD

Traditional IT environment, Planning and Strategy, Consolidation, Virtualization, Standardization, Automation, Shared Resources, Private Cloud. Features of Private Cloud : Automated Service Management, Self-service portal, Dashboard, Metering, usage and Accounting, Automated Provisioning.

# Practical Component:

. Implement Software as a Service by using OwnCloud

MODULE 4 – PRIVATE CLOUD CASE STUDIES - I

(3L+6P)

Amazon Virtual Private Cloud-Introduction To VPC And AWS Networking, AWS Networking Architecture, Building Your Own Custom VPC.

IBM SmartCloud Entry – IaaS,SaaS and PaaS. Key Capabilities, Solution architecture.

# Practical Component:

- i. Getting Started: MathWorks Managed Clusters , Get ready-to-use clusters with MATLAB Parallel Cloud.
- ii. Access Preconfigured Clusters in Amazon Web Services (AWS), Start customizable clusters managed by MathWorks Cloud Center

# MODULE 5 - PRIVATE CLOUD CASE STUDIES - II

VMware vCloud Director- Components , Architecture Suite, VMware Cloud benefits. OpenStack – Core Software Projects, Features of OpenStack, Architectural Over view, Components.

(3L+6P)

(3L+6P)

| Component:                                                                                                    |
|----------------------------------------------------------------------------------------------------|
| Visualizing the Density of a Data Cloud with MATLAB.                                                                |
| Scale Parallel MATLAB Applications to Amazon EC2 Using Cloud Center                                                 |
| OKS                                                                                                    |
| Thomas Erl , Cloud Computing (The Pearson Service Technology Series) 1st Edition, 2014.                             |
| K.Chandra Sekaran, Essentials of Cloud Computing, 1 <sup>st</sup> Edition, 2015, CRC Press, Taylor & Francis Group. |
| A.Srinivasan,J.Suresh,"Cloud Computing, A practical approach for learning and<br>implementation",Pearson,2014.      |
| CE BOOKS                                                                                                    |
| Ray Rafaels, Cloud Computing, 1 <sup>st</sup> Edition, 2018                                                         |
| Rajkumar Buyya, Christian Vecchiola, S Thamarai Selvi, Mastering Cloud Computing, 2013, McGrawHill Edn.             |
|                                                                                                    |
| https://www.manning.com/books/exploring-cloud-computing (Paid Version)                                              |
|                                                                                                    |
| https://nptel.ac.in/courses/106105167                                                                               |
| https://www.coursera.org/specializations/cloud-computing                                                            |
|                                                                                                    |

| COURSE TITLE                                                 |                                                        | BACKUP AND DISASTER RECOVERY |                                                             |    | CREDITS   | 3         |
|--------------------------------------------------------------|--------------------------------------------------------|------------------------------|-------------------------------------------------------------|----|-----------|-----------|
| COURSE CODE                                                  |                                                        | CAC3728                      | COURSE CATEGORY                                             | PE | L-T-P-C-S | 3-0-0-3-0 |
| CIA                                                          |                                                        | 50% ESE                      |                                                             |    | 50%       |           |
| LEARNING LEVEL                                               |                                                        | BTL-4                        |                                                             |    | I         |           |
| со                                                           | COURSE OUTCOMES                                        |                              |                                                             |    | РО        |           |
| Upon completion of this course, the students will be able to |                                                        |                              |                                                             |    |           |           |
| 1.                                                           | Understand the basics of Storage 1,2,7                 |                              |                                                             |    |           |           |
| 2.                                                           | Identify, analy                                        | 1,2,7                        |                                                             |    |           |           |
| 3.                                                           | Understand Ba                                          | 1,2, 3, 7                    |                                                             |    |           |           |
| 4.                                                           | Apply the technologies of Local and Remote Replication |                              |                                                             |    |           | 1,2,7     |
| 5.                                                           | Illustrate Securing storage Infrastructure 1,2,5,7     |                              |                                                             |    |           |           |
| BASICS OF STORAGE (9L)                                       |                                                        |                              |                                                             |    |           |           |
| Techr                                                        |                                                        | Component                    | dundant Array of Inex<br>is of an Intelligent stor<br>oning | -  | •         |           |

INTRODUCTION TO BUSINESS CONTINUITY

Information Availability- BC Terminology- BC Planning Life Cycle- Failure Analysis- Business Impact Analysis-BC Technology Solutions- Concept in Practice

### **BACKUP AND ARCHIVE**

Backup purpose- Considerations- Granularity-Recovery considerations- Methods-Backup Architecture- Restore Operations-Backup in NAS environments- Backup Targets-Data Deduplication-Backup in virtualized environment-Data Archive

### LOCAL AND REMOTE REPLICATION

Replication Terminology-Replica Consistency-Local replication Technologies-Tracking changes to source ad Replica-Restore and Restart Considerations-Creating multiple replicas-Local replication in virtualized environment- Remote replication modes and technologies-Three site replication

### SECURING STORAGE INFRASTRUCTURE

Risk Triad-Security implementations in FC SAN- NAS-Securing storage infrastructure in virtualized and cloud environments

# TEXT BOOKS

| IEXT BOOKS |                                                                                         |  |  |  |  |  |
|------------|-----------------------------------------------------------------------------------------|--|--|--|--|--|
| 1.         | Somasundaram Gnanasundaram, Alok Shrivastava, "Information Storage and                  |  |  |  |  |  |
|            | management, Storing, Managing, and Protecting Digital Information in Classic,           |  |  |  |  |  |
|            | Virtualized, and Cloud Environments", 2nd Edition, John Wiley & Sons, Inc. 2012         |  |  |  |  |  |
| 2.         | Andrew Hiles, The Definitive Handbook of Business Continuity Management, 3rd Edition,   |  |  |  |  |  |
|            | 2010, Wiley                                                                             |  |  |  |  |  |
| REFERENC   | E BOOKS                                                                                 |  |  |  |  |  |
| 1.         | Nitin Vengurlekar, Prasad Bagal, "Database Cloud Storage: The essential guide to Oracle |  |  |  |  |  |
|            | Automatic Storage Management", McGrawHill Education, 2013                               |  |  |  |  |  |
| E-BOOKS    |                                                                                         |  |  |  |  |  |
| 1.         |                                                                                         |  |  |  |  |  |
|            | https://pages.awscloud.com/rs/112-TZM-                                                  |  |  |  |  |  |
|            | 766/images/AWS004%20B%26R%20eBook%20R4i.pdf                                             |  |  |  |  |  |
| моос       |                                                                                         |  |  |  |  |  |
| 1.         |                                                                                         |  |  |  |  |  |
|            | https://www.udemy.com/course/computercavalry-it-administrator-backups/                  |  |  |  |  |  |

(9L)

(9L)